# RapidsPY Documentation

Release 1.0

BorayData

May 12, 2022

# CONTENTS:

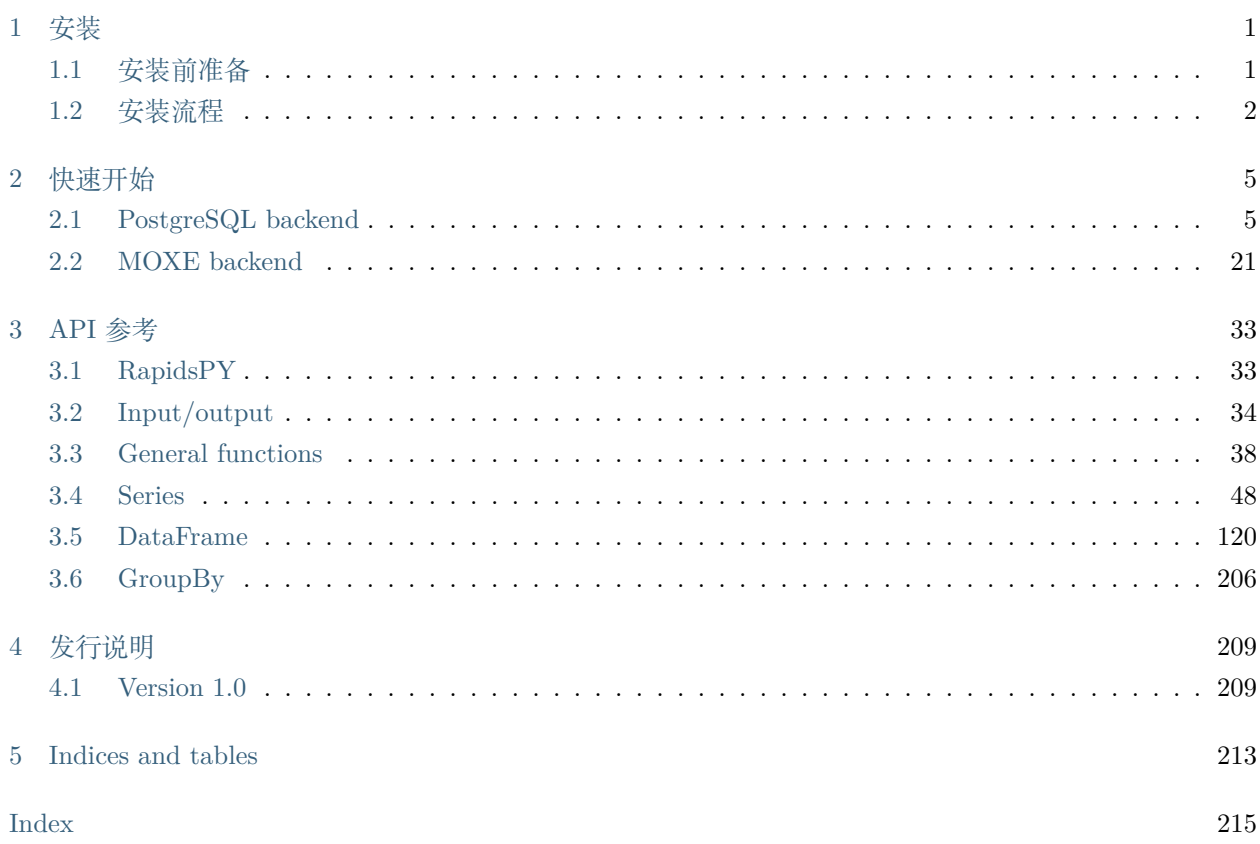

### CHAPTER

**ONE** 

**安装**

# <span id="page-4-1"></span><span id="page-4-0"></span>1.1 **安装前准备**

# 1.1.1 **环境需求**

- RapidsDB  $>= 4.3$
- $MOXE \geq 4.3$
- PostgreSQL  $>= 12.7$
- python  $>= 3.7$
- OS 支持 Linux、Windows、Mac OS

### 1.1.2 **部署图**

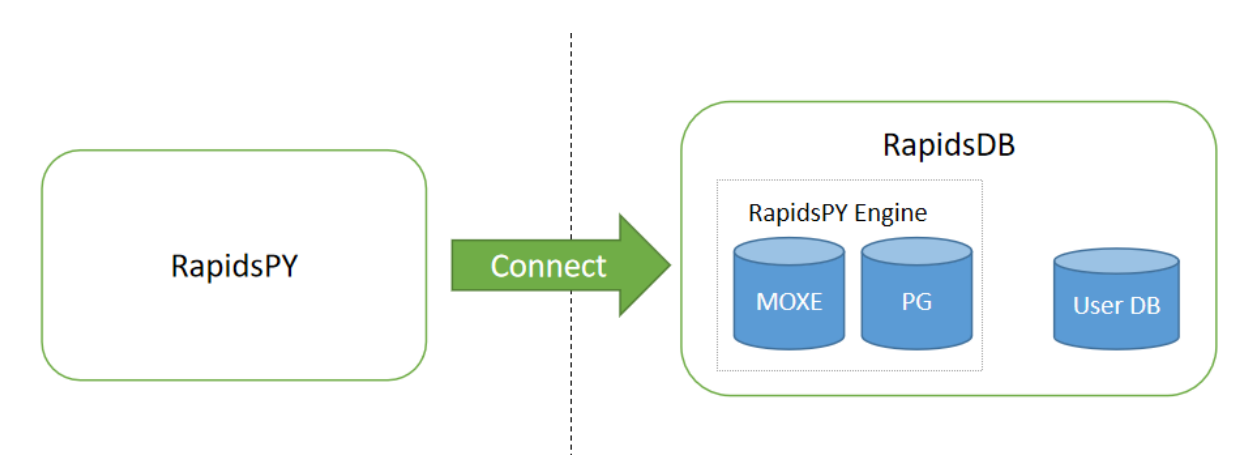

上图是 RapidsPY 的部署图, 通过该图可以看出, RapidsPY 需要连接到 RapidsDB, 安装 RapidsPY 之前, 请先保证你的 RapidsDB 是可用的。

RapidsPY 支持 MOXE 和 PostgreSQL 两种后端引擎,请至少配置一个 MOXE 或者 PostgreSQL 连接器。

# 1.1.3 **配置** RapidsDB **连接器**

通过 RapdisDB 语法,创建 MOXE 连接器或者 PostgreSQL 连接器(需要预先安装 PostgreSQL)。

rapids > CREATE CONNECTOR MOXE TYPE MOXE WITH PARTITIONS PER\_NODE=2, MEM *,→*PER\_NODE='500gb' NODE \*

(此处示例为创建 MOXE 连接器,如需创建 POSTGRES 连接器,请参考 RapidsDB 文档)

注意:创建 MOXE 连接器之后,需在 MOXE 中创建一张空表。

# 1.1.4 **修改** RapidsDB **的** JVM **参数**

打开 startDqx.sh 文件,找到 JVM\_SETTINGS,修改-Xss 参数为 512M,修改-XX:MaxMetaspaceSize=512M

JVM\_SETTINGS="-Xss512m -Xms8G -Xmx8G -XX:NewRatio=1 -XX:+PrintFlagsFinal" JVM\_SETTINGS="\${JVM\_SETTINGS} -XX:MaxInlineLevel=50 -XX:InlineSmallCode=16000 - *,→*XX:ReservedCodeCacheSize=512M -XX:MaxMetaspaceSize=512M -XX:+PrintCodeCache"

# <span id="page-5-0"></span>1.2 **安装流程**

# 1.2.1 **选择介质**

根据操作系统版本和 Python 版本获取相应的介质包。

以 Linux 和 Python3.8 为例, 选择介质: RapidsPY-1.0.0-cp38-cp38-linux\_x86\_64.whl。

其他依赖的介质有: pyRDP-4.0.0-py3-none-any.whl 和 sqlalchemy\_RDP-2.0.0-py3-none-any.whl。

# 1.2.2 **安装介质**

\$ pip install pyRDP-4.0.0-py3-none-any.whl

\$ pip install sqlalchemy\_RDP-2.0.0-py3-none-any.whl

\$ pip install RapidsPY-1.0.0-cp38-cp38-linux\_x86\_64.whl

# 1.2.3 **配置** connector.json **文件**

找到 RapidsPY 的安装目录并进入

\$ pip show RapidsPY

\$ cd rapidspy

根据安装前准备中配置的 RapidsDB 连接器创建并配置 connectors.json 文件

```
{
  "con name1": {
    "con": "RDP://RAPIDS:rapids@HOST:PORT/CATALOG/SCHEMA",
    "connector_type": "MOXE",
    "description": "description"
  },
  "con name2": {
    "con": "RDP://RAPIDS:rapids@HOST:PORT/CATALOG/SCHEMA",
    "connector_type": "POSTGRES",
    "description": "description"
  }
}
```
举例如下,请根据实际环境进行修改

```
{
  "rcon1": {
     "con": "RDP://RAPIDS:rapids@192.168.30.100:4333/MOXE/MOXE",
     "connector_type": "MOXE",
     "description": "RDP connector based on MOXE"
  },
  "rcon2": {
     "con": "RDP://RAPIDS:rapids@192.168.30.100:4333/rapidspy/public",
     "connector_type": "POSTGRES",
     "description": "RDP connector based on PostgreSQL"
  }
}
```
# 1.2.4 **检查是否安装成功**

测试 RapidsPY 是否安装成功:

In [1]: from rapidspy import RapidsPYSession In [2]: print(RapidsPYSession().con\_list()) name description 0 rcon1 RDP connector based on MOXE 1 rcon2 RDP connector based on PostgreSQL

CHAPTER

TWO

# **快速开始**

<span id="page-8-0"></span>这个页面介绍 RapidsPY 的简单使用。提供两个示例,分别是以 Postgres 为后端计算引擎和以 MOXE 为后 端计算引擎。两个示例中所调用的接口有所不同。

# <span id="page-8-1"></span>2.1 PostgreSQL backend

以下是 RapidsPY 以 PG 为 backend engine 时常用命令的例子。在开始前,需配置好 RapidsDB 到 PG 的 连接,并在 connectors.json 中写好 PG 的 connector 信息。

In [1]: import pandas as pd

In [2]: import matplotlib.pyplot as plt

In [3]: import warnings

In [4]: warnings.filterwarnings('ignore')

In [5]: import numpy as np

In [6]: import rapidspy as rdp

In [7]: from rapidspy import RapidsPYSession

配置 backend engine:填写 connectors.json 中配置的 PG 连接器的名称,例如 ''rcon2''

In [8]: rc = RapidsPYSession().configure('rcon2')

### 2.1.1 Create Object

#### From pandas

创建一个 pandas Series,注意 Series 需要设置 index 名称

再通过 rc.from\_pandas 将 pandas Series 转为 RapidsPY 的 Series。通过 ''compute''生成一个 Series 并查看

```
In [9]: s1 = pd.Series([1, 3, 5, npnn, 6, 8], name='a')In [10]: s1.index.name='i'
In [11]: s1
Out[11]:
i
0 1.0
1 3.0
2 5.0
3 NaN
4 6.0
5 8.0
Name: a, dtype: float64
In [12]: rs1 = rc.from_pandas(s1, name='rs1',if_exists="replace")
In [13]: rs1.compute()
Out[13]:
i
0 1.0
1 3.0
2 5.0
3 NaN
4 6.0
5 8.0
Name: a, dtype: float64
```
创建一个 pandas DataFrame, 注意 DataFrame 也需要设置 index

In [14]: dates = pd.date\_range("20130101", periods=6) In [15]: df1 = pd.DataFrame(np.random.randn(6, 4), index=dates, columns=list("abcd"))

```
In [16]: df1 = df1.reindex(columns=list(df1.columns) + ['e"])
In [17]: df1.loc[dates[0]:dates[1], "e"] = 1
In [18]: df1.index.name='time'
In [19]: df1
Out[19]:
             a b c d e
time
2013-01-01 -1.371337 0.404553 0.347884 -0.489973 1.0
2013-01-02 -0.625644 -0.138117 1.008382 0.628243 1.0
2013-01-03 -0.697443 -0.129793 -0.221877 0.288161 NaN
2013-01-04 -1.205701 -0.809986 0.012796 -1.501649 NaN
2013-01-05 -1.787924 -1.011623 0.707885 0.208272 NaN
2013-01-06 -0.820933 -0.703304 -1.372442 0.469276 NaN
```
再通过 rc.from\_pandas 将 pandas DataFrame 转为 RapidsPY 的 DataFrame,此时需要设置写到数据库的 表名称, 例如 rdf1

```
In [20]: \text{rdf1} = \text{rc} from \text{pandas}(\text{df1}, \text{name}=\text{rdf1}', \text{if} \text{exists}=\text{replace}'')In [21]: rdf1.compute()
Out[21]:
               a b c d e
time
2013-01-01 -1.371337 0.404553 0.347884 -0.489973 1.0
2013-01-02 -0.625644 -0.138117 1.008382 0.628243 1.0
2013-01-03 -0.697443 -0.129793 -0.221877 0.288161 NaN
2013-01-04 -1.205701 -0.809986 0.012796 -1.501649 NaN
2013-01-05 -1.787924 -1.011623 0.707885 0.208272 NaN
2013-01-06 -0.820933 -0.703304 -1.372442 0.469276 NaN
```
创建另外一个 DataFrame,以供后续使用

In  $[22]$ : df2 = pd.DataFrame( ....: { ....:  $"a"$ : 1.0, ....: "b": pd.Timestamp("20130102"), ....: "c": pd.Series $(1, \text{index}=\text{list}(\text{range}(4)), \text{ dtype}=\text{"float32"}),$ 

```
....: "d": np.array([3] * 4, dtype="int32"),
  ....: "e": pd.Categorical(["test", "train", "test", "train"]),
  \ldots: "f": "foo",
  ....: }
  ....: )
  ....:
In [23]: df2.index.name='index'
In [24]: df2
Out[24]:
      a b c d e f
index
0 1.0 2013-01-02 1.0 3 test foo
1 1.0 2013-01-02 1.0 3 train foo
2 1.0 2013-01-02 1.0 3 test foo
3 1.0 2013-01-02 1.0 3 train foo
In [25]: \text{rdf2} = \text{rc} from pandas(df2, name='rdf2', if exists="replace")
In [26]: rdf2.compute()
Out[26]:
      a b c d e f
index
0 1.0 2013-01-02 1.0 3 test foo
1 1.0 2013-01-02 1.0 3 train foo
2 1.0 2013-01-02 1.0 3 test foo
3 1.0 2013-01-02 1.0 3 train foo
```
可以看到,产生的 DataFrame 的数据有多种类型

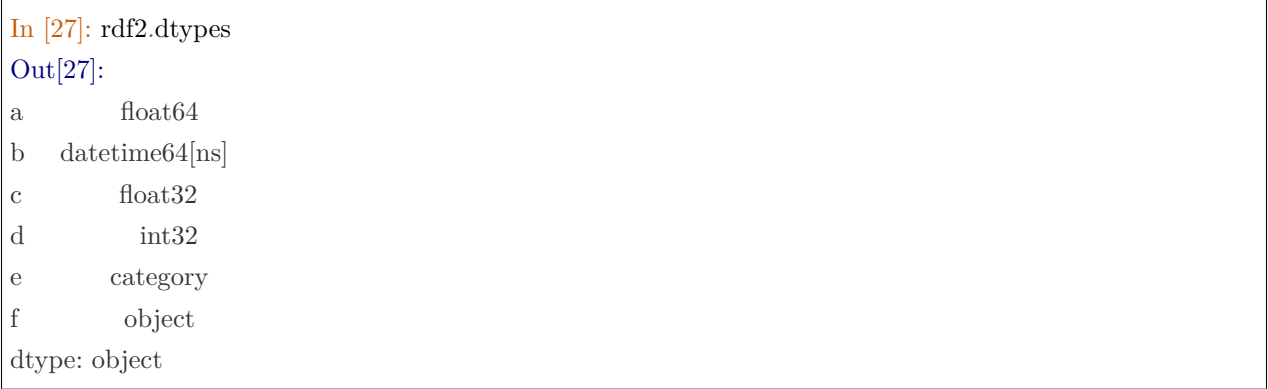

将上面的 df1 数据导入到 RapidsDB 中。此例是写在了 RapidsDB 的 MySQL 连接中。用户可以根据实际情 况修改连接串信息。

In [28]: MYSQL\_CON ="RDP://RAPIDS:rapids@192.168.120.253:4333/mysql1/rapidspy"

In [29]: df1.to\_sql(name='DF1', con=MYSQL\_CON, if\_exists="replace")

From database

将刚才写入到 MySQL 中的数据读取回来

```
In [30]: rdf11 = rc.read_sql_table("DF1", con=MYSQL_CON, index_col='time')
```
In [31]: rdf11 Out[31]: Empty DataFrame Columns: [a, b, c, d, e] Index: []

### 2.1.2 Viewing Data

查看数据的前 5 行。如果不输入 compute, 则只能看到一个空的 DataFrame

```
In [32]: rdf11.head().compute()
Out[32]:
            a b c d e
time
2013-01-01 -1.371337 0.404553 0.347884 -0.489973 1.0
2013-01-02 -0.625644 -0.138117 1.008382 0.628243 1.0
2013-01-03 -0.697443 -0.129793 -0.221877 0.288161 NaN
2013-01-04 -1.205701 -0.809986 0.012796 -1.501649 NaN
2013-01-05 -1.787924 -1.011623 0.707885 0.208272 NaN
```
查看数据的 index

```
In [33]: rdf11.index.to_pandas()
Out[33]:
DatetimeIndex(['2013-01-01', '2013-01-02', '2013-01-03', '2013-01-04',
           '2013-01-05', '2013-01-06'],
          dtype='datetime64[ns]', name='time', freq=None)
```
### 查看数据的列名

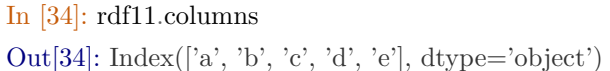

查看数据框的值, 此操作暗含了 compute

```
In [35]: rdf11.values
Out[35]:
array([[ -1.3713374 , 0.40455272, 0.3478842 , -0.48997282, 1. ][-0.62564423, -0.13811734, 1.00838161, 0.62824333, 1. ],
    [-0.69744318, -0.12979301, -0.22187671, 0.28816141, \text{nan}],[-1.2057012, -0.80998595, 0.012796, -1.50164924, \text{nan}],[-1.78792437, -1.01162295, 0.70788467, 0.20827211, \text{nan}],[-0.82093343, -0.70330424, -1.37244232, 0.46927616, \text{nan}]]
```
查看数据的描述

In [36]: rdf11.describe().compute() Out[36]: a b c d e count 6.000000 6.000000 6.000000 6.000000 2.0 mean -1.084831 -0.398045 0.080438 -0.066278 1.0 std 0.452018 0.533487 0.840610 0.801248 0.0 min -1.787924 -1.011623 -1.372442 -1.501649 1.0 25% -1.371337 -0.809986 -0.221877 -0.489973 1.0 50% -1.205701 -0.703304 0.012796 0.208272 1.0 75% -0.697443 -0.129793 0.707885 0.469276 1.0 max -0.625644 0.404553 1.008382 0.628243 1.0

对数据进行排序

```
In [37]: \text{rdf12} = \text{rdf11}.\text{sort}\_\text{values}(by='a')In [38]: rdf12.compute()
Out[38]:
              a b c d e
time
2013-01-05 -1.787924 -1.011623 0.707885 0.208272 NaN
2013-01-01 -1.371337 0.404553 0.347884 -0.489973 1.0
2013-01-04 -1.205701 -0.809986 0.012796 -1.501649 NaN
2013-01-06 -0.820933 -0.703304 -1.372442 0.469276 NaN
```

```
2013-01-03 -0.697443 -0.129793 -0.221877 0.288161 NaN
2013-01-02 -0.625644 -0.138117 1.008382 0.628243 1.0
```

```
In [39]: rdf12.sort_index().compute()
Out[39]:
          a b c d e
```
time 2013-01-01 -1.371337 0.404553 0.347884 -0.489973 1.0 2013-01-02 -0.625644 -0.138117 1.008382 0.628243 1.0 2013-01-03 -0.697443 -0.129793 -0.221877 0.288161 NaN 2013-01-04 -1.205701 -0.809986 0.012796 -1.501649 NaN 2013-01-05 -1.787924 -1.011623 0.707885 0.208272 NaN 2013-01-06 -0.820933 -0.703304 -1.372442 0.469276 NaN

#### 2.1.3 Selection

#### Getting

Selecting a single column, which yields a Series

```
In [40]: \text{rdf11}[a']Out[40]: Series([], Name: a, dtype: float64)
```
Selection by Label

```
In [41]: rdf2.loc[1].compute()
Out[41]:
     a b c d e f
index
1 1.0 2013-01-02 1.0 3 train foo
```

```
In [42]: rdf2.loc[:,['a', 'b']].compute()
Out[42]:
      a b
index
0 1.0 2013-01-02
1 1.0 2013-01-02
```
2 1.0 2013-01-02

3 1.0 2013-01-02

```
In [43]: rdf2.loc[1:3,'e'].compute()
Out[43]:
index
0 test
1 train
2 test
3 train
Name: e, dtype: category
Categories (2, object): ['test', 'train']
```
#### Selection by Position

Select via the position of the passed integers:

In [44]: rdf11.iloc[3].compute() Out[44]: a b c d e time 2013-01-04 -1.205701 -0.809986 0.012796 -1.501649 NaN

By integer slices, acting similar to NumPy/Python:

```
In [45]: rdf11.iloc[3:5, 0:2].compute()
Out[45]:
              a b
time
2013-01-04 -1.205701 -0.809986
2013-01-05 -1.787924 -1.011623
```
By lists of integer position locations, similar to the NumPy/Python style:

```
In [46]: rdf11.iloc[[1,2,4], [0,2]].compute()
Out[46]:
              a c
time
2013-01-02 -0.625644 1.008382
```

```
2013-01-03 -0.697443 -0.221877
2013-01-05 -1.787924 0.707885
```
For slicing rows explicitly:

```
In [47]: rdf11.iloc[1:3, :].compute()
Out[47]:
            a b c d e
time
2013-01-02 -0.625644 -0.138117 1.008382 0.628243 1.0
2013-01-03 -0.697443 -0.129793 -0.221877 0.288161 NaN
```
For slicing columns explicitly:

```
In [48]: rdf11.iloc[:, 1:3].compute()
Out[48]:
             b c
time
2013-01-01 0.404553 0.347884
2013-01-02 -0.138117 1.008382
2013-01-03 -0.129793 -0.221877
2013-01-04 -0.809986 0.012796
2013-01-05 -1.011623 0.707885
2013-01-06 -0.703304 -1.372442
```
Boolean Indexing

```
In [49]: rdf11[rdf11['a']>0].compute()
Out[49]:
Empty DataFrame
Columns: [a, b, c, d, e]
Index: []
```
#### Setting

Setting a new column automatically aligns the data by the indexes

```
In [50]: rdf11.at[:,['a','c']].compute()
Out[50]:
              a c
time
2013-01-01 -1.371337 0.347884
2013-01-02 -0.625644 1.008382
2013-01-03 -0.697443 -0.221877
2013-01-04 -1.205701 0.012796
2013-01-05 -1.787924 0.707885
2013-01-06 -0.820933 -1.372442
```

```
In [51]: \text{rdf11} = \text{rdf11}.\text{assign}(d=5)In [52]: rdf11.compute()
Out[52]:
              a b c d e
time
2013-01-01 -1.371337 0.404553 0.347884 5 1.0
2013-01-02 -0.625644 -0.138117 1.008382 5 1.0
2013-01-03 -0.697443 -0.129793 -0.221877 5 NaN
2013-01-04 -1.205701 -0.809986 0.012796 5 NaN
2013-01-05 -1.787924 -1.011623 0.707885 5 NaN
2013-01-06 -0.820933 -0.703304 -1.372442 5 NaN
```
Missing data

In [53]: rdp.isna(rdf11).compute() Out[53]: a b c d e time 2013-01-01 False False False False False 2013-01-02 False False False False False 2013-01-03 False False False False True 2013-01-04 False False False False True 2013-01-05 False False False False True 2013-01-06 False False False False True

```
In [54]: rdf13 = rdf11.dropna()
In [55]: rdf13.compute()
Out[55]:
             a b c d e
time
2013-01-01 -1.371337 0.404553 0.347884 5 1.0
2013-01-02 -0.625644 -0.138117 1.008382 5 1.0
```
### 2.1.4 Operations

Stats

Operations in general exclude missing data.

Performing a descriptive statistic:

In [56]: rdf11.mean().compute() Out[56]: a -1.084831 b -0.398045 c 0.080438 d 5.000000 e 1.000000

dtype: float64

```
In [57]: rdf11.sub(1).compute()
Out[57]:
             a b c d e
time
2013-01-01 -2.371337 -0.595447 -0.652116 4 0.0
2013-01-02 -1.625644 -1.138117 0.008382 4 0.0
2013-01-03 -1.697443 -1.129793 -1.221877 4 NaN
2013-01-04 -2.205701 -1.809986 -0.987204 4 NaN
2013-01-05 -2.787924 -2.011623 -0.292115 4 NaN
2013-01-06 -1.820933 -1.703304 -2.372442 4 NaN
```

```
In [58]: (rdf11['d']+1).compute()
Out[58]:
```
time

2013-01-01 6 2013-01-02 6  $2013 - 01 - 03$  6  $2013 - 01 - 04$  6 2013-01-05  $\phantom{00}6$ 2013-01-06 6 Name: d, dtype: int64

#### Histogramming

In [59]:  $s2 = pd.Series(np.random.randnint(0, 7, size=10), name='a')$ 

```
In [61]: rs2 = rc.from_pandas(s2, name='rs2',if_exists="replace")
In [62]: rs2.value_counts().compute()
Out[62]:
4 4
2 2
1 2
3 1
0 1
```
### 2.1.5 Merge

```
In [63]: left = pd.DataFrame(\{"key":["foo", "foo"], "lval":[1, 2]})
In [64]: right = pd.DataFrame({"key":["foo", "foo"], "rval":[4, 5]})
In [65]: left.index.name='index'
In [66]: right.index.name='index'
In [67]: left
Out[67]:
     key lval
index
0 foo 11 foo 2
In [68]: right
Out[68]:
     key rval
index
0 foo 4
1 foo 5
In [69]: rleft = rc.from_pandas(left, name='left_t',if_exists="replace")
\text{In [70]: right} = \text{rc}.\text{from\_pandas}(\text{right}, \text{name='right\_t'}, \text{if\_exists='replace''})In [71]: rleft.merge(rright, left_on='key', right_on='key').compute()
Out[71]:
 lval key rval
0 1 foo 4
1 1 foo 5
2 2 foo 4
3 2 foo 5
```
### 2.1.6 Grouping

```
In [72]: df3 = pd.DataFrame(
```

```
....: {
....: "a": ["foo", "bar", "foo", "bar", "foo", "bar", "foo", "foo"],
....: "b": ["one", "one", "two", "three", "two", "two", "one", "three"],
....: "c": np.random.randn(8),
....: \text{"d": np.random.randn}(8),....: }
....: )
....:
```

```
In [73]: df3.index.name='index'
In [74]: \text{rdf3} = \text{rc}.\text{from\_pandas}(\text{df3}, \text{name='rdf3'})In [75]: rdf3.compute()
Out[75]:
      a b c d
index
0 foo one 0.253474 -0.271280
1 bar one -1.071936 -0.419491
2 foo two 0.264619 -0.238317
3 bar three -0.275381 1.836672
4 foo two -0.019413 2.338473
5 bar two 1.396420 1.404539
6 foo one -0.479722 1.264027
7 foo three 1.011864 1.051258
```

```
In [76]: rdf3.groupby("a").sum().compute()
Out[76]:
        c d
a
bar 0.049103 2.82172
foo 1.030821 4.14416
```

```
In [77]: \text{rdf3.groupby}(["a", "b"]).sum().compute()Out[77]:
             c d
a b
```
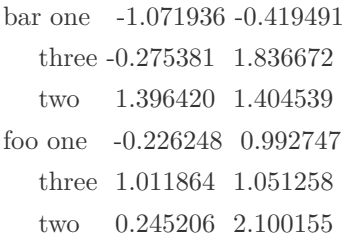

### 2.1.7 Time Series

In [78]:  $ts = rdf11.reset\_index()['time'].compute()$ In [79]: ts Out[79]: 0 2013-01-01 00:00:00 1 2013-01-02 00:00:00 2 2013-01-03 00:00:00 3 2013-01-04 00:00:00 4 2013-01-05 00:00:00 5 2013-01-06 00:00:00 Name: time, dtype: object

```
In [80]: ts = ts.to_datetime()
In [81]: ts.dt.day.compute()
Out[81]:
0 1
1 2
2 3
3 4
4 5
5 6
Name: time, dtype: int64
```
In [82]: ts.dt.year.compute() Out[82]: 0 2013 1 2013

2 2013

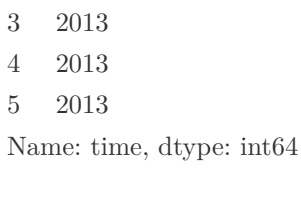

# 2.1.8 Plotting

In [83]: rc.close()

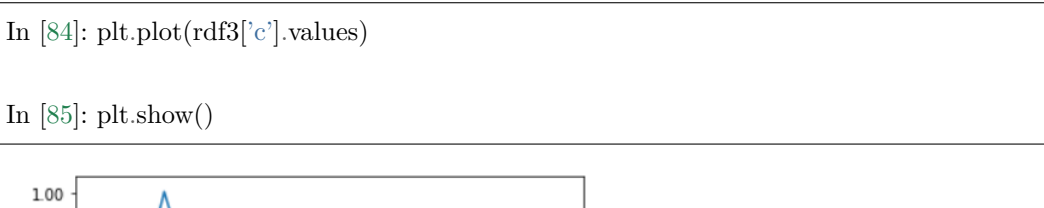

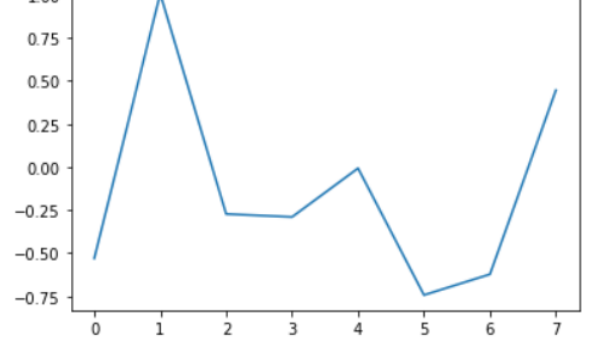

In  $[86]$ : pie\_rdf = rdf3['b'].value\_counts() In [87]: pie\_rdf Out [87]: Series([], Name: b, dtype: int64)  $\text{In [88]: plt: pie(\textbf{x}=pie\_rdf.values, labels=pie\_rdf.to\_pandas().index, autopot='\%1.1f\%)\text{''}$ In [89]: plt.title("pie") In  $[90]$ : plt.show()

(continued from previous page)

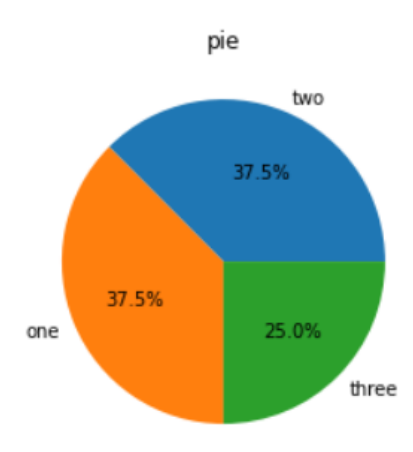

# <span id="page-24-0"></span>2.2 MOXE backend

以下是 RapidsPY 以 MOXE 为 backend engine 时常用命令的例子。在开始前,需配置好 RapidsDB 到 MOXE 的连接,并在 connectors.json 中写好 MOXE 的 connector 信息。

```
In [1]: import pandas as pd
In [2]: import matplotlib.pyplot as plt
In [3]: import warnings
In [4]: warnings.filterwarnings('ignore')
In [5]: import numpy as np
In [6]: import rapidspy as rdp
In [7]: from rapidspy import RapidsPYSession
```
配置 backend engine:填写 connectors.json 中配置的 MOXE 连接器的名称,例如 ''rcon1''

In  $[8]$ : rc = RapidsPYSession().configure('rcon1')

### 2.2.1 Create Object

From pandas

创建一个 pandas Series,注意 Series 需要设置 index 名称

再通过 rc.from\_pandas 将 pandas Series 转为 RapidsPY 的 Series。通过 ''compute'''生成一个 Series 并查 看

```
In [9]: s = pd. Series(np. random. randint(0, 7, size=10), name='A')
In [10]: s.index.name='i'
In [11]: rs = rc.from_pandas(s, name='rs122')
In [12]: rs.compute()
Out[12]:
i
0 6
1 5
2 2
3 2
4 2
5 2
6 3
7 6
8 0
9 3
Name: A, dtype: int64
```
创建一个 pandas DataFrame, 注意 DataFrame 也需要设置 index

```
In [13]: dates = pd.date_range("20130101", periods=6)
In [14]: df = pd.DataFrame(np.random.randn(6, 4), index= dates, columns=list("ABCD"))In [15]: df.index.name='TIME'
In [16]: df1 = df.reindex(columns=list(df.columns) + ["E"])
In [17]: df1.loc[dates[0] : dates[1], "E"] = 1
```
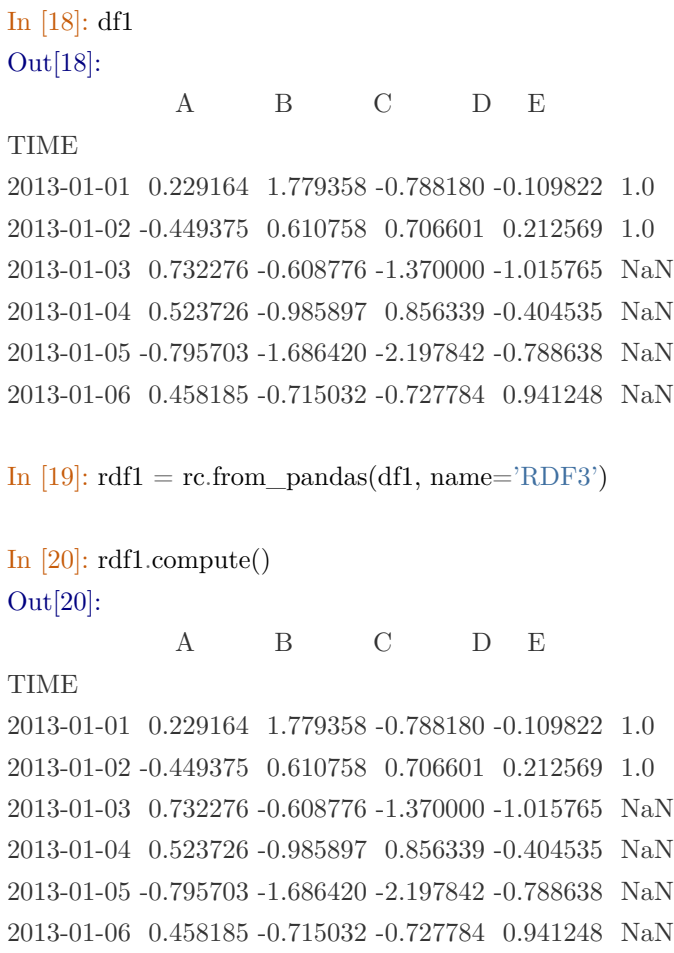

数据准备,将上面的 df 数据导入到 RDP 中

$$
\text{In [21]: MYSQL\_CON = "RDP://RAPIDS:rapids@192.168.120.253:4333/mysql1/rapidspy"}
$$

In [22]: df1.to\_sql(name='DF', con=MYSQL\_CON,if\_exists="replace")

From database

将刚才写入到 mysql 中的数据读取回来

In [23]: rdf = rc.read\_sql\_table("DF", con=MYSQL\_CON, index\_col='TIME')

In [24]: rdf Out[24]: Empty DataFrame

Columns: [A, B, C, D, E] Index: []

### 2.2.2 Viewing Data

In [25]: rdf.head().compute() Out[25]: A B C D E TIME 2013-01-01 0.229164 1.779358 -0.788180 -0.109822 1.0 2013-01-02 -0.449375 0.610758 0.706601 0.212569 1.0 2013-01-03 0.732276 -0.608776 -1.370000 -1.015765 NaN 2013-01-04 0.523726 -0.985897 0.856339 -0.404535 NaN 2013-01-05 -0.795703 -1.686420 -2.197842 -0.788638 NaN In [26]: rdf.index Out[26]: <rapidspy.index> object, name: TIME In [27]: rdf.columns Out[27]: Index(['A', 'B', 'C', 'D', 'E'], dtype='object') In [28]: rdf.values Out[28]: array( $[$ [ 0.22916354, 1.77935777, -0.7881798, -0.10982218, 1. ], [-0.44937543, 0.61075786, 0.70660102, 0.21256934, 1. ],  $[0.73227641, -0.60877565, -1.37000031, -1.01576526, \text{nan}],$  $[0.52372618, -0.98589664, 0.8563392, -0.40453452, \tnan],$ [-0.79570345, -1.68642019, -2.1978423, -0.78863768, nan],  $[0.45818531, -0.71503161, -0.72778401, 0.94124769, \text{nan}]]$ In [29]: rdf.dtypes Out[29]: A float64 B float<sub>64</sub> C float64 D float<sub>64</sub> E float64 dtype: object

```
In [30]: rdf.sort_values(by='A').compute()
Out[30]:
            A B C D E
TIME
2013-01-05 -0.795703 -1.686420 -2.197842 -0.788638 NaN
2013-01-02 -0.449375 0.610758 0.706601 0.212569 1.0
2013-01-01 0.229164 1.779358 -0.788180 -0.109822 1.0
2013-01-06 0.458185 -0.715032 -0.727784 0.941248 NaN
2013-01-04 0.523726 -0.985897 0.856339 -0.404535 NaN
2013-01-03 0.732276 -0.608776 -1.370000 -1.015765 NaN
```
### 2.2.3 Selection

#### Getting

Selecting a single column, which yields a Series

In [31]:  $\text{rdf}[A']$ Out[31]: Series([], Name: A, dtype: float64)

Selection by Label

```
In [32]: rdf.loc[:,['A', 'C']].compute()
Out[32]:
             A C
TIME
2013-01-01 0.229164 -0.788180
2013-01-02 -0.449375 0.706601
2013-01-03 0.732276 -1.370000
2013-01-04 0.523726 0.856339
2013-01-05 -0.795703 -2.197842
2013-01-06 0.458185 -0.727784
```
Selection by Position

In [33]: rdf.iloc[:, 0:3].compute() Out[33]: A B C TIME 2013-01-01 0.229164 1.779358 -0.788180 2013-01-02 -0.449375 0.610758 0.706601 2013-01-03 0.732276 -0.608776 -1.370000 2013-01-04 0.523726 -0.985897 0.856339 2013-01-05 -0.795703 -1.686420 -2.197842 2013-01-06 0.458185 -0.715032 -0.727784

Boolean Indexing

In  $[34]$ :  $\text{rdf}[\text{rdf}^{\dagger}] > 0$ .compute() Out[34]: A B C D E TIME 2013-01-01 0.229164 1.779358 -0.788180 -0.109822 1.0 2013-01-03 0.732276 -0.608776 -1.370000 -1.015765 NaN 2013-01-04 0.523726 -0.985897 0.856339 -0.404535 NaN 2013-01-06 0.458185 -0.715032 -0.727784 0.941248 NaN

#### Setting

Setting a new column automatically aligns the data by the indexes

In  $[35]$ :  $\text{rdf.at}[:, 'A'].compute()$ Out[35]: TIME 2013-01-01 0.229164 2013-01-02 -0.449375 2013-01-03 0.732276 2013-01-04 0.523726 2013-01-05 -0.795703 2013-01-06 0.458185 Name: A, dtype: float64

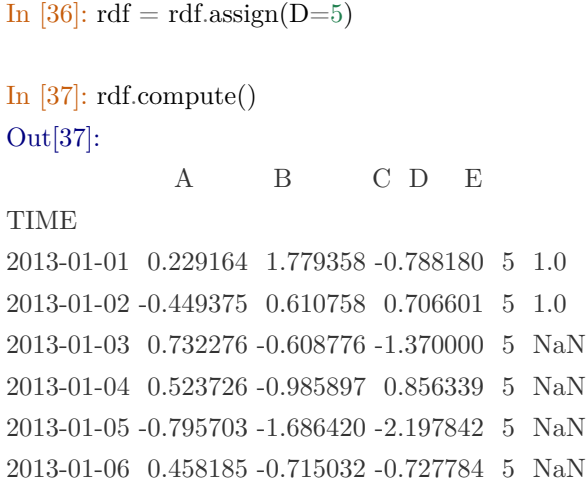

Missing data

```
In [38]: rdp.isna(rdf).compute()
Out[38]:
           A B C D E
TIME
2013-01-01 False False False False False
2013-01-02 False False False False False
2013-01-03 False False False False True
2013-01-04 False False False False True
2013-01-05 False False False False True
2013-01-06 False False False False True
In [39]: rdf1 = rdf.dropna()
In [40]: rdf1.compute()
Out[40]:
            A B C D E
TIME
2013-01-01 0.229164 1.779358 -0.788180 5 1.0
2013-01-02 -0.449375 0.610758 0.706601 5 1.0
```
# 2.2.4 Operations

### Stats

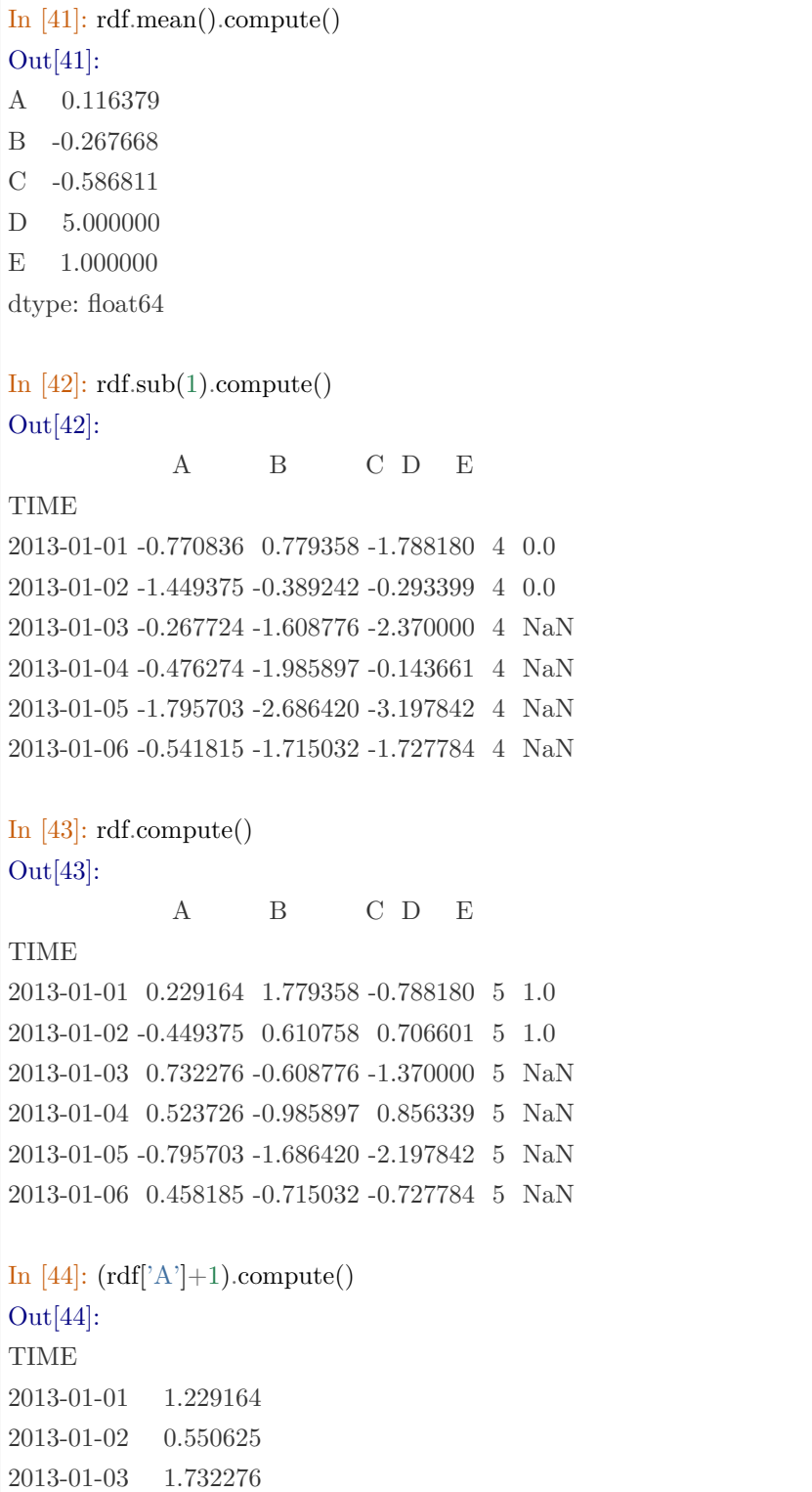

2013-01-04 1.523726 2013-01-05 0.204297 2013-01-06 1.458185 Name: A, dtype: float64

### Histogramming

In [45]: rs.value\_counts().compute() Out[45]: 2 4 3 2 6 2  $0\quad 1$ 5 1 Name: A, dtype: int64

### 2.2.5 Merge

```
In [46]: left = rdf1.iloc[:,0:3]
In [47]: left.compute()
Out[47]:
             A B C
TIME
2013-01-01 0.229164 1.779358 -0.788180
2013-01-02 -0.449375 0.610758 0.706601
In [48]: right = \text{rdf1.iloc}[:, 2:5]In [49]: right.compute()
Out[49]:
             C D E
TIME
2013-01-01 -0.788180 5 1.0
2013-01-02 0.706601 5 1.0
In [50]: merge = left.merge(right,left_index=True, right_index=True)
```
In [51]: merge.compute() Out[51]: A B C\_x C\_y D E TIME 2013-01-01 0.229164 1.779358 -0.788180 -0.788180 5 1.0 2013-01-02 -0.449375 0.610758 0.706601 0.706601 5 1.0

# 2.2.6 Grouping

```
In [52]: df2 = pd.DataFrame(
  ....: {
  ....: "A": ["foo", "bar", "foo", "bar", "foo", "bar", "foo", "foo"],
  ....: "B": ["one", "one", "two", "three", "two", "two", "one", "three"],
  ....: C": np.random.randn(8),
  ....: "D": np.random.randn(8),
  ....: }
  ....: )
  ....:
In [53]: df2.index.name='INDEX'
In [54]: \text{rdf2} = \text{rc}.from_pandas(df2, name='RDF2')
In [55]: rdf2.compute()
Out[55]:
      A B C D
INDEX
0 foo one 0.630174 0.789647
1 bar one -1.863595 0.652930
2 foo two -3.763735 -0.493473
3 bar three -0.326244 -1.351434
4 foo two -0.236953 1.465651
5 bar two -0.155481 -0.193201
6 foo one -0.614765 0.853663
7 foo three 0.318818 0.092858
In [56]: rdf2.groupby("A").sum().compute()
Out[56]:
       C D
```

```
A
bar -2.34532 -0.891705
foo -3.66646 2.708345
In [57]: rdf2.groupby(["A", "B"]).sum().compute()
Out[57]:
            C D
A B
bar one -1.863595 0.652930
  three -0.326244 -1.351434
  two -0.155481 -0.193201
foo one 0.015409 1.643309
  three 0.318818 0.092858
  two -4.000688 0.972178
In [58]: rc.close()
```
# CHAPTER

# THREE

# API **参考**

这个页面提供了 RapidsPY API 的注释。每个 API 注释介绍了该 API 的功能、参数描述、返回值描述和示 例。

API 的注释来源于 Pandas API reference。其中,示例是采用 Pandas API Reference 中的示例, 使用时请参 考实际的参数描述和返回值描述。

# 3.1 RapidsPY

# 3.1.1 Session

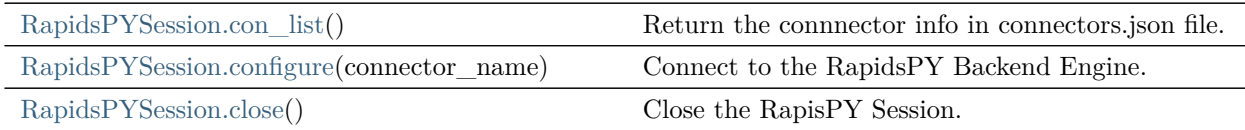

rapidspy.RapidsPYSession.con\_list

<span id="page-36-0"></span>RapidsPYSession.con\_list()

Return the connnector info in connectors.json file.

rapidspy.RapidsPYSession.configure

<span id="page-36-1"></span>RapidsPYSession.configure(connector\_name)

Connect to the RapidsPY Backend Engine.

Parameters

connector\_name [\[str\]](https://docs.python.org/3/library/stdtypes.html#str) Connector name in connectors.json file.

Returns

DataFrame RapidsPY Sessionn.

rapidspy.RapidsPYSession.close

<span id="page-37-0"></span>RapidsPYSession.close()

Close the RapisPY Session.

# 3.2 Input/output

# 3.2.1 SQL

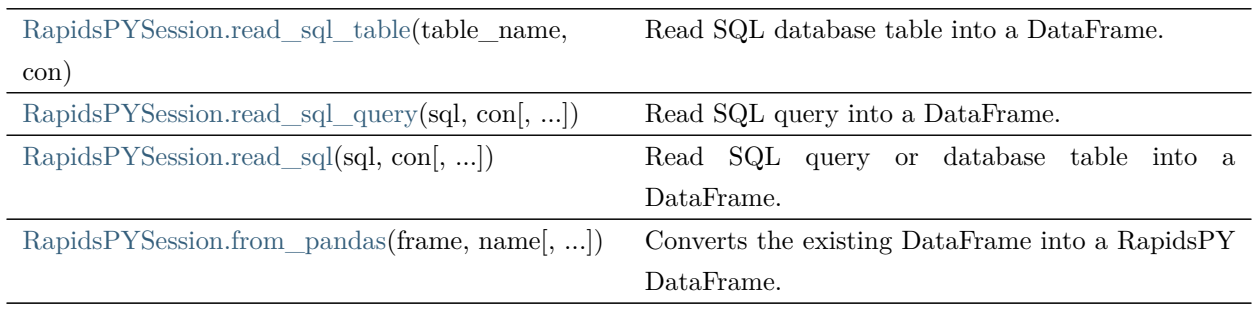

rapidspy.RapidsPYSession.read\_sql\_table

<span id="page-37-1"></span>RapidsPYSession.read\_sql\_table(table\_name, con, index\_col=None, columns=None, schema=None) Read SQL database table into a DataFrame.

Given a table name and a SQLAlchemy connectable, returns a DataFrame. This function does not support DBAPI connections.

Parameters

table\_name [[str](https://docs.python.org/3/library/stdtypes.html#str)] Name of SQL table in database.

- con [\[str\]](https://docs.python.org/3/library/stdtypes.html#str) A database URI could be provided as str, for example "RDP://RAPIDS:rapids@192.168.120.253:4333/MOXE/MOXE". Format is RDP://username:password@host:port/catalog/schema
- index\_col [\[str](https://docs.python.org/3/library/stdtypes.html#str) or [list](https://docs.python.org/3/library/stdtypes.html#list) of [str](https://docs.python.org/3/library/stdtypes.html#str), optional(mandatory when RapidsPy] Engine is MOXE). default: None. Column(s) to set as index(MultiIndex).

columns [[list](https://docs.python.org/3/library/stdtypes.html#list), default [None](https://docs.python.org/3/library/constants.html#None)] List of column names to select from SQL table.

schema [[str](https://docs.python.org/3/library/stdtypes.html#str), default [None](https://docs.python.org/3/library/constants.html#None)] Name of SQL schema in database to query (if database flavor supports this). Uses default schema if None (default).

Returns

DataFrame A SQL table is returned as two-dimensional data structure with labeled axes.

#### Notes

Any datetime values with time zone information will be converted to UTC.

#### Examples

 $>>$  MYSQL  $CON = "RDP://RAPIDS:rapids@192.168.120.253:4333/rapidspy/rapidspy"$ >>> rc.read\_sql\_table('table\_name', con=MYSQL\_CON, index\_col='mta\_tax')

#### rapidspy.RapidsPYSession.read\_sql\_query

<span id="page-38-0"></span>RapidsPYSession.read\_sql\_query(sql, con, index\_col=None)

Read SQL query into a DataFrame.

Returns a DataFrame corresponding to the result set of the query string. Optionally provide an index\_col parameter to use one of the columns as the index, otherwise default integer index will be used.

### Parameters

sql [\[str](https://docs.python.org/3/library/stdtypes.html#str) SQL query] SQL query to be executed.

- con [\[str\]](https://docs.python.org/3/library/stdtypes.html#str) A database URI could be provided as str, for example "RDP://RAPIDS:rapids@192.168.120.253:4333/MOXE/MOXE". Format is RDP://username:password@host:port/catalog/schema
- index col [\[str](https://docs.python.org/3/library/stdtypes.html#str) or [list](https://docs.python.org/3/library/stdtypes.html#list) of [str](https://docs.python.org/3/library/stdtypes.html#str), optional(mandatory when RapidsPy] Engine is MOXE). default: None. Column(s) to set as index(MultiIndex).

### Returns

DataFrame

### Notes

Any datetime values with time zone information parsed via the parse\_dates parameter will be converted to UTC.

### rapidspy.RapidsPYSession.read\_sql

<span id="page-39-0"></span>RapidsPYSession.read\_sql(sql, con, index\_col=None, columns=None)

Read SQL query or database table into a DataFrame.

This function is a convenience wrapper around read\_sql\_table and read\_sql\_query (for backward compatibility). It will delegate to the specific function depending on the provided input. A SQL query will be routed to read\_sql\_query, while a database table name will be routed to read\_sql\_table. Note that the delegated function might have more specific notes about their functionality not listed here.

### Parameters

sql [\[str\]](https://docs.python.org/3/library/stdtypes.html#str) SQL query to be executed or a table name.

- con [\[str\]](https://docs.python.org/3/library/stdtypes.html#str) A database URI could be provided as str, for example "RDP://RAPIDS:rapids@192.168.120.253:4333/MOXE/MOXE". Format is RDP://username:password@host:port/catalog/schema
- index\_col [\[str](https://docs.python.org/3/library/stdtypes.html#str) or [list](https://docs.python.org/3/library/stdtypes.html#list) of [str](https://docs.python.org/3/library/stdtypes.html#str), optional(mandatory when RapidsPy] Engine is MOXE). default: None. Column(s) to set as index(MultiIndex).
- columns [[list](https://docs.python.org/3/library/stdtypes.html#list), default: [None\]](https://docs.python.org/3/library/constants.html#None) List of column names to select from SQL table (only used when reading a table).

### Returns

DataFrame

### rapidspy.RapidsPYSession.from\_pandas

<span id="page-39-1"></span>RapidsPYSession.from\_pandas(frame, name, schema=None, if\_exists='fail', chunksize=None, dtype=None, method=None)

Converts the existing DataFrame into a RapidsPY DataFrame.

Parameters

frame: pandas Object pandas DataFrame or pandas Series.

name: str table name in RapidsDB.

schema: str, optional Specify the schema (if database flavor supports this). If None, use default schema.

schema [[str](https://docs.python.org/3/library/stdtypes.html#str), optional] Name of SQL schema in database to write to (if database flavor supports this). If None, use default schema (default).

if\_exists [{'fail', 'replace', 'append'}, default 'fail']

- fail: If table exists, do nothing.
- replace: If table exists, drop it, recreate it, and insert data.
- append: If table exists, insert data. Create if does not exist.
- chunksize [\[int](https://docs.python.org/3/library/functions.html#int), optional] Specify the number of rows in each batch to be written at a time. By default, all rows will be written at once.
- dtype [[dict](https://docs.python.org/3/library/stdtypes.html#dict) or [scalar,](https://numpy.org/devdocs/reference/arrays.scalars.html#arrays-scalars) optional] Specifying the datatype for columns. If a dictionary is used, the keys should be the column names and the values should be the SQLAlchemy types or strings for the sqlite3 fallback mode. If a scalar is provided, it will be applied to all columns.

method  $\{\text{None}, \text{ 'multi'}, \text{ callable}(\}, \text{ optional}\}$  Controls the SQL insertion clause used:

- None : Uses standard SQL INSERT clause (one per row).
- 'multi': Pass multiple values in a single INSERT clause.
- callable with signature (pd\_table, conn, keys, data\_iter).

Details and a sample callable implementation can be found in the section insert method.

#### Returns

Series or DataFrame

Examples

```
>> s = pd.Series([1, 3, 5, npnn, 6, 8], name='a')>>> s.index.name='i'
>> s
i
0 1.0
1 3.0
2 5.0
3 NaN
4 6.0
5 8.0
Name: a, dtype: float64
```

```
>> rs = rc.from_pandas(s, name='rs')
>>> rs.compute()
i
0 1.0
1 3.0
2 5.0
3 NaN
4 6.0
5 8.0
Name: a, dtype: float64
```
# 3.3 General functions

# 3.3.1 Data manipulations

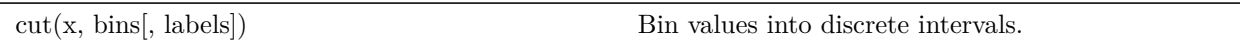

# 3.3.2 Top-level missing data

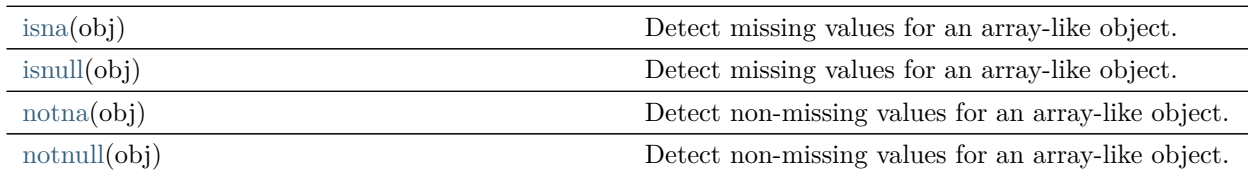

# rapidspy.isna

<span id="page-41-0"></span>rapidspy.isna(obj)

Detect missing values for an array-like object.

This function takes a scalar or array-like object and indicates whether values are missing (NaN in numeric arrays, None or NaN in object arrays, NaT in datetimelike).

Parameters

obj [\[scalar](https://numpy.org/devdocs/reference/arrays.scalars.html#arrays-scalars) or [array\\_like\]](https://numpy.org/devdocs/glossary.html#term-array_like) Object to check for null or missing values.

Returns

[bool](https://docs.python.org/3/library/stdtypes.html#bltin-boolean-values) or [array\\_like](https://numpy.org/devdocs/glossary.html#term-array_like) of [bool](https://docs.python.org/3/library/stdtypes.html#bltin-boolean-values) For scalar input, returns a scalar boolean. For array input, returns an array of boolean indicating whether each corresponding element is missing.

### Examples

Scalar arguments (including strings) result in a scalar boolean.

```
>>> pd.isna('dog')
False
```

```
>>> pd.isna(pd.NA)
True
```

```
>>> pd.isna(np.nan)
True
```
ndarrays result in an ndarray of booleans.

```
>> array = np.array([[1, np.nan, 3], [4, 5, np.nan]])
>>> array
array([[1., nan, 3.],][4., 5., nan]]>>> pd.isna(array)
array([[False, True, False],
     [False, False, True]])
```
For indexes, an ndarray of booleans is returned.

```
>> index = pd.DatetimeIndex(["2017-07-05", "2017-07-06", None,
                     "2017-07-08"])
>>> index
DatetimeIndex(['2017-07-05', '2017-07-06', 'NaT', '2017-07-08'],
          dtype='datetime64[ns]', freq=None)
>>> pd.isna(index)
array([False, False, True, False])
```
For Series and DataFrame, the same type is returned, containing booleans.

```
>> df = pd.DataFrame([[\text{ant}', \text{ 'bee}', \text{ 'cat'}], [\text{ 'dog}', \text{ None}, \text{ 'fly'}]])
>> df
    0 1 2
```
0 ant bee cat 1 dog None fly >>> pd.isna(df) 0 1 2 0 False False False 1 False True False

 $>>$  pd.isna(df[1]) 0 False 1 True Name: 1, dtype: bool

### rapidspy.isnull

### <span id="page-43-0"></span>rapidspy.isnull(obj)

Detect missing values for an array-like object.

This function takes a scalar or array-like object and indicates whether values are missing (NaN in numeric arrays, None or NaN in object arrays, NaT in datetimelike).

Parameters

obj [\[scalar](https://numpy.org/devdocs/reference/arrays.scalars.html#arrays-scalars) or [array\\_like\]](https://numpy.org/devdocs/glossary.html#term-array_like) Object to check for null or missing values.

### Returns

[bool](https://docs.python.org/3/library/stdtypes.html#bltin-boolean-values) or [array\\_like](https://numpy.org/devdocs/glossary.html#term-array_like) of [bool](https://docs.python.org/3/library/stdtypes.html#bltin-boolean-values) For scalar input, returns a scalar boolean. For array input, returns an array of boolean indicating whether each corresponding element is missing.

### Examples

Scalar arguments (including strings) result in a scalar boolean.

```
>>> pd.isna('dog')
False
```
>>> pd.isna(pd.NA) True

>>> pd.isna(np.nan) True

ndarrays result in an ndarray of booleans.

```
>> array = np.array([[1, npnna, 3], [4, 5, npnna]])
>>> array
array([[1., nan, 3.],][4., 5., nan]]>>> pd.isna(array)
array([[False, True, False],
     [False, False, True]])
```
For indexes, an ndarray of booleans is returned.

```
>> index = pd.DatetimeIndex(["2017-07-05", "2017-07-06", None,
                     "2017-07-08">>> index
DatetimeIndex(['2017-07-05', '2017-07-06', 'NaT', '2017-07-08'],
          dtype='datetime64[ns]', freq=None)
>>> pd.isna(index)
array([False, False, True, False])
```
For Series and DataFrame, the same type is returned, containing booleans.

```
>> df = pd.DataFrame([[\text{`ant'}, \text{`bee'}, \text{`cat'}], [\text{`dog'}, \text{None}, \text{`fly'}]])
>>> df
   0 1 2
0 ant bee cat
1 dog None fly
>> pd.isna(df)
     0 1 2
0 False False False
1 False True False
```

```
\gg pd.isna(df[1])
0 False
1 True
Name: 1, dtype: bool
```
### rapidspy.notna

# <span id="page-45-0"></span>rapidspy.notna(obj)

Detect non-missing values for an array-like object.

This function takes a scalar or array-like object and indicates whether values are valid (not missing, which is NaN in numeric arrays, None or NaN in object arrays, NaT in datetimelike).

### Parameters

obj [\[array\\_like](https://numpy.org/devdocs/glossary.html#term-array_like) or [object](https://docs.python.org/3/library/functions.html#object) value] Object to check for not null or non-missing values.

Returns

[bool](https://docs.python.org/3/library/stdtypes.html#bltin-boolean-values) or [array\\_like](https://numpy.org/devdocs/glossary.html#term-array_like) of [bool](https://docs.python.org/3/library/stdtypes.html#bltin-boolean-values) For scalar input, returns a scalar boolean. For array input, returns an array of boolean indicating whether each corresponding element is valid.

### Examples

Scalar arguments (including strings) result in a scalar boolean.

>>> pd.notna('dog') True

```
>>> pd.notna(pd.NA)
False
```

```
>>> pd.notna(np.nan)
False
```
ndarrays result in an ndarray of booleans.

```
\gg array = np.array([[1, np {\rm .} \text{nan}, 3], [4, 5, np {\rm .} \text{nan}]])
>>> array
array([[1., nan, 3.],][4., 5., nan]]>>> pd.notna(array)
array([[ True, False, True],
      [ True, True, False]])
```
For indexes, an ndarray of booleans is returned.

```
>> index = pd.DatetimeIndex(["2017-07-05", "2017-07-06", None,
                    "2017-07-08"])
```

```
>>> index
DatetimeIndex(['2017-07-05', '2017-07-06', 'NaT', '2017-07-08'],
          dtype='datetime64[ns]', freq=None)
>>> pd.notna(index)
array([ True, True, False, True])
```
For Series and DataFrame, the same type is returned, containing booleans.

```
>> df = pd.DataFrame([[\text{`ant'}, \text{`bee'}, \text{`cat'}], [\text{`dog'}, \text{None}, \text{`fly'}]])
>> df
   0 1 2
0 ant bee cat
1 dog None fly
>> pd.notna(df)
     0 1 2
0 True True True
1 True False True
```

```
>> pd.notna(df[1])0 True
1 False
Name: 1, dtype: bool
```
# rapidspy.notnull

<span id="page-46-0"></span>rapidspy.notnull(obj)

Detect non-missing values for an array-like object.

This function takes a scalar or array-like object and indicates whether values are valid (not missing, which is NaN in numeric arrays, None or NaN in object arrays, NaT in datetimelike).

### Parameters

obj [\[array\\_like](https://numpy.org/devdocs/glossary.html#term-array_like) or [object](https://docs.python.org/3/library/functions.html#object) value] Object to check for not null or non-missing values.

Returns

[bool](https://docs.python.org/3/library/stdtypes.html#bltin-boolean-values) or [array\\_like](https://numpy.org/devdocs/glossary.html#term-array_like) of [bool](https://docs.python.org/3/library/stdtypes.html#bltin-boolean-values) For scalar input, returns a scalar boolean. For array input, returns an array of boolean indicating whether each corresponding element is valid.

# Examples

Scalar arguments (including strings) result in a scalar boolean.

```
>>> pd.notna('dog')
True
```

```
>>> pd.notna(pd.NA)
False
```

```
>>> pd.notna(np.nan)
False
```
ndarrays result in an ndarray of booleans.

```
\gg array = np.array([[1, npnna, 3], [4, 5, npnna]])
>>> array
array([[1., nan, 3.],][4., 5., nan]]>>> pd.notna(array)
array([[ True, False, True],
     [ True, True, False]])
```
For indexes, an ndarray of booleans is returned.

```
>> index = pd.DatetimeIndex(["2017-07-05", "2017-07-06", None,
\ldots "2017-07-08"])
>>> index
DatetimeIndex(['2017-07-05', '2017-07-06', 'NaT', '2017-07-08'],
         dtype='datetime64[ns]', freq=None)
>>> pd.notna(index)
array([ True, True, False, True])
```
For Series and DataFrame, the same type is returned, containing booleans.

```
>> df = pd.DataFrame([['ant', 'bee', 'cat'], ['dog', None, 'fly']])
>> df
   0 1 2
0 ant bee cat
1 dog None fly
>>> pd.notna(df)
   0 1 2
```
0 True True True

1 True False True

 $>>$  pd.notna $(df[1])$ 0 True 1 False Name: 1, dtype: bool

# 3.3.3 Top-level dealing with datetimelike data

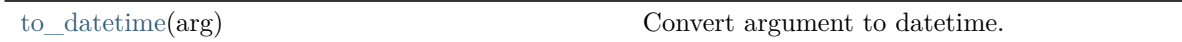

### rapidspy.to\_datetime

### <span id="page-48-0"></span>rapidspy.to\_datetime(arg)

Convert argument to datetime.

This function converts a scalar, array-like, Series or DataFrame/dict-like to a pandas datetime object.

### Parameters

arg [\[int,](https://docs.python.org/3/library/functions.html#int) [float](https://docs.python.org/3/library/functions.html#float), [str,](https://docs.python.org/3/library/stdtypes.html#str) [datetime,](https://docs.python.org/3/library/datetime.html#module-datetime) [list,](https://docs.python.org/3/library/stdtypes.html#list) [tuple,](https://docs.python.org/3/library/stdtypes.html#tuple) 1-d [array](https://numpy.org/devdocs/reference/generated/numpy.ndarray.html#numpy.ndarray), Series, DataFrame/dict-like] The object to convert to a datetime.If a DataFrame is provided, the method expects minimally the following columns: "year", "month", "day".

### Returns

- [datetime](https://docs.python.org/3/library/datetime.html#module-datetime) If parsing succeeded. Return type depends on input(types in parenthesis correspond to fallback in case of unsuccessful timezone or out-of-range timestamp parsing):
	- scalar: Timestamp (or datetime.datetime)
	- array-like: DatetimeIndex (or Series with object dtype containing datetime.datetime)
	- Series: Series of datetime64 dtype (or Series of object dtype containing datetime.datetime)
	- DataFrame: Series of datetime 64 dtype (or Series of object dtype containing datetime.datetime)

Raises

ParserError When parsing a date from string fails.

[ValueError](https://docs.python.org/3/library/exceptions.html#ValueError) When another datetime conversion error happens. For example when one of 'year', 'month', 'day'columns is missing in a DataFrame, or when a Timezone-aware datetime.datetime is found in an array-like of mixed time offsets.

### Notes

Many input types are supported, and lead to different output types:

- scalars can be int, float, str, datetime object (from stdlib datetime module or numpy). They are converted to Timestamp when possible, otherwise they are converted to datetime.datetime. None/NaN/null scalars are converted to NaT.
- array-like can contain int, float, str, datetime objects. They are converted to DatetimeIndex when possible, otherwise they are converted to Index with object dtype, containing datetime.datetime. None/NaN/null entries are converted to NaT in both cases.
- Series are converted to Series with datetime64 dtype when possible, otherwise they are converted to Series with object dtype, containing datetime.datetime. None/NaN/null entries are converted to NaT in both cases.
- DataFrame/dict-like are converted to Series with datetime64 dtype. For each row a datetime is created from assembling the various dataframe columns. Column keys can be common abbreviations like ['year', 'month', 'day', 'minute', 'second', 'ms', 'us', 'ns']) or plurals of the same.

The following causes are responsible for datetime.datetime objects being returned (possibly inside an Index or a Series with object dtype) instead of a proper pandas designated type (Timestamp, DatetimeIndex or Series with datetime64 dtype):

• when any input element is before Timestamp.min or after Timestamp.max, see timestamp limitations.

# Examples

Assembling a datetime from multiple columns of a DataFrame. The keys can be common abbreviations like ['year', 'month', 'day', 'minute', 'second', 'ms', 'us', 'ns']) or plurals of the same

```
>> df = pd.DataFrame({'year': [2015, 2016],
                'month': [2, 3],
                'day': [4, 5]})
>>> pd.to_datetime(df)
```
0 2015-02-04 1 2016-03-05 dtype: datetime64[ns]

Timezones and time offsets

• Timezone-naive inputs are converted to timezone-naive DatetimeIndex:

```
>> pd.to datetime(['2018-10-26 12:00', '2018-10-26 13:00:15'])
DatetimeIndex(['2018-10-26 12:00:00', '2018-10-26 13:00:15'],
       dtype='datetime64[ns]', freq=None)
```
• Timezone-aware inputs with constant time offset are converted to timezone-aware DatetimeIndex:

>>> pd.to\_datetime(['2018-10-26 12:00 -0500', '2018-10-26 13:00 -0500']) DatetimeIndex(['2018-10-26 12:00:00-05:00', '2018-10-26 13:00:00-05:00'], dtype='datetime64[ns, pytz.FixedOffset(-300)]', freq=None)

• However, timezone-aware inputs with mixed time offsets (for example issued from a timezone with daylight savings, such as Europe/Paris) are not successfully converted to a DatetimeIndex. Instead a simple Index containing datetime.datetime objects is returned:

>>> pd.to datetime(['2020-10-25 02:00 +0200', '2020-10-25 04:00 +0100']) Index([2020-10-25 02:00:00+02:00, 2020-10-25 04:00:00+01:00], dtype='object')

• A mix of timezone-aware and timezone-naive inputs is converted to a timezone-aware DatetimeIndex if the offsets of the timezone-aware are constant:

>>> from datetime import datetime  $\gg$  pd.to datetime(["2020-01-01 01:00 -01:00", datetime(2020, 1, 1, 3, 0)]) DatetimeIndex(['2020-01-01 01:00:00-01:00', '2020-01-01 02:00:00-01:00'], dtype='datetime64[ns, pytz.FixedOffset(-60)]', freq=None)

• Finally, mixing timezone-aware strings and datetime.datetime always raises an error, even if the elements all have the same time offset.

>>> from datetime import datetime, timezone, timedelta  $\Rightarrow$  d = datetime(2020, 1, 1, 18, tzinfo=timezone(-timedelta(hours=1))) >>> pd.to\_datetime(["2020-01-01 17:00 -0100", d]) Traceback (most recent call last): ... ValueError: Tz-aware datetime.datetime cannot be converted to datetime64 unless utc=True

# 3.4 Series

# 3.4.1 RapidsPY

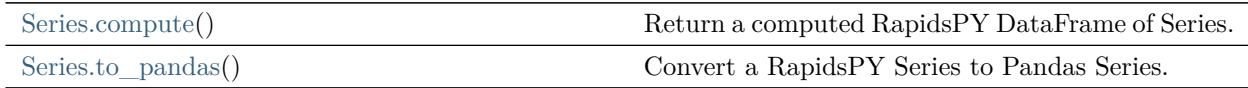

# rapidspy.Series.compute

# <span id="page-51-0"></span>Series.compute()

Return a computed RapidsPY DataFrame of Series.

# rapidspy.Series.to\_pandas

# <span id="page-51-1"></span>Series.to\_pandas()

Convert a RapidsPY Series to Pandas Series.

Returns

Series

# Notes

This method should only be used if the resulting pandas Series is expected to be small, as all the data is loaded into the memory.

Examples

```
>> s = pd.Series([1, 3, 5, np.nan, 6, 8], name='a')>>> s.index.name='i'
>> s
i
0 1.0
1 3.0
2 5.0
3 NaN
4 6.0
5 8.0
Name: a, dtype: float64
\gg > r s = r c. from \_pandas(s, name='rs')>>> rs.compute()
i
0 1.0
1 3.0
2 5.0
3 NaN
4 6.0
5 8.0
Name: a, dtype: float64
>>> rtp=rs.to_pandas()
>>>rtp
i
0 1.0
1 3.0
2 5.0
3 NaN
4 6.0
5 8.0
Name: a, dtype: float64
```
# 3.4.2 Attributes

# Axes

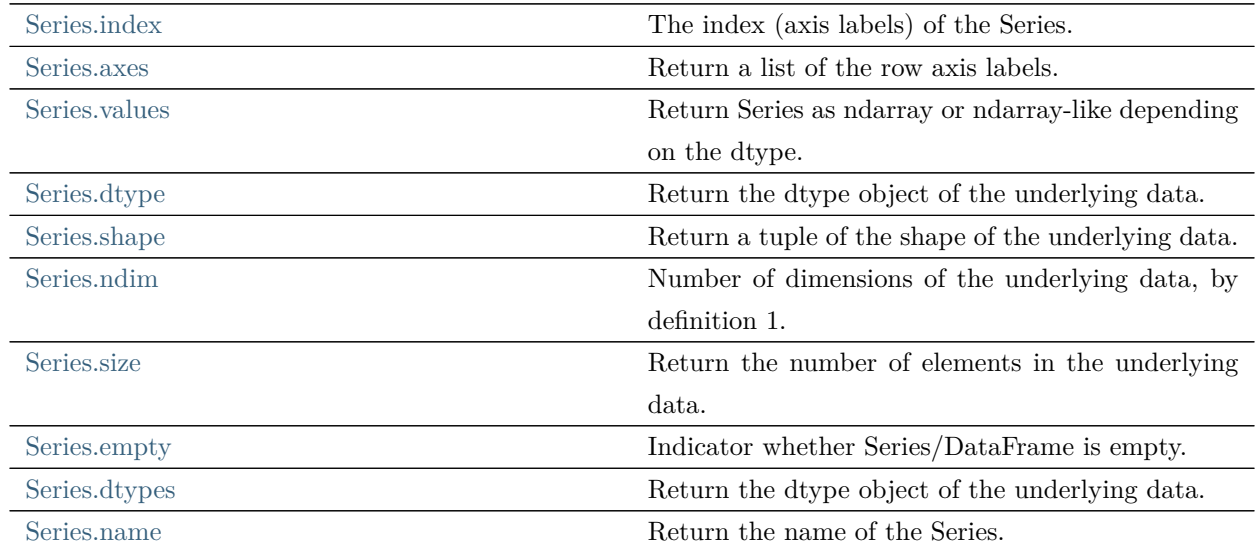

# rapidspy.Series.index

# <span id="page-53-0"></span>property Series.index

The index (axis labels) of the Series.

# rapidspy.Series.axes

# <span id="page-53-1"></span>property Series.axes

Return a list of the row axis labels.

# rapidspy.Series.values

# <span id="page-53-2"></span>property Series.values

Return Series as ndarray or ndarray-like depending on the dtype.

# Returns

[numpy.ndarray](https://numpy.org/devdocs/reference/generated/numpy.ndarray.html#numpy.ndarray) or ndarray-like

Examples

```
>>> pd.Series([1, 2, 3]).values
array([1, 2, 3])
```
>>> pd.Series(list('aabc')).values  $array([a', 'a', 'b', 'c'], dtype=object)$ 

>>> pd.Series(list('aabc')).astype('category').values  $[a', 'a', 'b', 'c']$ Categories (3, object): ['a', 'b', 'c']

Timezone aware datetime data is converted to UTC:

>>> pd.Series(pd.date\_range('20130101', periods=3, ... tz='US/Eastern')).values array(['2013-01-01T05:00:00.000000000', '2013-01-02T05:00:00.000000000', '2013-01-03T05:00:00.000000000'], dtype='datetime64[ns]')

# rapidspy.Series.dtype

<span id="page-54-0"></span>property Series.dtype

Return the dtype object of the underlying data.

### rapidspy.Series.shape

<span id="page-54-1"></span>property Series.shape

Return a tuple of the shape of the underlying data.

### rapidspy.Series.ndim

<span id="page-54-2"></span>property Series.ndim

Number of dimensions of the underlying data, by definition 1.

### rapidspy.Series.size

### <span id="page-55-0"></span>property Series.size

Return the number of elements in the underlying data.

### rapidspy.Series.empty

### <span id="page-55-1"></span>property Series.empty

Indicator whether Series/DataFrame is empty.

True if Series/DataFrame is entirely empty (no items), meaning any of the axes are of length 0.

Returns

[bool](https://docs.python.org/3/library/stdtypes.html#bltin-boolean-values) If Series/DataFrame is empty, return True, if not return False.

### Notes

If Series/DataFrame contains only NaNs, it is still not considered empty. See the example below.

### Examples

An example of an actual empty DataFrame. Notice the index is empty:

```
\Rightarrow \Rightarrow df_empty = pd.DataFrame({'A' : []})
>> df empty
Empty DataFrame
Columns: [A]
Index: []
>>> df_empty.empty
True
```
If we only have NaNs in our DataFrame, it is not considered empty! We will need to drop the NaNs to make the DataFrame empty:

```
>> df = pd.DataFrame({'A' : [np.nan]})
>> df
  A
0 NaN
>>> df.empty
False
```

```
>>> df.dropna().empty
True
```

```
\gg ser_empty = pd.Series({'A' : []})
>>> ser_empty
A \paralleldtype: object
>>> ser_empty.empty
False
\gg ser_empty = pd.Series()
>>> ser_empty.empty
True
```
### rapidspy.Series.dtypes

# <span id="page-56-0"></span>property Series.dtypes

Return the dtype object of the underlying data.

### rapidspy.Series.name

### <span id="page-56-1"></span>property Series.name

Return the name of the Series.

The name of a Series becomes its index or column name if it is used to form a DataFrame. It is also used whenever displaying the Series using the interpreter.

#### Returns

label (hashable [object\)](https://docs.python.org/3/library/functions.html#object) The name of the Series, also the column name if part of a DataFrame.

#### Examples

The Series name can be set initially when calling the constructor.

 $>> s = pd.Series([1, 2, 3], dtype=np.int64, name='Numbers')$  $>>$  s 0 1 1 2 2 3

```
Name: Numbers, dtype: int64
>>> s.name = "Integers"
>> s
0 1
1 2
2 3
Name: Integers, dtype: int64
```
The name of a Series within a DataFrame is its column name.

 $\gg$   $>$  df = pd.DataFrame([[1, 2], [3, 4], [5, 6]], ... columns=["Odd Numbers", "Even Numbers"])  $>>$  df Odd Numbers Even Numbers 0 1 2 1 3 4 2 5 6 >>> df["Even Numbers"].name 'Even Numbers'

# 3.4.3 Conversion

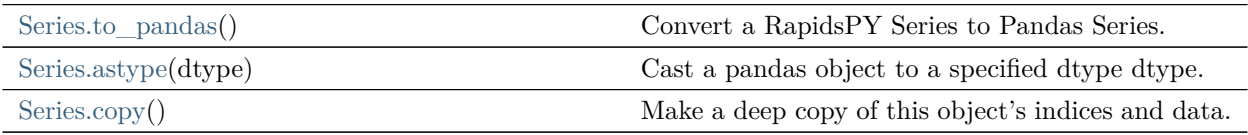

# rapidspy.Series.astype

<span id="page-57-0"></span>Series.astype(dtype)

Cast a pandas object to a specified dtype dtype.

# Parameters

dtype [data [type,](https://docs.python.org/3/library/functions.html#type) or [dict](https://docs.python.org/3/library/stdtypes.html#dict) of column [name](#page-56-1) -> data [type](https://docs.python.org/3/library/functions.html#type)] Use a numpy.dtype or Python type to cast entire pandas object to the same type. Alternatively, use {col: dtype, …}, where col is a column label and dtype is a numpy.dtype or Python type to cast one or more of the DataFrame's columns to column-specific types.

Returns

casted [same [type](https://docs.python.org/3/library/functions.html#type) as caller]

Examples

Create a DataFrame:

 $>> d = \{ 'coll': [1, 2], 'coll': [3, 4] \}$  $>>$  df = pd.DataFrame(data=d) >>> df.dtypes col1 int64 col2 int64 dtype: object

Cast all columns to int32:

>>> df.astype('int32').dtypes col1 int32 col2 int32 dtype: object

Cast col1 to int32 using a dictionary:

>>> df.astype({'col1': 'int32'}).dtypes col1 int32 col2 int64 dtype: object

Create a series:

```
\Rightarrow >> ser = pd.Series([1, 2], dtype='int32')
>>> ser
0 1
1 2
dtype: int32
>>> ser.astype('int64')
0 1
1 2
dtype: int64
```
Convert to categorical type:

```
>>> ser.astype('category')
0 1
1 2
dtype: category
Categories (2, int64): [1, 2]
```
Convert to ordered categorical type with custom ordering:

```
>>> cat_dtype = pd.api.types.CategoricalDtype(
     categorical=[2, 1], ordered=True)
>>> ser.astype(cat_dtype)
0 1
1 2
dtype: category
Categories (2, \text{int}64): [2 < 1]
```
Create a series of dates:

```
\gg ser_date = pd.Series(pd.date_range('20200101', periods=3))
>>> ser_date
0 2020-01-01
1 2020-01-02
2 2020-01-03
dtype: datetime64[ns]
```
Datetimes are localized to UTC first before converting to the specified timezone:

```
>>> ser_date.astype('datetime64[ns, US/Eastern]')
0 2019-12-31 19:00:00-05:00
1 2020-01-01 19:00:00-05:00
2 2020-01-02 19:00:00-05:00
dtype: datetime64[ns, US/Eastern]
```
# rapidspy.Series.copy

<span id="page-59-0"></span>Series.copy()

Make a deep copy of this object's indices and data.

A new object will be created with a copy of the calling object's data and indices. Modifications to the data or indices of the copy will not be reflected in the original object (see notes below).

Returns

copy [Series or DataFrame] Object type matches caller.

# Notes

Data is copied but actual Python objects will not be copied recursively, only the reference to the object. This is in contrast to copy.deepcopy in the Standard Library, which recursively copies object data.

While Index objects are copied, the underlying numpy array is not copied for performance reasons. Since Index is immutable, the underlying data can be safely shared and a copy is not needed.

# Examples

```
>> s = pd.Series([1, 2], index = [a, b, b]>> s
a 1
b<sub>2</sub>dtype: int64
```

```
>> s_copy = s.copy()
>>> s_copy
a 1
b 2
dtype: int64
```
# 3.4.4 Indexing, iteration

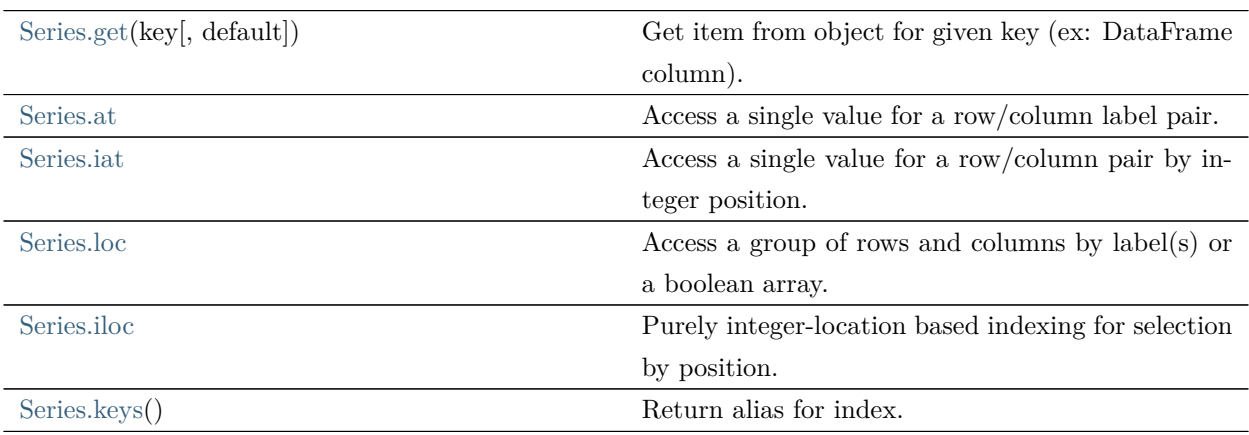

# rapidspy.Series.get

<span id="page-61-0"></span>Series.get(key, default=None)

Get item from object for given key (ex: DataFrame column).

Returns default value if not found.

Parameters

key [[object](https://docs.python.org/3/library/functions.html#object)]

Returns

value [same [type](https://docs.python.org/3/library/functions.html#type) as items contained in [object](https://docs.python.org/3/library/functions.html#object)]

### Examples

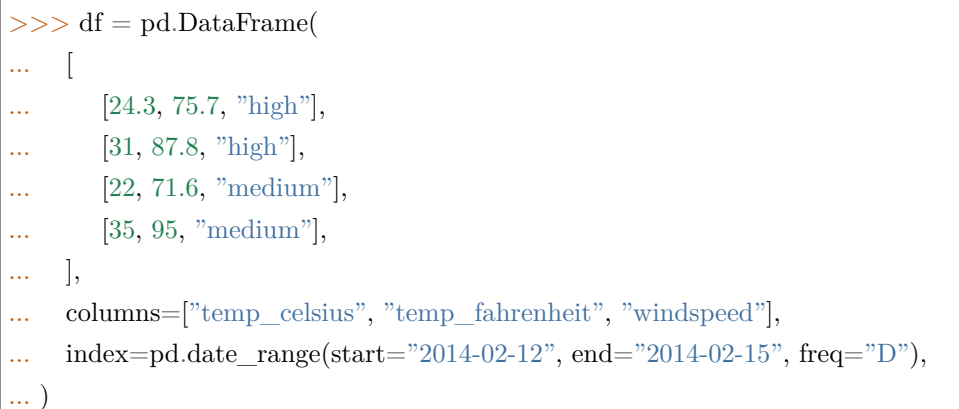

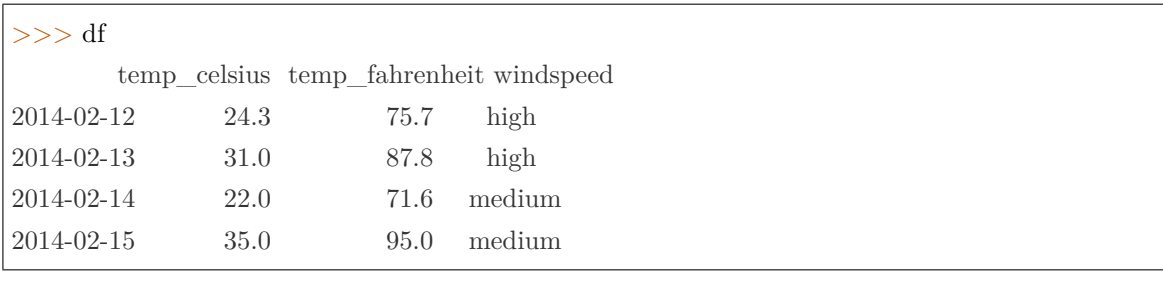

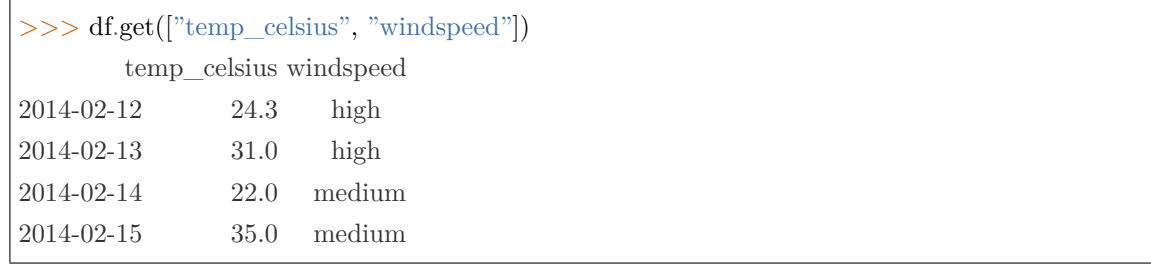

If the key isn't found, the default value will be used.

```
>>> df.get(["temp_celsius", "temp_kelvin"], default="default_value")
'default_value'
```
# rapidspy.Series.at

<span id="page-62-0"></span>property Series.at

Access a single value for a row/column label pair.

Similar to loc, in that both provide label-based lookups. Use at if you only need to get or set a single value in a DataFrame or Series.

Raises

[KeyError](https://docs.python.org/3/library/exceptions.html#KeyError) If 'label' does not exist in DataFrame.

### Examples

 $>>$  df = pd.DataFrame([[0, 2, 3], [0, 4, 1], [10, 20, 30]], index=[4, 5, 6], columns=['A', 'B', 'C'])  $>>$  df A B C 4 0 2 3 5 0 4 1 6 10 20 30

Get value at specified row/column pair

 $>>$  df.at $[4, 'B']$ 2

Set value at specified row/column pair

 $>>$  df.at $[4, 'B'] = 10$  $>>$  df.at $[4, 'B']$ 10

Get value within a Series

>>> df.loc[5].at['B'] 4

# rapidspy.Series.iat

### <span id="page-63-0"></span>property Series.iat

Access a single value for a row/column pair by integer position.

Similar to iloc, in that both provide integer-based lookups. Use iat if you only need to get or set a single value in a DataFrame or Series.

使用 MOXE 引擎时暂不支持。

Raises

[IndexError](https://docs.python.org/3/library/exceptions.html#IndexError) When integer position is out of bounds.

Examples

 $>>$  df = pd.DataFrame([[0, 2, 3], [0, 4, 1], [10, 20, 30]], ...  $\text{columns}=['A', 'B', 'C']$  $>>$  df A B C 0 0 2 3 1 0 4 1 2 10 20 30

Get value at specified row/column pair

 $>>$  df.iat[1, 2] 1

Set value at specified row/column pair

 $>>$  df.iat[1, 2] = 10  $>>$  df.iat[1, 2] 10

Get value within a series

 $>>$  df.loc[0].iat[1] 2

### rapidspy.Series.loc

### <span id="page-64-0"></span>property Series.loc

Access a group of rows and columns by label(s) or a boolean array.

.loc[] is primarily label based, but may also be used with a boolean array.

Allowed inputs are:

- A single label, e.g. 5 or 'a', (note that 5 is interpreted as a label of the index, and never as an integer position along the index).
- A list or array of labels, e.g. ['a', 'b', 'c'].
- An alignable boolean Series. The index of the key will be aligned before masking.

### Raises

[KeyError](https://docs.python.org/3/library/exceptions.html#KeyError) If any items are not found.

IndexingError If an indexed key is passed and its index is unalignable to the frame index.

### Examples

Getting values

```
\gg df = pd.DataFrame([[1, 2], [4, 5], [7, 8]],
... index=['cobra', 'viper', 'sidewinder'],
... columns=['max_speed', 'shield'])
>> df
        max_speed shield
\mbox{cobra} \qquad \qquad 1 \qquad 2viper 4 5
sidewinder 7 8
```
Single label. Note this returns the row as a Series.

```
>>> df.loc['viper']
max_speed 4
shield 5
Name: viper, dtype: int64
```
List of labels. Note using [[]] returns a DataFrame.

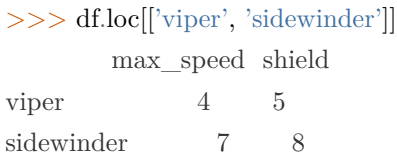

Single label for row and column

>>> df.loc['cobra', 'shield'] 2

Slice with labels for row and single label for column. As mentioned above, note that both the start and stop of the slice are included.

>>> df.loc['cobra':'viper', 'max\_speed'] cobra 1 viper 4 Name: max\_speed, dtype: int64

Boolean list with the same length as the row axis

>>> df.loc[[False, False, True]] max\_speed shield sidewinder 7 8

Alignable boolean Series:

```
>>> df.loc[pd.Series([False, True, False],
... index=['viper', 'sidewinder', 'cobra'])]
        max_speed shield
sidewinder 7 8
```
Index (same behavior as df.reindex)

```
>>> df.loc[pd.Index(["cobra", "viper"], name="foo")]
    max_speed shield
foo
\text{cobra} 1 2
viper 4 5
```
Conditional that returns a boolean Series

 $>>$  df.loc[df['shield']  $> 6$ ] max\_speed shield sidewinder 7 8

Conditional that returns a boolean Series with column labels specified

 $>>$  df.loc[df['shield']  $> 6$ , ['max\_speed']] max\_speed sidewinder 7

Callable that returns a boolean Series

 $>>$  df.loc[lambda df: df['shield'] == 8] max\_speed shield sidewinder 7 8

### Setting values

Set value for all items matching the list of labels

>>> df.loc[['viper', 'sidewinder'], ['shield']] = 50  $>>$  df max\_speed shield  $\begin{tabular}{ccccc} cobra & & & 1 & & 2 \end{tabular}$ viper 4 50 sidewinder 7 50

### Set value for an entire row

```
>> df.loc['cobra'] = 10
>> df
     max_speed shield
cobra 10 10
viper 4 50
sidewinder 7 50
```
Set value for an entire column

```
>> df.loc[:, 'max_speed'] = 30
>>df
      max_speed shield
cobra 30 10
```
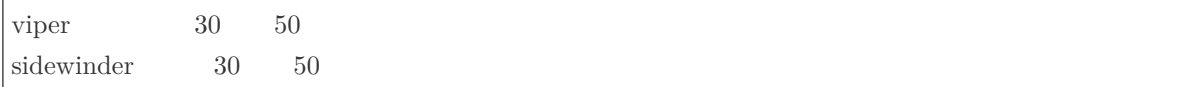

Set value for rows matching callable condition

 $>>$  df.loc[df['shield']  $> 35$ ] = 0  $>>$  df max\_speed shield cobra 30 10 viper 0 0  $\begin{tabular}{ccc} sidewinder & & 0 & 0 \end{tabular}$ 

Getting values on a DataFrame with an index that has integer labels

Another example using integers for the index

 $>>$  df = pd.DataFrame([[1, 2], [4, 5], [7, 8]],  $index=[7, 8, 9], columns=['max\_speed', 'shield']$  $>>$  df max\_speed shield 7 1 2 8 4 5 9 7 8

Slice with integer labels for rows. As mentioned above, note that both the start and stop of the slice are included.

>>> df.loc[7:9] max\_speed shield 7 1 2 8 4 5 9 7 8

Getting values with a MultiIndex

A number of examples using a DataFrame with a MultiIndex

```
\gg tuples = [
... ('cobra', 'mark i'), ('cobra', 'mark ii'),
... ('sidewinder', 'mark i'), ('sidewinder', 'mark ii'),
... ('viper', 'mark ii'), ('viper', 'mark iii')
... ]
```

```
\gg index = pd.MultiIndex.from tuples(tuples)
\Rightarrow > values = [[12, 2], [0, 4], [10, 20],
... [1, 4], [7, 1], [16, 36]]>>> df = pd.DataFrame(values, columns=['max_speed', 'shield'], index=index)
>> df
                               max_speed shield
\begin{tabular}{llll} \multicolumn{1}{l}c} \text{cobra} & \multicolumn{1}{l} \text{mark i} & \multicolumn{1}{l}c & \multicolumn{1}{l}c \\ \multicolumn{1}{l}{\text{cobra}} & \multicolumn{1}{l}{\text{mark i}} & \multicolumn{1}{l}{\text{12}} & \multicolumn{1}{l}{\text{2}} \\ \multicolumn{1}{l}{\text{13}} & \multicolumn{1}{l}{\text{14}} & \multicolumn{1}{l}{\text{15}} \\ \multicolumn{1}{l}{\text{16}} & \multicolumn{1}{l}{\text{17}} & \multicolumn{1}{l}{\text{mark ii 0 4
sidewinder mark i\qquad \qquad 10 \qquad 20mark ii 1 \t 4viper mark ii 7 1
                mark iii 16 36
```
Single label. Note this returns a DataFrame with a single index.

>>> df.loc['cobra'] max\_speed shield mark i 12 2 mark ii 0 4

Single index tuple. Note this returns a Series.

```
>>> df.loc[('cobra', 'mark ii')]
max speed 0
shield 4
Name: (cobra, mark ii), dtype: int64
```
Single label for row and column. Similar to passing in a tuple, this returns a Series.

```
>>> df.loc['cobra', 'mark i']
max_speed 12
shield 2
Name: (cobra, mark i), dtype: int64
```
Single tuple. Note using [[]] returns a DataFrame.

```
>>> df.loc[[('cobra', 'mark ii')]]
         max_speed shield
cobra mark ii 0 4
```
Single tuple for the index with a single label for the column

```
>>> df.loc[('cobra', 'mark i'), 'shield']
2
```
Slice from index tuple to single label

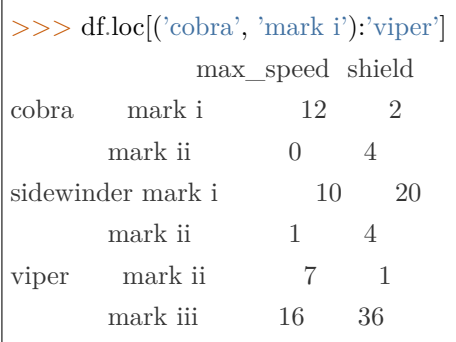

Slice from index tuple to index tuple

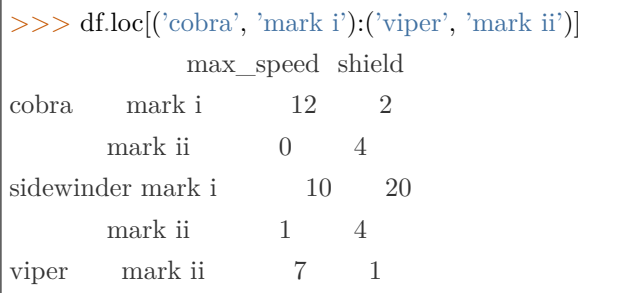

# rapidspy.Series.iloc

<span id="page-69-0"></span>property Series.iloc

Purely integer-location based indexing for selection by position.

.iloc[] is primarily integer position based (from 0 to length-1 of the axis), but may also be used with a boolean array.

Allowed inputs are:

- An integer, e.g. 5.
- A list or array of integers, e.g. [4, 3, 0].
- A slice object with ints, e.g. 1:7.
- A boolean array.

.iloc will raise IndexError if a requested indexer is out-of-bounds, except slice indexers which allow out-of-bounds indexing (this conforms with python/numpy slice semantics).

Examples

```
>>> mydict = [\{a: 1, b: 2, c: 3, d: 4\},\]... \{a: 100, 'b': 200, 'c': 300, 'd': 400\},\}... {'a': 1000, 'b': 2000, 'c': 3000, 'd': 4000 }]
>>> df = pd.DataFrame(mydict)
>> df
   a b c d
0 1 2 3 4
1 100 200 300 400
2 1000 2000 3000 4000
```
Indexing just the rows

With a scalar integer.

>>> type(df.iloc[0]) <class 'pandas.core.series.Series'>  $>>$  df.iloc $[0]$ a 1 b 2 c 3 d 4 Name: 0, dtype: int64

With a list of integers.

 $>>$  df.iloc $[[0]]$ a b c d 0 1 2 3 4 >>> type(df.iloc[[0]]) <class 'pandas.core.frame.DataFrame'>

>>> df.iloc[[0, 1]] a b c d 0 1 2 3 4 1 100 200 300 400

With a slice object.

 $>>$  df.iloc[:3] a b c d

0 1 2 3 4 1 100 200 300 400 2 1000 2000 3000 4000

With a boolean mask the same length as the index.

>>> df.iloc[[True, False, True]] a b c d 0 1 2 3 4 2 1000 2000 3000 4000

With a callable, useful in method chains. The x passed to the lambda is the DataFrame being sliced. This selects the rows whose index label even.

 $>>$  df.iloc[lambda x: x.index  $\%$  2 = 0] a b c d 0 1 2 3 4 2 1000 2000 3000 4000

Indexing both axes

You can mix the indexer types for the index and columns. Use : to select the entire axis.

With scalar integers.

 $>>$  df.iloc $[0, 1]$ 2

With lists of integers.

 $>>$  df.iloc[[0, 2], [1, 3]] b d 0 2 4 2 2000 4000

With slice objects.

```
>>> df.iloc[1:3, 0:3]
   a b c
1 100 200 300
2 1000 2000 3000
```
With a boolean array whose length matches the columns.
```
>>> df.iloc[:, [True, False, True, False]]
    a c
0 1 3
1 100 300
2 1000 3000
```
With a callable function that expects the Series or DataFrame.

 $>>$  df.iloc[:, lambda df:  $[0, 2]$ ] a c 0 1 3 1 100 300 2 1000 3000

# rapidspy.Series.keys

Series.keys()

Return alias for index.

Returns

Index Index of the Series.

For more information on .at, .iat, .loc, and .iloc, see the indexing documentation.

# 3.4.5 Binary operator functions

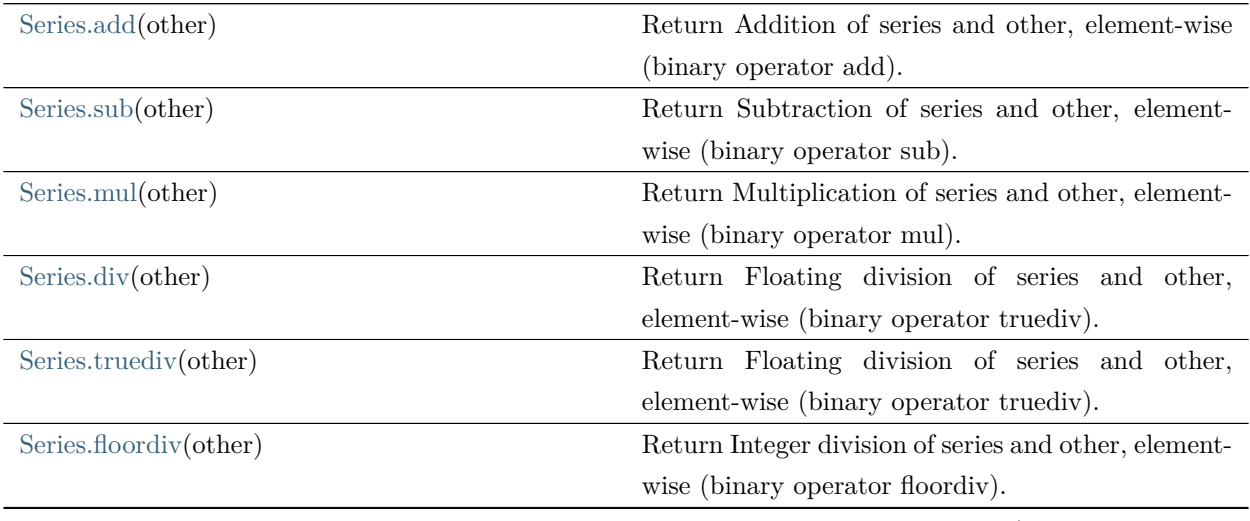

| rable to – continued from previous page |                                                      |
|-----------------------------------------|------------------------------------------------------|
| Series.pow(other)                       | Return Exponential power of series and other,        |
|                                         | element-wise (binary operator pow).                  |
| Series.radd(other)                      | Return Addition of series and other, element-wise    |
|                                         | (binary operator radd).                              |
| Series.rsub(other)                      | Return Subtraction of series and other, element-     |
|                                         | wise (binary operator rsub).                         |
| Series.round([decimals])                | Round each value in a Series to the given number     |
|                                         | of decimals.                                         |
| Series.lt(other)                        | Return Less than of series and other, element-wise   |
|                                         | (binary operator lt).                                |
| Series.gt(other)                        | Return Greater than of series and other, element-    |
|                                         | wise (binary operator gt).                           |
| Series.le(other)                        | Return Less than or equal to of series and other,    |
|                                         | element-wise (binary operator le).                   |
| Series.ge(other)                        | Return Greater than or equal to of series and other, |
|                                         | element-wise (binary operator ge).                   |
| Series.ne(other)                        | Return Not equal to of series and other, element-    |
|                                         | wise (binary operator ne).                           |
| Series.eq(other)                        | Return Equal to of series and other, element-wise    |
|                                         | (binary operator eq).                                |

Table 10 – continued from previous page

# rapidspy.Series.add

## <span id="page-73-0"></span>Series.add(other)

Return Addition of series and other, element-wise (binary operator add).

Equivalent to series  $+$  other.

Parameters

other [Series or [scalar](https://numpy.org/devdocs/reference/arrays.scalars.html#arrays-scalars) value]

## Returns

```
>> a = pd.Series([1, 1, 1, npnnn], index=[a', 'b', 'c', 'd'])>> a
a 1.0
b 1.0
c 1.0
d NaN
dtype: float64
>> b = pd.Series([1, np.nan, 1, np.nan], index=[a', 'b', 'd', 'e'])>>> b
a 1.0
b NaN
d 1.0
e NaN
dtype: float64
\gg a.add(b)
a 2.0
b NaN
c NaN
d NaN
e NaN
dtype: float64
```
#### rapidspy.Series.sub

<span id="page-74-0"></span>Series.sub(other)

Return Subtraction of series and other, element-wise (binary operator sub).

Equivalent to series - other.

Parameters

other [Series or [scalar](https://numpy.org/devdocs/reference/arrays.scalars.html#arrays-scalars) value]

Returns

```
>> a = pd.Series([1, 1, 1, npnnn], index=[a', 'b', 'c', 'd'])>> a
a 1.0
b 1.0
c 1.0
d NaN
dtype: float64
>> b = pd.Series([1, np.nan, 1, np.nan], index=[a', 'b', 'd', 'e'])>>> b
a 1.0
b NaN
d 1.0
e NaN
dtype: float64
>>> a.subtract(b)
a 0.0
b NaN
c NaN
d NaN
e NaN
dtype: float64
```
## rapidspy.Series.mul

<span id="page-75-0"></span>Series.mul(other)

Return Multiplication of series and other, element-wise (binary operator mul).

Equivalent to series \* other.

Parameters

other [Series or [scalar](https://numpy.org/devdocs/reference/arrays.scalars.html#arrays-scalars) value]

Returns

```
>> a = pd.Series([1, 1, 1, npnnn], index=[a', 'b', 'c', 'd'])>> a
a 1.0
b 1.0
c 1.0
d NaN
dtype: float64
>> b = pd.Series([1, np.nan, 1, np.nan], index=[a', 'b', 'd', 'e'])>>> b
a 1.0
b NaN
d 1.0
e NaN
dtype: float64
>>> a.multiply(b)
a 1.0
b NaN
c NaN
d NaN
e NaN
dtype: float64
```
#### rapidspy.Series.div

<span id="page-76-0"></span>Series.div(other)

Return Floating division of series and other, element-wise (binary operator truediv).

Equivalent to series / other.

Parameters

other [Series or [scalar](https://numpy.org/devdocs/reference/arrays.scalars.html#arrays-scalars) value]

Returns

```
>> a = pd.Series([1, 1, 1, npnnn], index=[a', 'b', 'c', 'd'])>> a
a 1.0
b 1.0
c 1.0
d NaN
dtype: float64
>> b = pd.Series([1, np.nan, 1, np.nan], index=[a', 'b', 'd', 'e'])>>> b
a 1.0
b NaN
d 1.0
e NaN
dtype: float64
>>> a.divide(b)
a 1.0
b NaN
c NaN
d NaN
e NaN
dtype: float64
```
## rapidspy.Series.truediv

#### <span id="page-77-0"></span>Series.truediv(other)

Return Floating division of series and other, element-wise (binary operator truediv).

Equivalent to series / other.

Parameters

other [Series or [scalar](https://numpy.org/devdocs/reference/arrays.scalars.html#arrays-scalars) value]

Returns

```
>> a = pd.Series([1, 1, 1, npnnn], index=[a', 'b', 'c', 'd'])>> a
a 1.0
b 1.0
c 1.0
d NaN
dtype: float64
>> b = pd.Series([1, np.nan, 1, np.nan], index=[a', 'b', 'd', 'e'])>>> b
a 1.0
b NaN
d 1.0
e NaN
dtype: float64
>>> a.divide(b)
a 1.0
b NaN
c NaN
d NaN
e NaN
dtype: float64
```
# rapidspy.Series.floordiv

#### <span id="page-78-0"></span>Series.floordiv(other)

Return Integer division of series and other, element-wise (binary operator floordiv).

Equivalent to series // other.

Parameters

other [Series or [scalar](https://numpy.org/devdocs/reference/arrays.scalars.html#arrays-scalars) value]

Returns

```
>> a = pd.Series([1, 1, 1, npnnn], index=[a', 'b', 'c', 'd'])>> a
a 1.0
b 1.0
c 1.0
d NaN
dtype: float64
>> b = pd.Series([1, np.nan, 1, np.nan], index=[a', 'b', 'd', 'e'])>>> b
a 1.0
b NaN
d 1.0
e NaN
dtype: float64
\gg a.floordiv(b)
a 1.0
b NaN
c NaN
d NaN
e NaN
dtype: float64
```
## rapidspy.Series.pow

<span id="page-79-0"></span>Series.pow(other)

Return Exponential power of series and other, element-wise (binary operator pow).

Equivalent to series \*\* other.

Parameters

other [Series or [scalar](https://numpy.org/devdocs/reference/arrays.scalars.html#arrays-scalars) value]

Returns

```
>> a = pd.Series([1, 1, 1, npnnn], index=[a', 'b', 'c', 'd'])>> a
a 1.0
b 1.0
c 1.0
d NaN
dtype: float64
>> b = pd.Series([1, np.nan, 1, np.nan], index=[a', 'b', 'd', 'e'])>>> b
a 1.0
b NaN
d 1.0
e NaN
dtype: float64
>> a.pow(b)
a 1.0
b 1.0
c 1.0
d NaN
e NaN
dtype: float64
```
# rapidspy.Series.radd

#### <span id="page-80-0"></span>Series.radd(other)

Return Addition of series and other, element-wise (binary operator radd).

Equivalent to other + series.

Parameters

other [Series or [scalar](https://numpy.org/devdocs/reference/arrays.scalars.html#arrays-scalars) value]

Returns

```
>> a = pd.Series([1, 1, 1, npnnn], index=[a', 'b', 'c', 'd'])>> a
a 1.0
b 1.0
c 1.0
d NaN
dtype: float64
>> b = pd.Series([1, np.nan, 1, np.nan], index=[a', 'b', 'd', 'e'])>>> b
a 1.0
b NaN
d 1.0
e NaN
dtype: float64
\gg a.add(b)
a 2.0
b NaN
c NaN
d NaN
e NaN
dtype: float64
```
#### rapidspy.Series.rsub

<span id="page-81-0"></span>Series.rsub(other)

Return Subtraction of series and other, element-wise (binary operator rsub).

Equivalent to other - series.

Parameters

other [Series or [scalar](https://numpy.org/devdocs/reference/arrays.scalars.html#arrays-scalars) value]

Returns

```
>> a = pd.Series([1, 1, 1, npnnn], index=[a', 'b', 'c', 'd'])>> a
a 1.0
b 1.0
c 1.0
d NaN
dtype: float64
>> b = pd.Series([1, np.nan, 1, np.nan], index=[a', 'b', 'd', 'e'])>>> b
a 1.0
b NaN
d 1.0
e NaN
dtype: float64
\gg a.subtract(b)
a 0.0
b NaN
c NaN
d NaN
e NaN
dtype: float64
```
#### rapidspy.Series.round

```
Series.round(decimals=0)
```
Round each value in a Series to the given number of decimals.

#### Parameters

decimals [\[int](https://docs.python.org/3/library/functions.html#int), default 0] Number of decimal places to round to. If decimals is negative, it specifies the number of positions to the left of the decimal point.

## Returns

Series Rounded values of the Series.

 $>>$  s = pd.Series([0.1, 1.3, 2.7]) >>> s.round() 0 0.0 1 1.0 2 3.0 dtype: float64

# rapidspy.Series.lt

### <span id="page-83-0"></span>Series.lt(other)

Return Less than of series and other, element-wise (binary operator lt).

Equivalent to series < other.

Parameters

other [Series or [scalar](https://numpy.org/devdocs/reference/arrays.scalars.html#arrays-scalars) value]

Returns

Series The result of the operation.

# Examples

```
>> a = pd.Series([1, 1, 1, npnnn, 1], index=[a', 'b', 'c', 'd', 'e'])>> a
a 1.0
b 1.0
c 1.0
d NaN
e 1.0
dtype: float64
>>b = pd.Series([0, 1, 2, npnan, 1], index=[a', 'b', 'c', 'd', 'f'])>> b
a 0.0
b 1.0
c 2.0
d NaN
f 1.0
dtype: float64
```
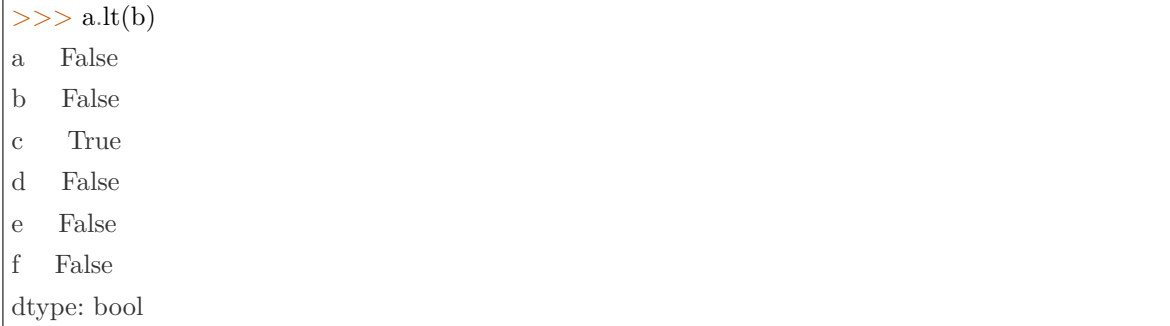

# rapidspy.Series.gt

## <span id="page-84-0"></span>Series.gt(other)

Return Greater than of series and other, element-wise (binary operator gt).

Equivalent to series > other.

# Parameters

other [Series or [scalar](https://numpy.org/devdocs/reference/arrays.scalars.html#arrays-scalars) value]

#### Returns

Series The result of the operation.

# Examples

```
>>> a = pd.Series([1, 1, 1, np.nan, 1], index=['a', 'b', 'c', 'd', 'e'])
>> a
a 1.0
b 1.0
c 1.0
d NaN
e 1.0
dtype: float64
>>b = pd.Series([0, 1, 2, np.nan, 1], index=[a', 'b', 'c', 'd', 'f'])>>> b
a 0.0
b 1.0
c 2.0
d NaN
f 1.0
```
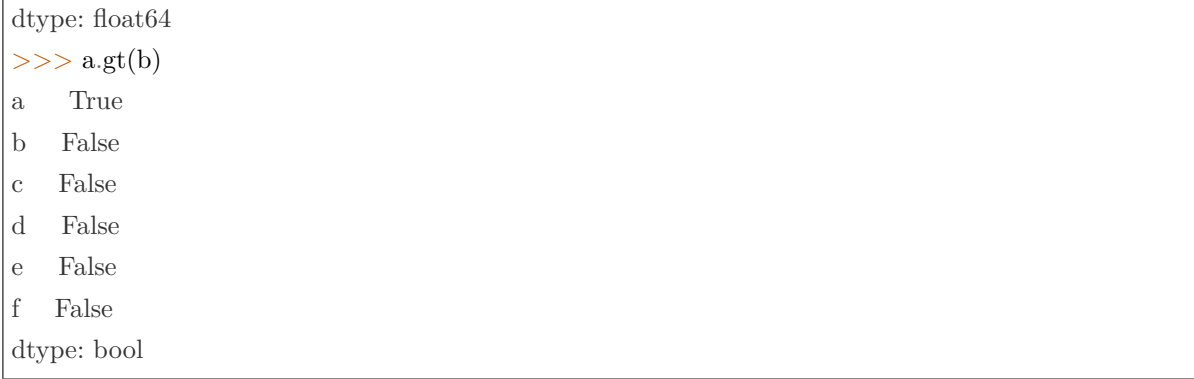

# rapidspy.Series.le

## <span id="page-85-0"></span>Series.le(other)

Return Less than or equal to of series and other, element-wise (binary operator le).

Equivalent to series  $<=$  other.

# Parameters

other [Series or [scalar](https://numpy.org/devdocs/reference/arrays.scalars.html#arrays-scalars) value]

Returns

Series The result of the operation.

## Examples

```
>> a = pd.Series([1, 1, 1, npnn, 1], index = [a', 'b', 'c', 'd', 'e'])>> a
a 1.0
b 1.0
c 1.0
d NaN
e 1.0
dtype: float64
>>b = pd.Series([0, 1, 2, np.nan, 1], index = ['a', 'b', 'c', 'd', 'f'])>>> b
a 0.0
b 1.0
c 2.0
d NaN
```
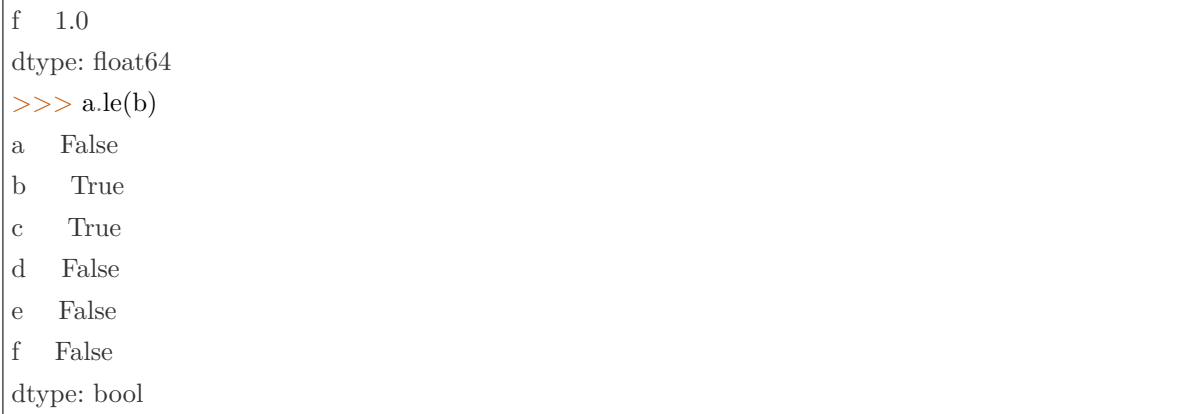

# rapidspy.Series.ge

#### <span id="page-86-0"></span>Series.ge(other)

Return Greater than or equal to of series and other, element-wise (binary operator ge).

Equivalent to series >= other.

Parameters

other [Series or [scalar](https://numpy.org/devdocs/reference/arrays.scalars.html#arrays-scalars) value]

Returns

Series The result of the operation.

## Examples

```
>>> a = pd.Series([1, 1, 1, np.nan, 1], index=['a', 'b', 'c', 'd', 'e'])
>> a
a 1.0
b 1.0
c 1.0
d NaN
e 1.0
dtype: float64
>>b = pd.Series([0, 1, 2, np.nan, 1], index=[a', 'b', 'c', 'd', 'f'])>>> b
a 0.0
b 1.0
c 2.0
```
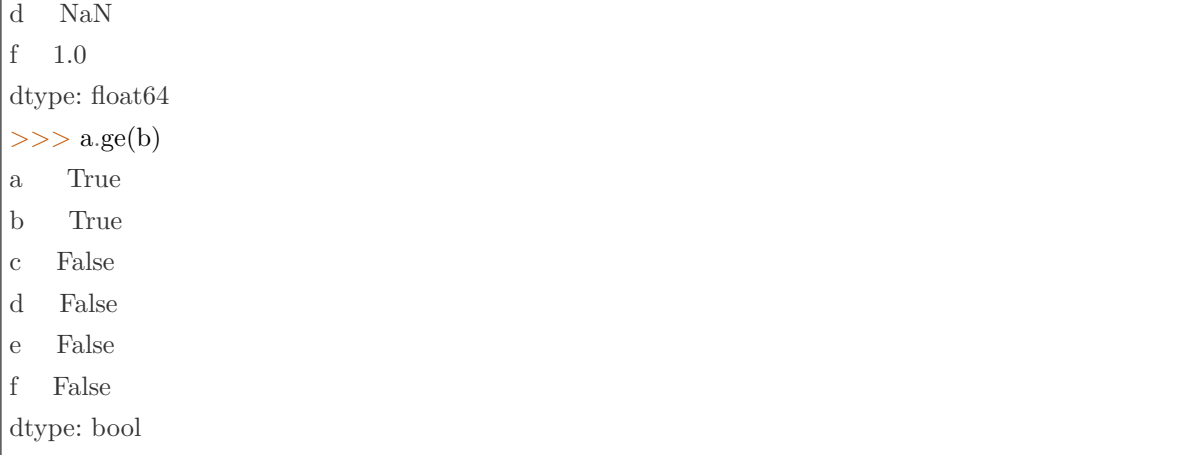

# rapidspy.Series.ne

## <span id="page-87-0"></span>Series.ne(other)

Г

Return Not equal to of series and other, element-wise (binary operator ne).

Equivalent to series != other.

Parameters

other [Series or [scalar](https://numpy.org/devdocs/reference/arrays.scalars.html#arrays-scalars) value]

#### Returns

Series The result of the operation.

#### Examples

```
>> a = pd.Series([1, 1, 1, npnnn], index=[a', 'b', 'c', 'd'])>> a
a 1.0
b 1.0
c 1.0
d NaN
dtype: float64
>> b = pd.Series([1, np.nan, 1, np.nan], index=[a', 'b', 'd', 'e'])>>> b
a 1.0
b NaN
d 1.0
```
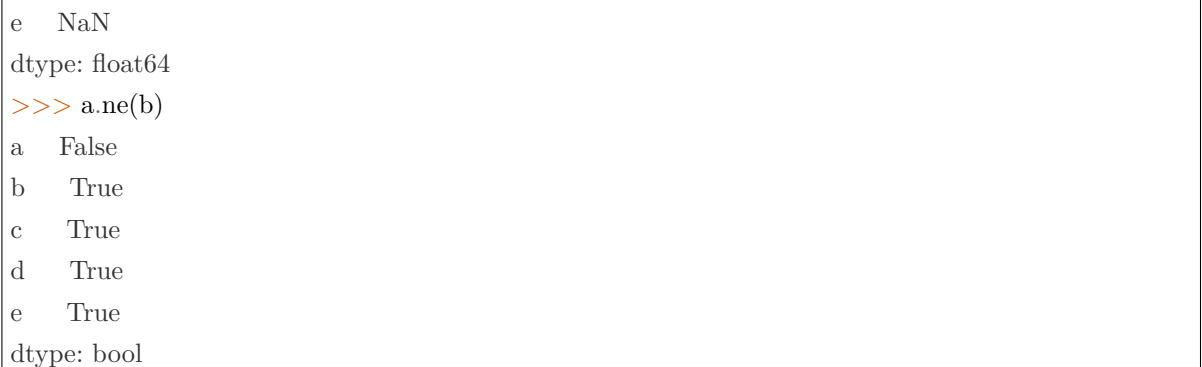

# rapidspy.Series.eq

#### <span id="page-88-0"></span>Series.eq(other)

Return Equal to of series and other, element-wise (binary operator eq).

## Equivalent to series  $==$  other.

# Parameters

other [Series or [scalar](https://numpy.org/devdocs/reference/arrays.scalars.html#arrays-scalars) value]

Returns

Series The result of the operation.

# Examples

```
>> a = pd.Series([1, 1, 1, npnnn], index = ['a', 'b', 'c', 'd'])>> a
a 1.0
b 1.0
c 1.0
d NaN
dtype: float64
>> b = pd.Series([1, np.nan, 1, np.nan], index = [a', 'b', 'd', 'e'])>>> b
a 1.0
b NaN
d 1.0
e NaN
dtype: float64
```
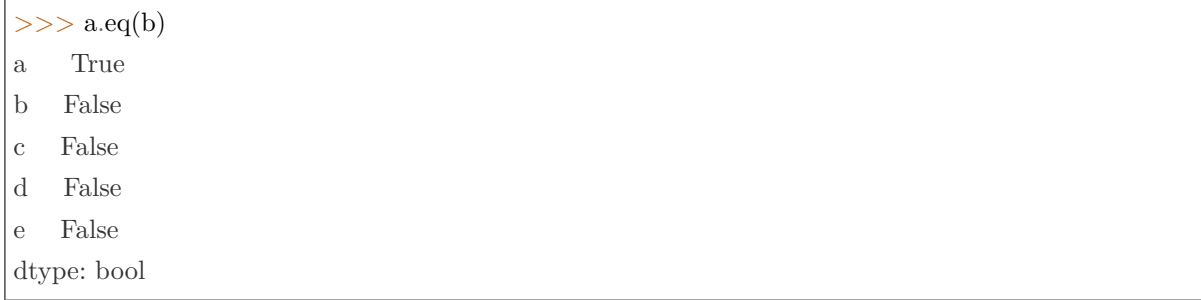

# 3.4.6 Function application, GroupBy & window

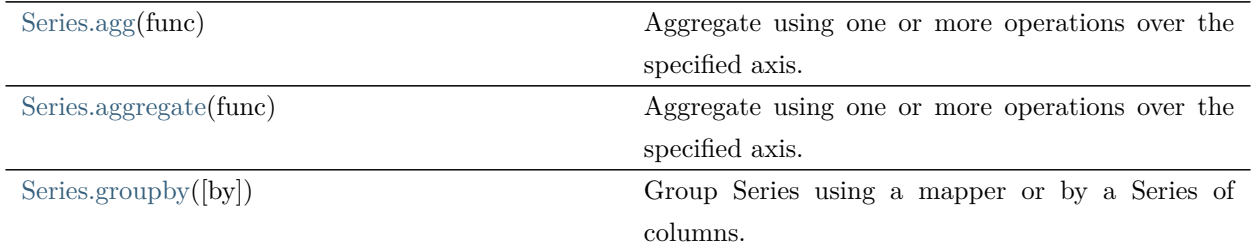

#### rapidspy.Series.agg

## <span id="page-89-0"></span>Series.agg(func)

Aggregate using one or more operations over the specified axis.

# Parameters

func [[str](https://docs.python.org/3/library/stdtypes.html#str), [list](https://docs.python.org/3/library/stdtypes.html#list) or [dict](https://docs.python.org/3/library/stdtypes.html#dict)] Function to use for aggregating the data. If a function, must either work when passed a Series or when passed to Series.apply.

Accepted combinations are:

- string function name
- list of function names, e.g. ['sum', 'mean']

## Returns

[scalar](https://numpy.org/devdocs/reference/arrays.scalars.html#arrays-scalars), Series or DataFrame The return can be:

- scalar : when Series.agg is called with single function
- Series : when DataFrame.agg is called with a single function
- DataFrame : when DataFrame.agg is called with several functions

Return scalar, Series or DataFrame.

### Notes

agg is an alias for aggregate. Use the alias.

# Examples

 $>>> s = pd.Series([1, 2, 3, 4])$  $>>$  s 0 1 1 2 2 3 3 4 dtype: int64

```
>> s.agg('min')
1
```

```
>> s.agg(['min', 'max'])
min 1
max 4
dtype: int64
```
## rapidspy.Series.aggregate

## <span id="page-90-0"></span>Series.aggregate(func)

Aggregate using one or more operations over the specified axis.

# Parameters

func [[str](https://docs.python.org/3/library/stdtypes.html#str), [list](https://docs.python.org/3/library/stdtypes.html#list) or [dict](https://docs.python.org/3/library/stdtypes.html#dict)] Function to use for aggregating the data. If a function, must either work when passed a Series or when passed to Series.apply.

Accepted combinations are:

- string function name
- list of function names, e.g. ['sum', 'mean']

## Returns

[scalar](https://numpy.org/devdocs/reference/arrays.scalars.html#arrays-scalars), Series or DataFrame The return can be:

- scalar : when Series.agg is called with single function
- Series : when DataFrame.agg is called with a single function
- DataFrame : when DataFrame.agg is called with several functions

Return scalar, Series or DataFrame.

#### Notes

agg is an alias for aggregate. Use the alias.

## Examples

```
>> s = pd.Series([1, 2, 3, 4])>> s
0 1
1 2
2 3
3 4
dtype: int64
```

```
>> s.agg('min')
1
```
 $>>$  s.agg(['min', 'max']) min 1 max 4 dtype: int64

# rapidspy.Series.groupby

#### <span id="page-91-0"></span>Series.groupby(by=None)

Group Series using a mapper or by a Series of columns.

A groupby operation involves some combination of splitting the object, applying a function, and combining the results. This can be used to group large amounts of data and compute operations on these groups.

#### Parameters

by [label, or [list](https://docs.python.org/3/library/stdtypes.html#list) of labels] A label or list of labels may be passed to group by the columns in self. Notice that a tuple is interpreted as a (single) key.

Returns

SeriesGroupBy Returns a groupby object that contains information about the groups.

Examples

```
>> ser = pd.Series([390., 350., 30., 20.],
             index=['Falcon', 'Falcon', 'Parrot', 'Parrot'], name="Max Speed")
>>> ser
Falcon 390.0
Falcon 350.0
Parrot 30.0
Parrot 20.0
Name: Max Speed, dtype: float64
>> ser.groupby(["a", "b", "a", "b"]).mean()
a 210.0
b 185.0
Name: Max Speed, dtype: float64
>>> ser.groupby(ser > 100).mean()
Max Speed
False 25.0
True 370.0
Name: Max Speed, dtype: float64
```
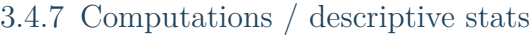

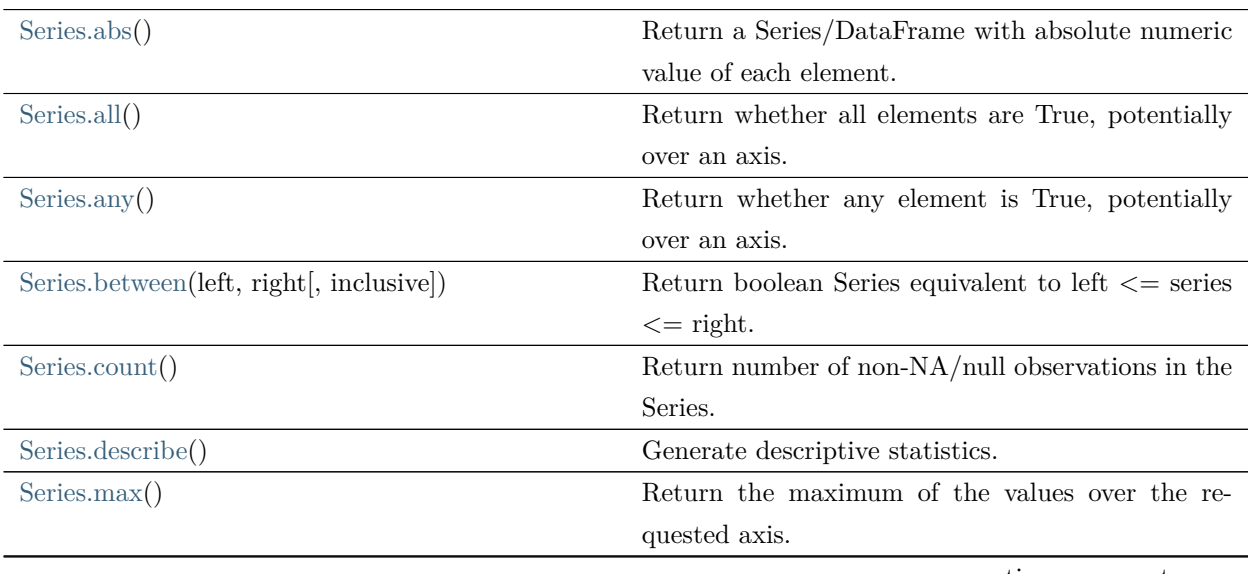

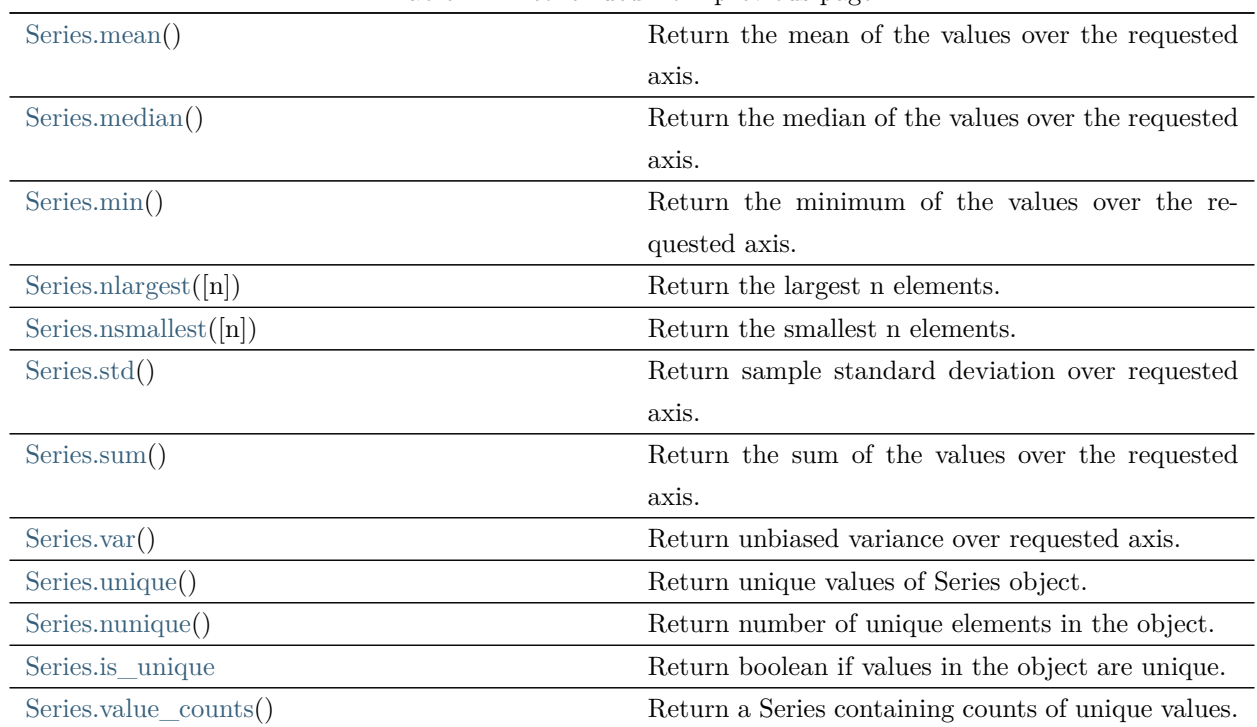

Table 12 – continued from previous page

## rapidspy.Series.abs

## <span id="page-93-0"></span>Series.abs()

Return a Series/DataFrame with absolute numeric value of each element.

This function only applies to elements that are all numeric.

#### Returns

[abs](#page-93-0) Series/DataFrame containing the absolute value of each element.

## Examples

Absolute numeric values in a Series.

 $>>$  s = pd.Series([-1.10, 2, -3.33, 4])  $>>$  s.abs() 0 1.10 1 2.00 2 3.33 3 4.00 dtype: float64

# rapidspy.Series.all

## <span id="page-94-0"></span>Series.all()

Return whether all elements are True, potentially over an axis.

Returns True unless there at least one element within a series or along a Dataframe axis that is False or equivalent (e.g. zero or empty).

Returns

[scalar](https://numpy.org/devdocs/reference/arrays.scalars.html#arrays-scalars)

# Examples

Series

```
>>> pd.Series([True, True]).all()
True
>>> pd.Series([True, False]).all()
False
>>> pd.Series([]).all()
True
>>> pd.Series([np.nan]).all()
True
```
#### DataFrames

Create a dataframe from a dictionary.

 $>>$  df = pd.DataFrame({'col1': [True, True], 'col2': [True, False]})  $>>$  df col1 col2 0 True True 1 True False

Default behaviour checks if column-wise values all return True.

 $\gg$  df.all() col1 True col2 False dtype: bool

# rapidspy.Series.any

## <span id="page-95-0"></span>Series.any()

Return whether any element is True, potentially over an axis.

Returns False unless there is at least one element within a series or along a Dataframe axis that is True or equivalent (e.g. non-zero or non-empty).

Returns

[scalar](https://numpy.org/devdocs/reference/arrays.scalars.html#arrays-scalars)

# Examples

Series

For Series input, the output is a scalar indicating whether any element is True.

```
>>> pd.Series([False, False]).any()
False
>>> pd.Series([True, False]).any()
True
>>> pd.Series([]).any()
False
>>> pd.Series([np.nan]).any()
False
```
## DataFrame

Whether each column contains at least one True element (the default).

>>> df = pd.DataFrame({"A": [1, 2], "B": [0, 2], "C": [0, 0]})  $>>$  df A B C 0 1 0 0 1 2 2 0

 $\gg$  df.any() A True B True C False dtype: bool

any for an empty DataFrame is an empty Series.

>>> pd.DataFrame([]).any() Series([], dtype: bool)

## rapidspy.Series.between

## <span id="page-96-0"></span>Series.between(left, right, inclusive=True)

Return boolean Series equivalent to left  $\leq$  series  $\leq$  right.

This function returns a boolean vector containing True wherever the corresponding Series element is between the boundary values left and right. NA values are treated as False.

#### Parameters

left [\[scalar](https://numpy.org/devdocs/reference/arrays.scalars.html#arrays-scalars) or list-like] Left boundary.

right [[scalar](https://numpy.org/devdocs/reference/arrays.scalars.html#arrays-scalars) or list-like] Right boundary.

inclusive [\[bool](https://docs.python.org/3/library/stdtypes.html#bltin-boolean-values)] Include boundaries.

#### Returns

Series Series representing whether each element is between left and right (inclusive).

#### Notes

This function is equivalent to (left  $\langle = \text{ser} \rangle$  & (ser  $\langle = \text{right} \rangle$ )

#### Examples

 $>> s = pd.Series([2, 0, 4, 8, npnn])$ 

Boundary values are included by default:

```
>> s.between(1, 4)0 True
1 False
2 True
3 False
4 False
dtype: bool
```
With inclusive set to "neither" boundary values are excluded:

```
\gg s.between(1, 4, inclusive="neither")
0 True
1 False
2 False
3 False
4 False
dtype: bool
```
left and right can be any scalar value:

```
>>s = pd.Series(['Alice', 'Bob', 'Carol', 'Eve'])>>> s.between('Anna', 'Daniel')
0 False
1 True
2 True
3 False
dtype: bool
```
# rapidspy.Series.count

## <span id="page-97-0"></span>Series.count()

Return number of non-NA/null observations in the Series.

## Returns

[int](https://docs.python.org/3/library/functions.html#int) or Series (if level specified) Number of non-null values in the Series.

## Examples

```
>> s = pd.Series([0.0, 1.0, np.nan])>>> s.count()
2
```
## rapidspy.Series.describe

#### <span id="page-98-0"></span>Series.describe()

Generate descriptive statistics.

Descriptive statistics include those that summarize the central tendency, dispersion and shape of a dataset's distribution, excluding NaN values.

Analyzes both numeric and object series, as well as DataFrame column sets of mixed data types. The output will vary depending on what is provided. Refer to the notes below for more detail.

使用 MOXE 引擎时暂不支持。

Returns

Series or DataFrame Summary statistics of the Series or Dataframe provided.

#### Notes

For numeric data, the result's index will include count, mean, std, min, max as well as lower, 50 and upper percentiles. By default the lower percentile is 25 and the upper percentile is 75. The 50 percentile is the same as the median.

For object data (e.g. strings or timestamps), the result' s index will include count, unique, top, and freq. The top is the most common value. The freq is the most common value's frequency. Timestamps also include the first and last items.

If multiple object values have the highest count, then the count and top results will be arbitrarily chosen from among those with the highest count.

For mixed data types provided via a DataFrame, the default is to return only an analysis of numeric columns. If the dataframe consists only of object and categorical data without any numeric columns, the default is to return an analysis of both the object and categorical columns.

#### Examples

Describing a numeric Series.

```
>> s = pd. Series ([1, 2, 3])
>>> s.describe()
count 3.0
mean 2.0
std 1.0
min 1.0
25% 1.5
```
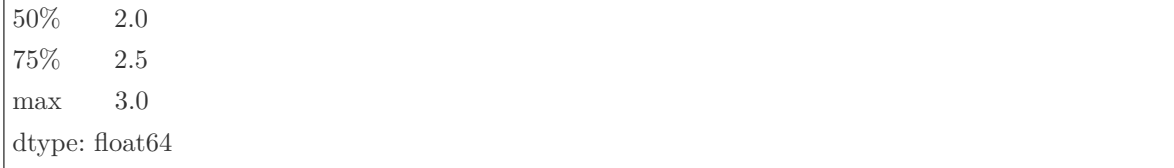

Describing a categorical Series.

 $>>$  s = pd.Series(['a', 'a', 'b', 'c']) >>> s.describe()  $count$  4 unique 3 top a  ${\rm freq}$   $=$   $2$ dtype: object

Describing a DataFrame. By default only numeric fields are returned.

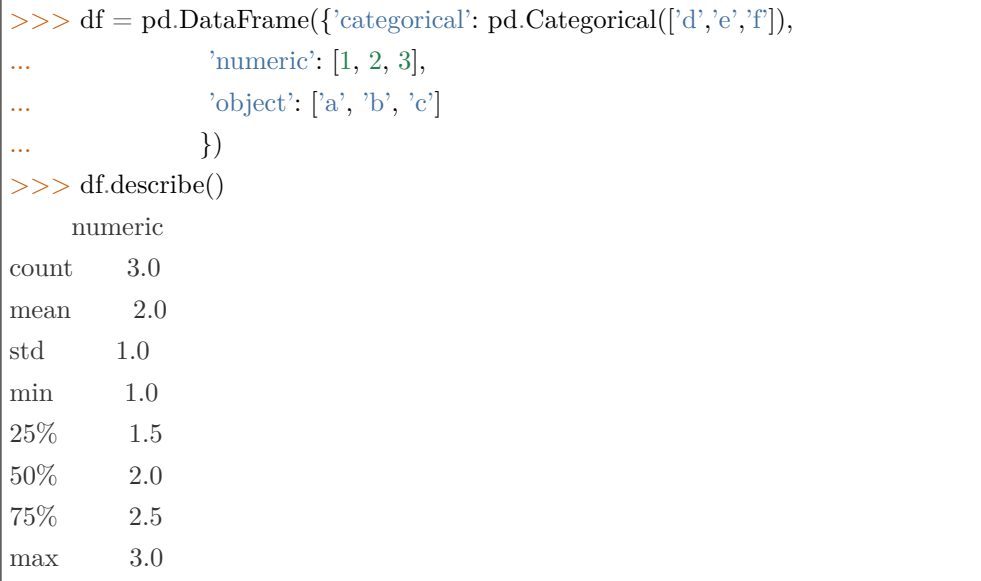

Describing a column from a DataFrame by accessing it as an attribute.

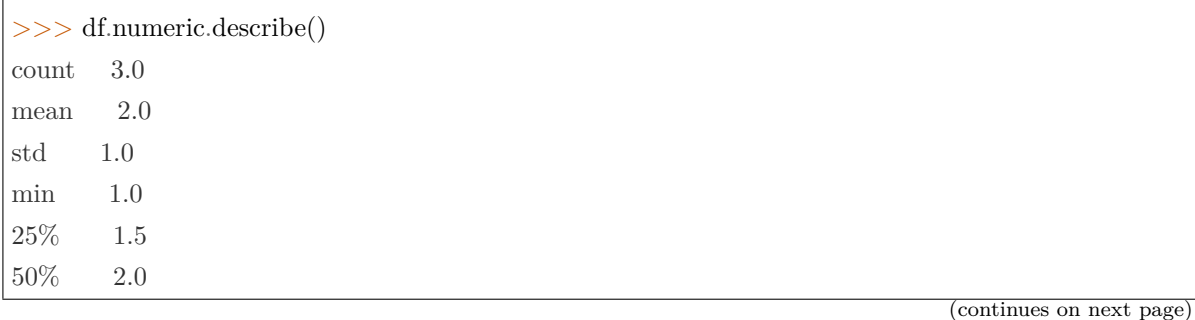

75% 2.5 max 3.0 Name: numeric, dtype: float64

## rapidspy.Series.max

#### <span id="page-100-0"></span>Series.max()

Return the maximum of the values over the requested axis.

If you want the index of the maximum, use idxmax. This is the equivalent of the numpy.ndarray method argmax.

Returns

[scalar](https://numpy.org/devdocs/reference/arrays.scalars.html#arrays-scalars)

Examples

```
\gg idx = pd.MultiIndex.from_arrays([
... ['warm', 'warm', 'cold', 'cold'],
... ['dog', 'falcon', 'fish', 'spider']],
... names=['blooded', 'animal'])
\Rightarrow >> s = pd.Series([4, 2, 0, 8], name='legs', index=idx)
>> s
blooded animal
warm dog 4
      falcon 2
cold fish 0
      spider 8
Name: legs, dtype: int64
```

```
>> s.max()
8
```
# rapidspy.Series.mean

## <span id="page-101-0"></span>Series.mean()

Return the mean of the values over the requested axis.

Returns

[scalar](https://numpy.org/devdocs/reference/arrays.scalars.html#arrays-scalars)

## rapidspy.Series.median

#### <span id="page-101-1"></span>Series.median()

Return the median of the values over the requested axis.

使用 MOXE 引擎时暂不支持。

Returns

[scalar](https://numpy.org/devdocs/reference/arrays.scalars.html#arrays-scalars)

#### rapidspy.Series.min

## <span id="page-101-2"></span>Series.min()

Return the minimum of the values over the requested axis.

If you want the index of the minimum, use idxmin. This is the equivalent of the numpy.ndarray method argmin.

Returns

[scalar](https://numpy.org/devdocs/reference/arrays.scalars.html#arrays-scalars)

Examples

```
>>> idx = pd.MultiIndex.from_arrays([
... ['warm', 'warm', 'cold', 'cold'],
... ['dog', 'falcon', 'fish', 'spider']],
... names=['blooded', 'animal'])
>> s = pd.Series([4, 2, 0, 8], name='legs', index=idx)>> s
blooded animal
warm dog 4
      falcon 2
cold fish 0
```
spider 8 Name: legs, dtype: int64

 $>>$  s.min()

0

## rapidspy.Series.nlargest

# <span id="page-102-0"></span>Series.nlargest(n=5)

Return the largest n elements.

Parameters

n [[int,](https://docs.python.org/3/library/functions.html#int) default 5] Return this many descending sorted values.

#### Returns

Series The n largest values in the Series, sorted in decreasing order.

#### Notes

Faster than .sort\_values(ascending=False).head(n) for small n relative to the size of the Series object.

## Examples

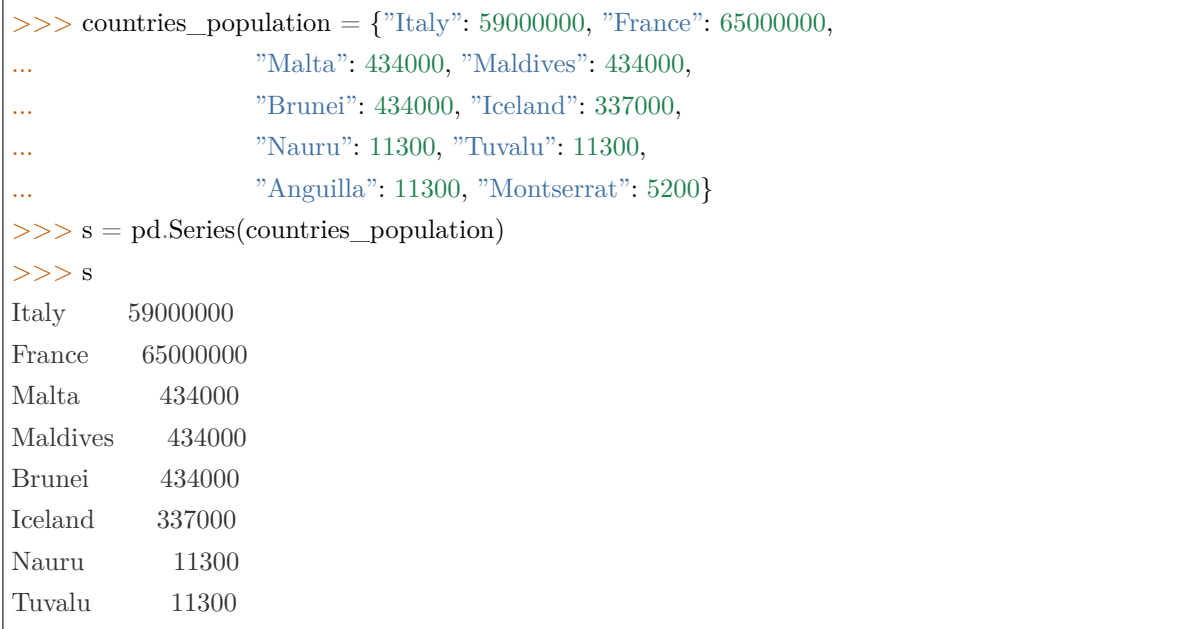

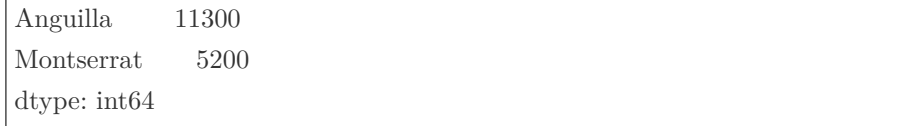

The n largest elements where n=5 by default.

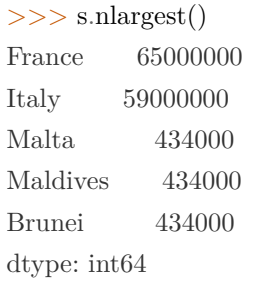

The n largest elements where n=3.

 $>>$  s.nlargest(3) France 65000000 Italy 59000000 Malta 434000 dtype: int64

# rapidspy.Series.nsmallest

# <span id="page-103-0"></span>Series.nsmallest(n=5)

Return the smallest n elements.

Parameters

n [[int,](https://docs.python.org/3/library/functions.html#int) default 5] Return this many ascending sorted values.

#### Returns

Series The n smallest values in the Series, sorted in increasing order.

Notes

Faster than .sort\_values().head(n) for small n relative to the size of the Series object.

Examples

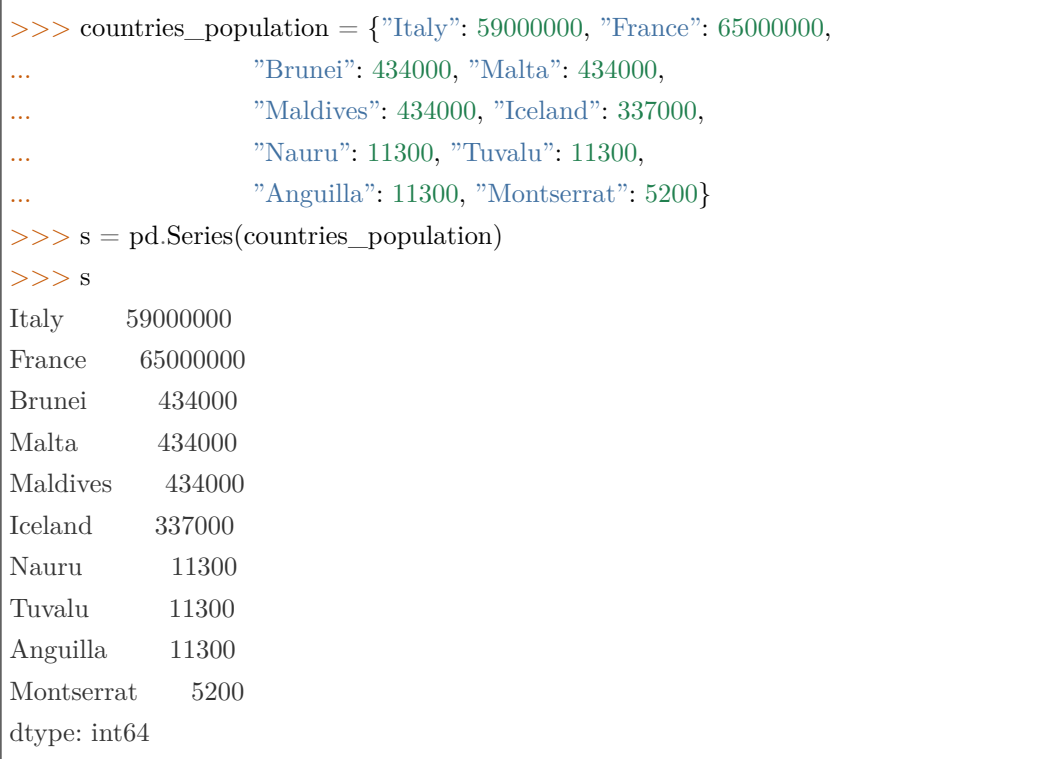

The n smallest elements where n=5 by default.

>>> s.nsmallest() Montserrat 5200 Nauru 11300 Tuvalu  $11300$ Anguilla 11300 Iceland 337000 dtype: int64

The n smallest elements where  $\mathrm{n}{=}3.$ 

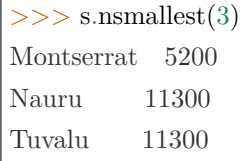

(continues on next page)

 $\Gamma$ 

dtype: int64

## rapidspy.Series.std

# <span id="page-105-0"></span>Series.std()

Return sample standard deviation over requested axis.

Normalized by N-1 by default.

使用 MOXE 引擎时暂不支持。

Returns

[scalar](https://numpy.org/devdocs/reference/arrays.scalars.html#arrays-scalars)

# Examples

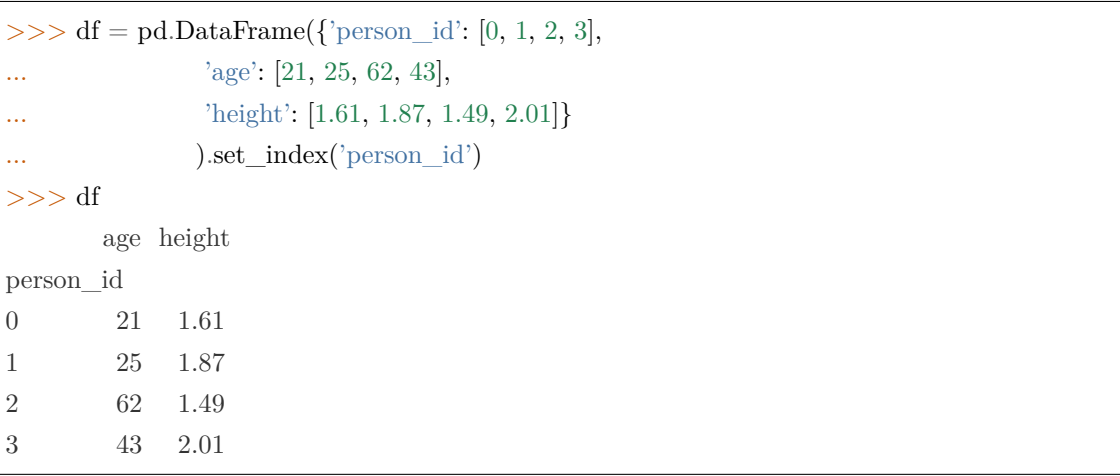

The standard deviation of the columns can be found as follows:

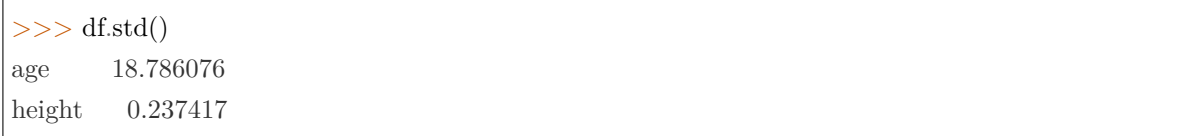

# rapidspy.Series.sum

## <span id="page-106-0"></span>Series.sum()

Return the sum of the values over the requested axis.

This is equivalent to the method numpy.sum.

Returns

[scalar](https://numpy.org/devdocs/reference/arrays.scalars.html#arrays-scalars)

Examples

```
\gg idx = pd.MultiIndex.from_arrays([
... ['warm', 'warm', 'cold', 'cold'],
... ['dog', 'falcon', 'fish', 'spider']],
... names=['blooded', 'animal'])
>> s = pd.Series([4, 2, 0, 8], name='legs', index=idx)>> s
blooded animal
warm dog 4
      falcon 2
cold fish 0
      spider 8
Name: legs, dtype: int64
```
 $>>$  s.sum() 14

By default, the sum of an empty or all-NA Series is 0.

```
>>> pd.Series([], dtype="float64").sum()
0.0
```
# rapidspy.Series.var

<span id="page-106-1"></span>Series.var()

Return unbiased variance over requested axis.

Normalized by N-1 by default.

使用 MOXE 引擎时暂不支持。

Returns

[scalar](https://numpy.org/devdocs/reference/arrays.scalars.html#arrays-scalars)

Examples

 $\gg$  df = pd.DataFrame({'person\_id': [0, 1, 2, 3], ...  $'age'$ : [21, 25, 62, 43], ... 'height': [1.61, 1.87, 1.49, 2.01]} ... ).set\_index('person\_id')  $>>$  df age height person\_id 0 21 1.61 1 25 1.87 2 62 1.49 3 43 2.01

 $>>$  df.var() age 352.916667 height 0.056367

## rapidspy.Series.unique

## <span id="page-107-0"></span>Series.unique()

Return unique values of Series object.

Uniques are returned in order of appearance. Hash table-based unique, therefore does NOT sort.

Returns

[ndarray](https://numpy.org/devdocs/reference/generated/numpy.ndarray.html#numpy.ndarray) or ExtensionArray The unique values returned as a NumPy array. See Notes.

## Notes

Returns the unique values as a NumPy array. In case of an extension-array backed Series, a new ExtensionArray of that type with just the unique values is returned. This includes

- Categorical
- Period
- Datetime with Timezone
- Interval
- Sparse
- IntegerNA

See Examples section.

Examples

```
>> pd.Series([2, 1, 3, 3], name='A').unique()
array([2, 1, 3])
```
 $\gg$  > pd.Series([pd.Timestamp('2016-01-01') for  $\equiv$  in range(3)]).unique() array(['2016-01-01T00:00:00.000000000'], dtype='datetime64[ns]')

```
>>> pd.Series([pd.Timestamp('2016-01-01', tz='US/Eastern')
... for \text{in range}(3)]).unique()
<DatetimeArray>
['2016-01-01 00:00:00-05:00']
Length: 1, dtype: datetime64[ns, US/Eastern]
```
An Categorical will return categories in the order of appearance and with the same dtype.

```
>>> pd.Series(pd.Categorical(list('baabc'))).unique()
[\n'b', \n'a', \n'c']Categories (3, object): ['b', 'a', 'c']
>>> pd.Series(pd.Categorical(list('baabc'), categories=list('abc'),
                       ... ordered=True)).unique()
[\n'b', 'a', 'c']Categories (3, object): [a' < 'b' < 'c']
```
## rapidspy.Series.nunique

## Series.nunique()

Return number of unique elements in the object.

Excludes NA values by default.

Returns

[int](https://docs.python.org/3/library/functions.html#int)

## Examples

 $>> s = pd.Series([1, 3, 5, 7, 7])$  $>>$  s 0 1 1 3 2 5 3 7 4 7 dtype: int64

>>> s.nunique() 4

## rapidspy.Series.is\_unique

#### property Series.is\_unique

Return boolean if values in the object are unique.

Returns

[bool](https://docs.python.org/3/library/stdtypes.html#bltin-boolean-values)

## rapidspy.Series.value\_counts

Series.value\_counts()

Return a Series containing counts of unique values.

The resulting object will be in descending order so that the first element is the most frequently-occurring element. Excludes NA values by default.

Returns

Series

#### Examples

```
\gg index = pd.Index([3, 1, 2, 3, 4, np.nan])
>>> index.value_counts()
3.0 2
2.0 1
```
(continues on next page)

(continued from previous page)

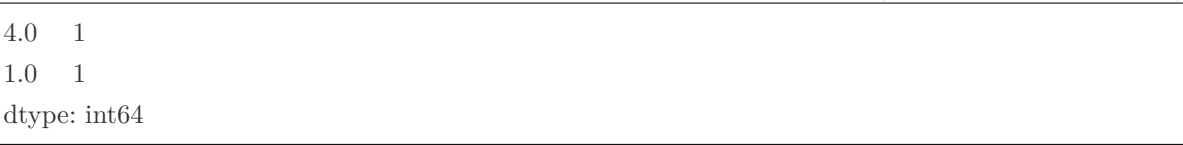

# 3.4.8 Reindexing / selection / label manipulation

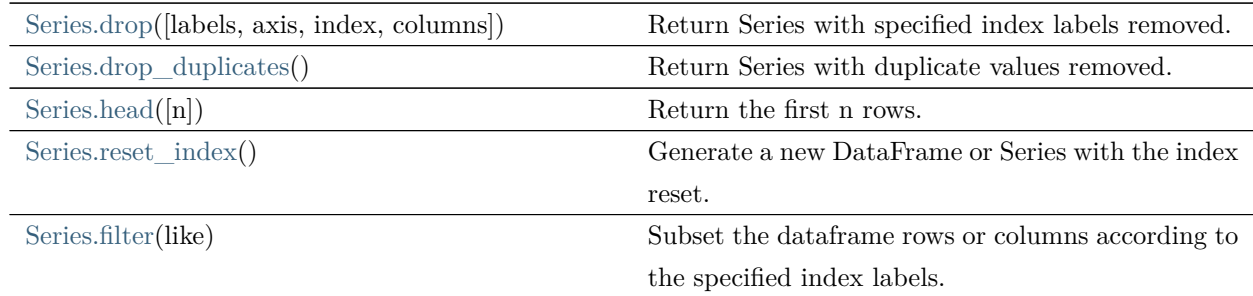

## rapidspy.Series.drop

<span id="page-110-0"></span>Series.drop(labels=None, axis=0, index=None, columns=None)

Return Series with specified index labels removed.

Remove elements of a Series based on specifying the index labels. When using a multi-index, labels on different levels can be removed by specifying the level.

## Parameters

labels [single label or list-like] Index labels to drop.

axis [0, default 0] Redundant for application on Series.

- index [single label or list-like] Redundant for application on Series, but 'index'can be used instead of 'labels'.
- columns [single label or list-like] No change is made to the Series; use'index'or'labels' instead.

## Returns

Series Series with specified index labels removed.

## Raises

[KeyError](https://docs.python.org/3/library/exceptions.html#KeyError) If none of the labels are found in the index.

Examples

 $>> s = pd.Series(data=np.arange(3), index=['A', 'B', 'C'])$  $>>$  s A 0 B 1 C 2 dtype: int64

Drop labels B en C

>>> s.drop(labels=['B', 'C']) A 0 dtype: int64

## rapidspy.Series.drop\_duplicates

<span id="page-111-0"></span>Series.drop\_duplicates()

Return Series with duplicate values removed.

Returns

Series Series with duplicates dropped.

#### Examples

Generate a Series with duplicated entries.

```
>>s = pd.Series(['lama', 'cow', 'lama', 'beetle', 'lama', 'hippo'],... name='animal')
>> s
0 lama
1 cow
2 lama
3 beetle
4 lama
5 hippo
Name: animal, dtype: object
```

```
>>> s.drop_duplicates()
0 lama
```
(continues on next page)

(continued from previous page)

1 cow

3 beetle

5 hippo

Name: animal, dtype: object

### rapidspy.Series.head

<span id="page-112-0"></span>Series.head(n=5)

Return the first n rows.

This function returns the first n rows for the object based on position. It is useful for quickly testing if your object has the right type of data in it.

For negative values of n, this function returns all rows except the last n rows, equivalent to df[:-n].

#### Parameters

n [[int,](https://docs.python.org/3/library/functions.html#int) default 5] Number of rows to select.

#### Returns

same [type](https://docs.python.org/3/library/functions.html#type) as caller The first n rows of the caller object.

## Examples

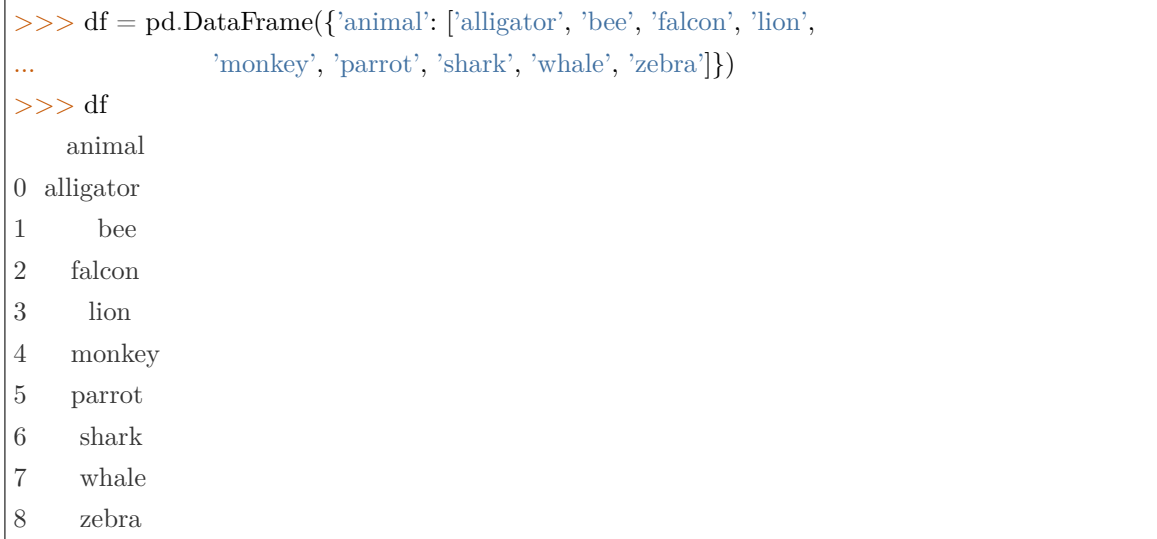

Viewing the first 5 lines

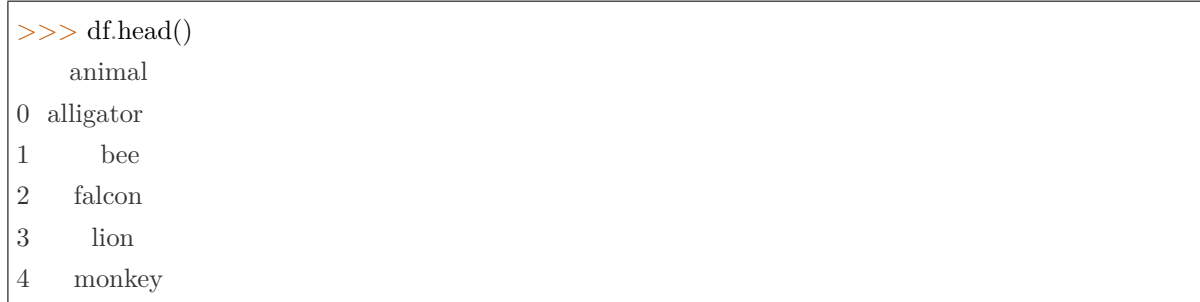

Viewing the first n lines (three in this case)

 $>>$  df.head(3) animal 0 alligator 1 bee 2 falcon

# For negative values of n

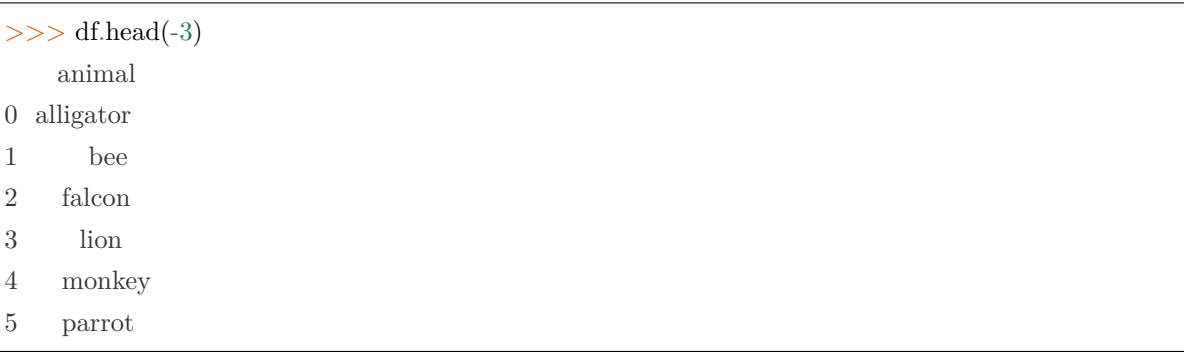

## rapidspy.Series.reset\_index

<span id="page-113-0"></span>Series.reset\_index()

Generate a new DataFrame or Series with the index reset.

This is useful when the index needs to be treated as a column, or when the index is meaningless and needs to be reset to the default before another operation.

使用 MOXE 引擎时暂不支持。

Returns

DataFrame a DataFrame is returned. The newly created columns will come first in the DataFrame, followed by the original Series values.

Examples

 $>> s = pd.Series([1, 2, 3, 4], name='foo',$  $index=pd.Hndex([a', 'b', 'c', 'd'], name='idx'))$ 

Generate a DataFrame with default index.

>>> s.reset\_index() idx foo 0 a 1 1 b 2 2 c 3 3 d 4

Series with a multi-level index.

 $\Rightarrow$   $\Rightarrow$  arrays = [np.array(['bar', 'bar', 'baz', 'baz']), ... np.array(['one', 'two', 'one', 'two'])]  $>>$   $s2 = pd.Series($  $\ldots$  range(4), name='foo', ... index=pd.MultiIndex.from\_arrays(arrays, ...  $\text{names}=[\text{`a', 'b']})$ 

 $>>$  s2.reset index() a b foo  $0$  bar one  $0$ 1 bar two 1 2 baz one 2 3 baz two 3

#### rapidspy.Series.filter

#### <span id="page-114-0"></span>Series.filter(like)

Subset the dataframe rows or columns according to the specified index labels.

Note that this routine does not filter a dataframe on its contents. The filter is applied to the labels of the index.

Parameters

like  $[\text{str}]$  Keep labels from axis for which "like in label  $==$  True".

Returns

same [type](https://docs.python.org/3/library/functions.html#type) as [input](https://docs.python.org/3/library/functions.html#input) [object](https://docs.python.org/3/library/functions.html#object)

# 3.4.9 Missing data handling

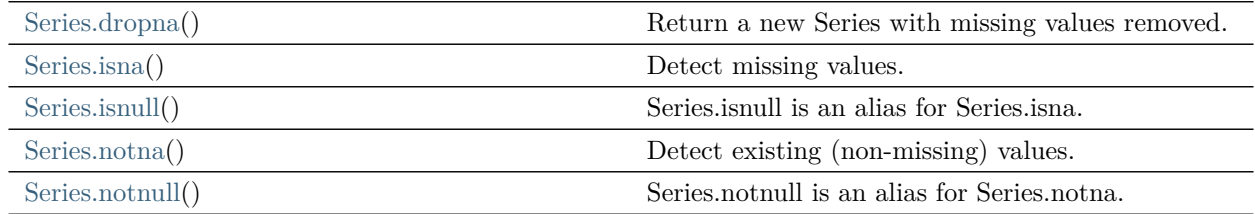

## rapidspy.Series.dropna

## <span id="page-115-0"></span>Series.dropna()

Return a new Series with missing values removed.

Returns

Series Series with NA entries dropped from it.

Examples

 $\gg$  ser = pd.Series([1., 2., np.nan])  $>>$  ser 0 1.0 1 2.0 2 NaN dtype: float64

Drop NA values from a Series.

>>> ser.dropna() 0 1.0 1 2.0 dtype: float64

Empty strings are not considered NA values. None is considered an NA value.

```
\gg\gg ser = pd.Series([np.NaN, 2, pd.NaT, ", None, 'I stay'])
>>> ser
0 NaN
```
(continues on next page)

(continued from previous page)

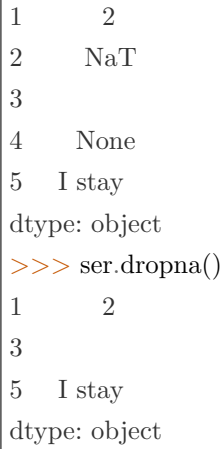

#### rapidspy.Series.isna

#### <span id="page-116-0"></span>Series.isna()

Detect missing values.

Return a boolean same-sized object indicating if the values are NA. NA values, such as None or numpy.NaN, gets mapped to True values. Everything else gets mapped to False values. Characters such as empty strings '' or numpy.inf are not considered NA values (unless you set pandas.options. mode.use\_inf\_as\_na = True).

Returns

Series Mask of bool values for each element in Series that indicates whether an element is an NA value.

### Examples

Show which entries in a DataFrame are NA.

```
\gg of = pd.DataFrame(dict(age=[5, 6, np.NaN],
... born=[pd.NaT, pd.Timestamp('1939-05-27'),
... pd.Timestamp('1940-04-25')],
... name=['Alfred', 'Batman', ''],
... toy=[None, 'Batmobile', 'Joker'])
>> df
 age born name toy
0 5.0 NaT Alfred None
1 6.0 1939-05-27 Batman Batmobile
2 NaN 1940-04-25 Joker
```
 $>>$  df.isna() age born name toy 0 False True False True 1 False False False False 2 True False False False

Show which entries in a Series are NA.

 $\gg$  ser = pd. Series ([5, 6, np. NaN]) >>> ser 0 5.0 1 6.0 2 NaN dtype: float64

>>> ser.isna()

0 False

1 False

2 True

dtype: bool

## rapidspy.Series.isnull

## <span id="page-117-0"></span>Series.isnull()

Series.isnull is an alias for Series.isna.

Detect missing values.

Return a boolean same-sized object indicating if the values are NA. NA values, such as None or numpy.NaN, gets mapped to True values. Everything else gets mapped to False values. Characters such as empty strings '' or numpy.inf are not considered NA values (unless you set pandas.options.  $mode.$ use\_inf\_as\_na = True).

Returns

Series Mask of bool values for each element in Series that indicates whether an element is an NA value.

Examples

Show which entries in a DataFrame are NA.

```
>> df = pd.DataFrame(dict(age=[5, 6, np.NaN],
... born=[pd.NaT, pd.Timestamp('1939-05-27'),
... pd.Timestamp('1940-04-25')],
... name=['Alfred', 'Batman', ''],
... toy=[None, 'Batmobile', 'Joker']))
>> df
 age born name toy
0 5.0 NaT Alfred None
1 6.0 1939-05-27 Batman Batmobile
2 NaN 1940-04-25 Joker
```
 $\gg$  df.isna() age born name toy 0 False True False True 1 False False False False 2 True False False False

Show which entries in a Series are NA.

 $\gg\gg$  ser = pd.Series([5, 6, np.NaN]) >>> ser 0 5.0 1 6.0 2 NaN dtype: float64

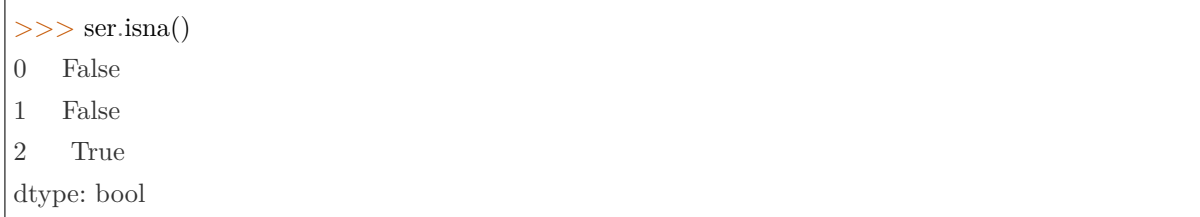

## rapidspy.Series.notna

#### <span id="page-119-0"></span>Series.notna()

Detect existing (non-missing) values.

Return a boolean same-sized object indicating if the values are not NA. Non-missing values get mapped to True. Characters such as empty strings '' or numpy.inf are not considered NA values (unless you set pandas.options.mode.use\_inf\_as\_na = True). NA values, such as None or numpy.NaN, get mapped to False values.

Returns

Series Mask of bool values for each element in Series that indicates whether an element is not an NA value.

#### Examples

Show which entries in a DataFrame are not NA.

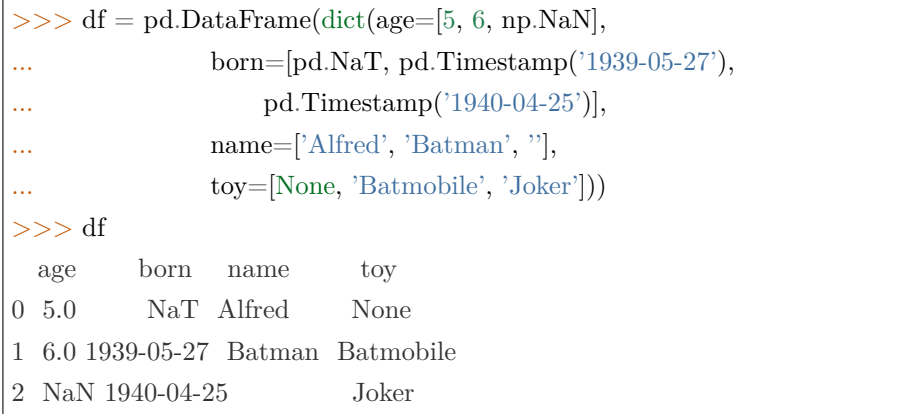

>>> df.notna() age born name toy 0 True False True False 1 True True True True 2 False True True True

Show which entries in a Series are not NA.

```
>> ser = pd. Series([5, 6, np. NaN])
>>> ser
0 5.0
1 6.0
```
(continues on next page)

(continued from previous page)

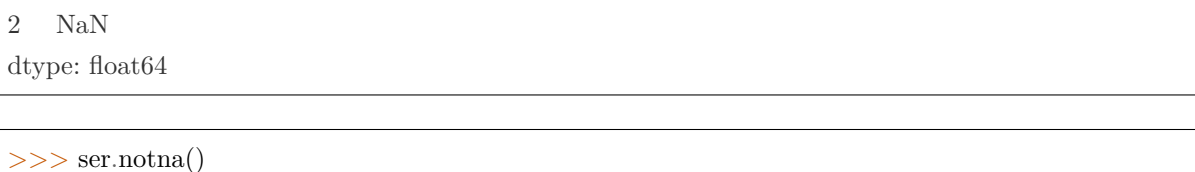

0 True 1 True 2 False dtype: bool

## rapidspy.Series.notnull

#### <span id="page-120-0"></span>Series.notnull()

Series.notnull is an alias for Series.notna.

Detect existing (non-missing) values.

Return a boolean same-sized object indicating if the values are not NA. Non-missing values get mapped to True. Characters such as empty strings '' or numpy.inf are not considered NA values (unless you set pandas.options.mode.use\_inf\_as\_na = True). NA values, such as None or numpy.NaN, get mapped to False values.

Returns

Series Mask of bool values for each element in Series that indicates whether an element is not an NA value.

#### Examples

Show which entries in a DataFrame are not NA.

 $\gg$  of = pd.DataFrame(dict(age=[5, 6, np.NaN], ... born=[pd.NaT, pd.Timestamp('1939-05-27'), ... pd.Timestamp('1940-04-25')], ... name=['Alfred', 'Batman', ''], ... toy=[None, 'Batmobile', 'Joker'])  $>>$  df age born name toy 0 5.0 NaT Alfred None 1 6.0 1939-05-27 Batman Batmobile 2 NaN 1940-04-25 Joker

 $>>$  df.notna() age born name toy 0 True False True False 1 True True True True 2 False True True True

Show which entries in a Series are not NA.

 $\gg\gg$  ser = pd.Series([5, 6, np.NaN]) >>> ser 0 5.0 1 6.0 2 NaN dtype: float64

>>> ser.notna() 0 True 1 True 2 False

dtype: bool

# 3.4.10 Reshaping, sorting

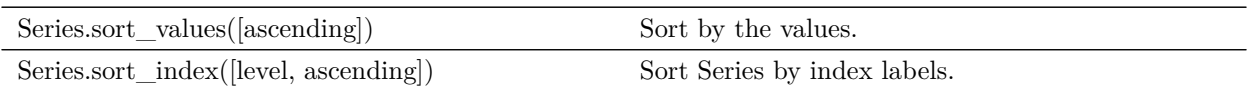

# 3.4.11 Accessors

# Datetimelike properties

Series.dt can be used to access the values of the series as datetimelike and return several properties, like DatetimeProperties or TimedeltaProperties (see as below). These can be accessed like Series.dt.<property>. For example, for DatetimeProperties.date, it can be accessed by Series.dt.date; for TimedeltaProperties.days, it can be accessed by Series.dt.days.

# Datetime properties

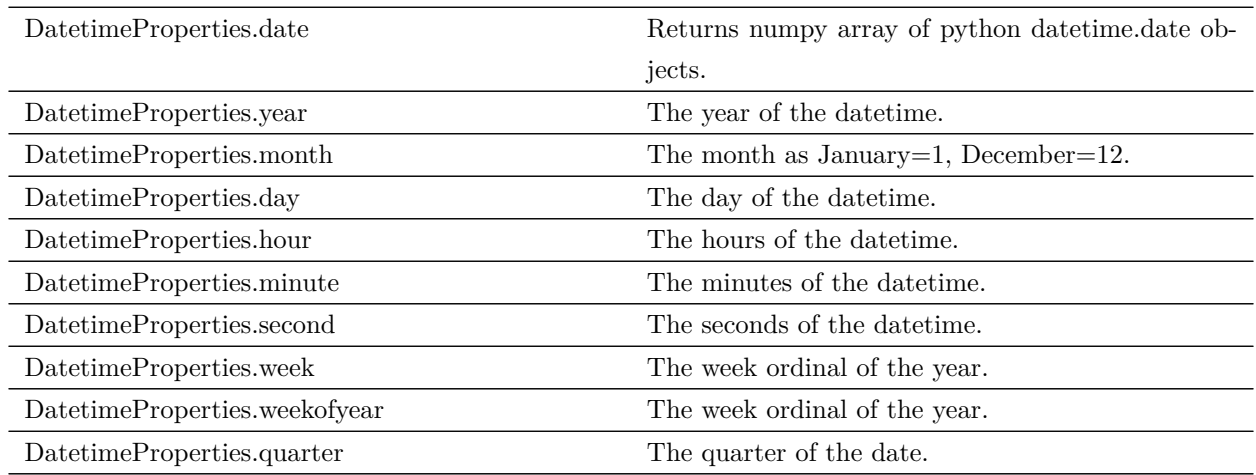

# Timedelta properties

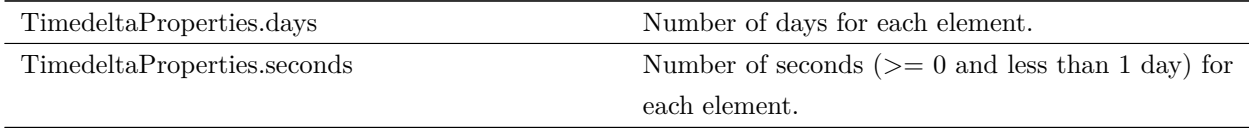

Timedelta methods

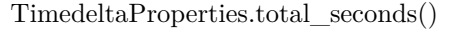

Return total duration of each element expressed in  $\,$ seconds.

# 3.4.12 Serialization / IO / conversion

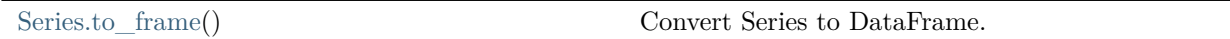

## rapidspy.Series.to\_frame

## <span id="page-123-0"></span>Series.to\_frame()

Convert Series to DataFrame.

## Parameters

name [\[object](https://docs.python.org/3/library/functions.html#object), default [None\]](https://docs.python.org/3/library/constants.html#None) The passed name should substitute for the series name (if it has one).

## Returns

DataFrame DataFrame representation of Series.

# Examples

>>> s = pd.Series(["a", "b", "c"], ... name="vals") >>> s.to\_frame() vals 0 a 1 b 2 c

# 3.5 DataFrame

# 3.5.1 RapidsPY

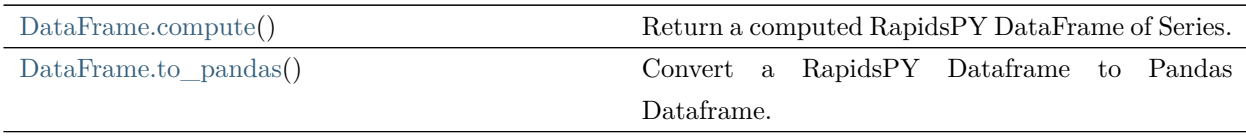

## rapidspy.DataFrame.compute

## <span id="page-124-0"></span>DataFrame.compute()

Return a computed RapidsPY DataFrame of Series.

## rapidspy.DataFrame.to\_pandas

## <span id="page-124-1"></span>DataFrame.to\_pandas()

Convert a RapidsPY Dataframe to Pandas Dataframe.

Returns

DataFrame

# Notes

This method should only be used if the resulting pandas DataFrame is expected to be small, as all the data is loaded into the memory.

# 3.5.2 Attributes and underlying data

Axes

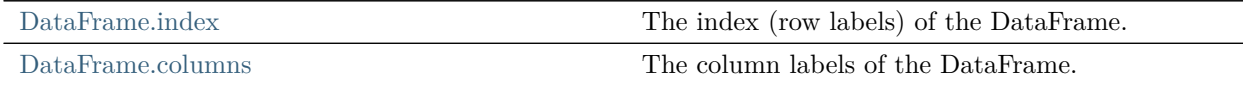

## rapidspy.DataFrame.index

## <span id="page-124-2"></span>property DataFrame.index

The index (row labels) of the DataFrame.

#### rapidspy.DataFrame.columns

#### <span id="page-124-3"></span>property DataFrame.columns

The column labels of the DataFrame.

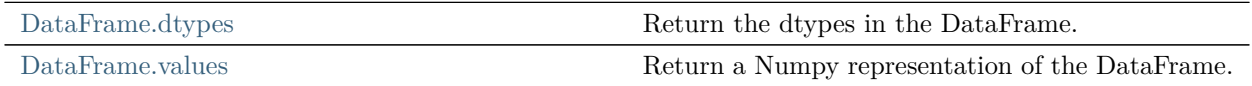

continues on next page

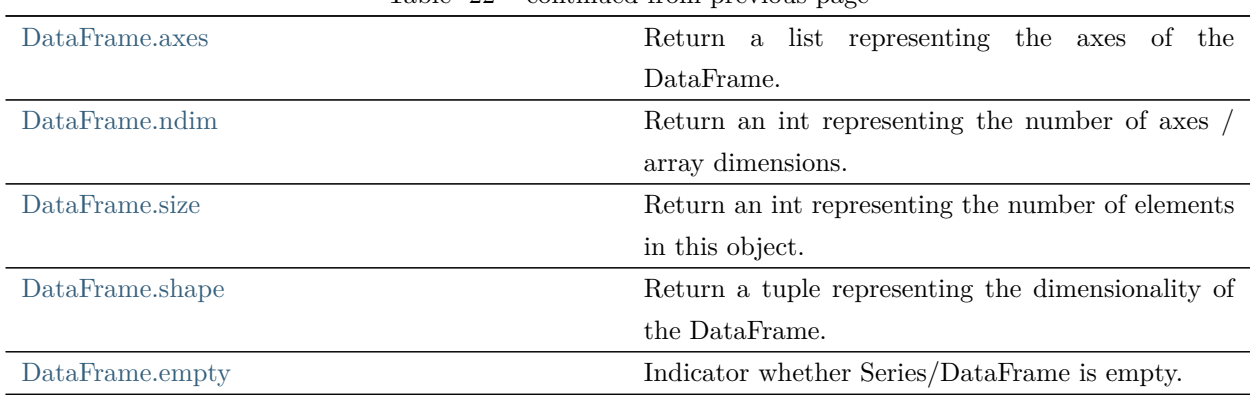

## Table 22 – continued from previous page

rapidspy.DataFrame.dtypes

## <span id="page-125-0"></span>property DataFrame.dtypes

Return the dtypes in the DataFrame.

This returns a Series with the data type of each column. The result's index is the original DataFrame' s columns. Columns with mixed types are stored with the object dtype.

Returns

pandas.Series The data type of each column.

# Examples

```
>> df = pd.DataFrame({'float': [1.0],
... \qquad \qquad \text{int}: [1],... 'datetime': [pd.Timestamp('20180310')],
... 'string': ['foo']})
>>> df.dtypes
float float 64
int int64
datetime64[ns]
string object
dtype: object
```
#### rapidspy.DataFrame.values

#### <span id="page-126-0"></span>property DataFrame.values

Return a Numpy representation of the DataFrame.

Only the values in the DataFrame will be returned, the axes labels will be removed.

Returns

[numpy.ndarray](https://numpy.org/devdocs/reference/generated/numpy.ndarray.html#numpy.ndarray) The values of the DataFrame.

#### Notes

The dtype will be a lower-common-denominator dtype (implicit upcasting); that is to say if the dtypes (even of numeric types) are mixed, the one that accommodates all will be chosen. Use this with care if you are not dealing with the blocks.

e.g. If the dtypes are float16 and float32, dtype will be upcast to float32. If dtypes are int32 and uint8, dtype will be upcast to int32. By numpy.find\_common\_type() convention, mixing int64 and uint64 will result in a float 64 dtype.

## Examples

A DataFrame where all columns are the same type (e.g., int64) results in an array of the same type.

```
>> df = pd.DataFrame({'age': [ 3, 29],
... 'height': [94, 170],
... \text{'weight':} [31, 115]>>> df
 age height weight
0 3 94 31
1 29 170 115
>>> df.dtypes
age int64
height int64
weight int64
dtype: object
>>> df.values
array([[ 3, 94, 31],
    [ 29, 170, 115 ] ]
```
A DataFrame with mixed type columns(e.g., str/object, int64, float32) results in an ndarray of the broadest type that accommodates these mixed types (e.g., object).

```
\gg df2 = pd.DataFrame([('parrot', 24.0, 'second'),
... ('lion', 80.5, 1),
... ('monkey', np.nan, None)],
... columns=('name', 'max_speed', 'rank'))
>>> df2.dtypes
name object
max_speed float64
rank object
dtype: object
>>> df2.values
array([['parrot', 24.0, 'second'],
    ['lion', 80.5, 1],
    ['monkey', nan, None]], dtype=object)
```
## rapidspy.DataFrame.axes

#### <span id="page-127-0"></span>property DataFrame.axes

Return a list representing the axes of the DataFrame.

It has the row axis labels and column axis labels as the only members. They are returned in that order.

## Examples

 $>>$  df = pd.DataFrame({'col1': [1, 2], 'col2': [3, 4]}) >>> df.axes [RangeIndex(start=0, stop=2, step=1), Index(['col1', 'col2'], dtype='object')]

## rapidspy.DataFrame.ndim

<span id="page-127-1"></span>property DataFrame.ndim

Return an int representing the number of axes / array dimensions.

Return 1 if Series. Otherwise return 2 if DataFrame.

Examples

```
>> s = pd.Series({'a': 1, 'b': 2, 'c': 3})
>>> s.ndim
1
```
>>> df = pd.DataFrame({'col1': [1, 2], 'col2': [3, 4]}) >>> df.ndim 2

#### rapidspy.DataFrame.size

<span id="page-128-0"></span>property DataFrame.size

Return an int representing the number of elements in this object.

Return the number of rows if Series. Otherwise return the number of rows times number of columns if DataFrame.

Examples

 $>>$  s = pd.Series({'a': 1, 'b': 2, 'c': 3}) >>> s.size 3

>>> df = pd.DataFrame({'col1': [1, 2], 'col2': [3, 4]}) >>> df.size 4

## rapidspy.DataFrame.shape

#### <span id="page-128-1"></span>property DataFrame.shape

Return a tuple representing the dimensionality of the DataFrame.

Examples

 $>>$  df = pd.DataFrame({'col1': [1, 2], 'col2': [3, 4]}) >>> df.shape (2, 2)

 $>>$  df = df = pd.DataFrame({'col1': [1, 2], 'col2': [3, 4], 'col3':  $[5, 6]$ }) >>> df.shape (2, 3)

# rapidspy.DataFrame.empty

## <span id="page-129-0"></span>property DataFrame.empty

Indicator whether Series/DataFrame is empty.

True if Series/DataFrame is entirely empty (no items), meaning any of the axes are of length 0.

Returns

[bool](https://docs.python.org/3/library/stdtypes.html#bltin-boolean-values) If Series/DataFrame is empty, return True, if not return False.

## Notes

If Series/DataFrame contains only NaNs, it is still not considered empty. See the example below.

## Examples

An example of an actual empty DataFrame. Notice the index is empty:

```
\gg df_empty = pd.DataFrame({'A' : []})
>>> df_empty
Empty DataFrame
Columns: [A]
Index: []
>>> df_empty.empty
True
```
If we only have NaNs in our DataFrame, it is not considered empty! We will need to drop the NaNs to make the DataFrame empty:

```
\gg of = pd.DataFrame({'A' : [np.nan]})
>> df
  A
0 NaN
>>> df.empty
False
>>> df.dropna().empty
True
```

```
\gg ser_empty = pd.Series({'A' : []})
>>> ser_empty
A \paralleldtype: object
>>> ser_empty.empty
False
>>> ser_empty = pd.Series()
>>> ser_empty.empty
True
```
# 3.5.3 Conversion

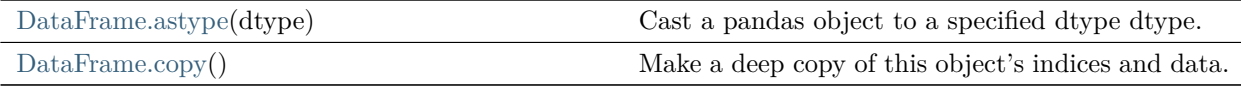

rapidspy.DataFrame.astype

#### <span id="page-130-0"></span>DataFrame.astype(dtype)

Cast a pandas object to a specified dtype dtype.

#### Parameters

dtype [data [type,](https://docs.python.org/3/library/functions.html#type) or [dict](https://docs.python.org/3/library/stdtypes.html#dict) of column name -> data [type](https://docs.python.org/3/library/functions.html#type)] Use a numpy.dtype or Python type to cast entire pandas object to the same type. Alternatively, use {col: dtype, …}, where col is a column label and dtype is a numpy.dtype or Python type to cast one or more of the DataFrame's columns to column-specific types.

#### Returns

```
casted [same type as caller]
```
# Examples

Create a DataFrame:

 $>> d = \{ 'coll': [1, 2], 'col2': [3, 4] \}$  $>>$ df = pd.DataFrame(data=d) >>> df.dtypes col1 int64 col2 int64 dtype: object

Cast all columns to int32:

>>> df.astype('int32').dtypes col1 int32 col2 int32 dtype: object

Cast col1 to int32 using a dictionary:

```
>>> df.astype({'col1': 'int32'}).dtypes
col1 int32
col2 int64
dtype: object
```
Create a series:

```
\gg ser = pd.Series([1, 2], dtype='int32')
>>> ser
0 1
1 2
dtype: int32
>>> ser.astype('int64')
0 1
1 2
dtype: int64
```
Convert to categorical type:

```
>>> ser.astype('category')
0 1
1 2
```
(continues on next page)

(continued from previous page)

dtype: category Categories (2, int64): [1, 2]

Convert to ordered categorical type with custom ordering:

```
>>> from pandas.api.types import CategoricalDtype
>>> cat_dtype = CategoricalDtype(
... categories=[2, 1], ordered=True)
>>> ser.astype(cat_dtype)
0 1
1 2
dtype: category
Categories (2, \text{int}64): [2 < 1]
```
Create a series of dates:

```
\gg ser_date = pd.Series(pd.date_range('20200101', periods=3))
>>> ser_date
0 2020-01-01
1 2020-01-02
2 2020-01-03
dtype: datetime64[ns]
```
## rapidspy.DataFrame.copy

#### <span id="page-132-0"></span>DataFrame.copy()

Make a deep copy of this object's indices and data.

A new object will be created with a copy of the calling object's data and indices. Modifications to the data or indices of the copy will not be reflected in the original object (see notes below).

Returns

copy [Series or DataFrame] Object type matches caller.

# Notes

Data is copied but actual Python objects will not be copied recursively, only the reference to the object. This is in contrast to copy.deepcopy in the Standard Library, which recursively copies object data.

While Index objects are copied, the underlying numpy array is not copied for performance reasons. Since Index is immutable, the underlying data can be safely shared and a copy is not needed.

# Examples

```
>>s = pd.Series([1, 2], index=["a", "b"])>> s
a 1
b 2
dtype: int64
```
 $>>$  s\_copy = s.copy()  $>>$  s\_copy a 1 b 2 dtype: int64

# 3.5.4 Indexing, iteration

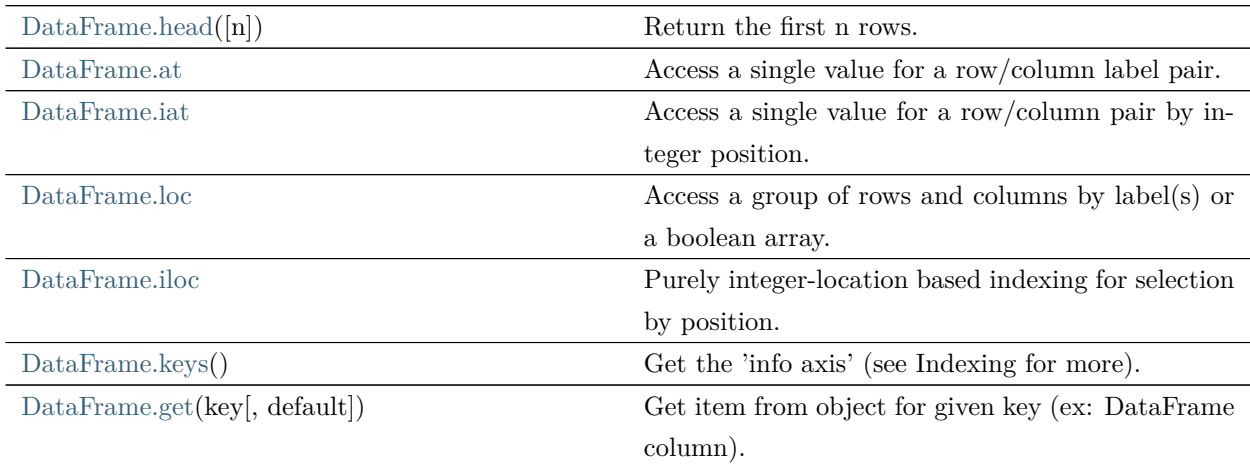

## rapidspy.DataFrame.head

#### <span id="page-134-0"></span>DataFrame.head(n=5)

Return the first n rows.

This function returns the first n rows for the object based on position. It is useful for quickly testing if your object has the right type of data in it.

For negative values of n, this function returns all rows except the last n rows, equivalent to df.[-n].

Parameters

n [[int,](https://docs.python.org/3/library/functions.html#int) default 5] Number of rows to select.

## Returns

same [type](https://docs.python.org/3/library/functions.html#type) as caller The first n rows of the caller object.

## Examples

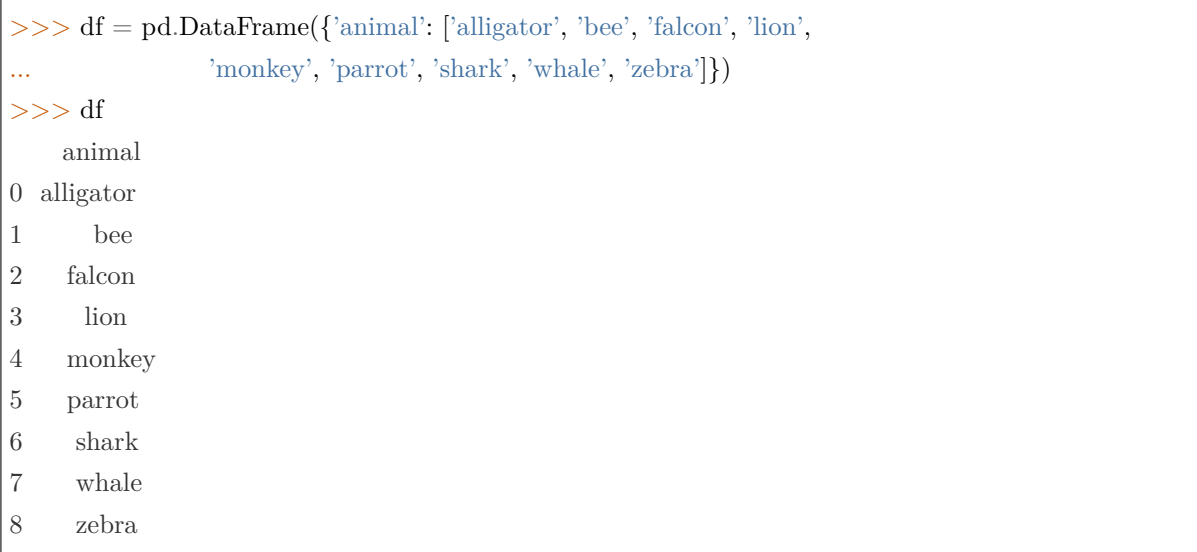

#### Viewing the first 5 lines

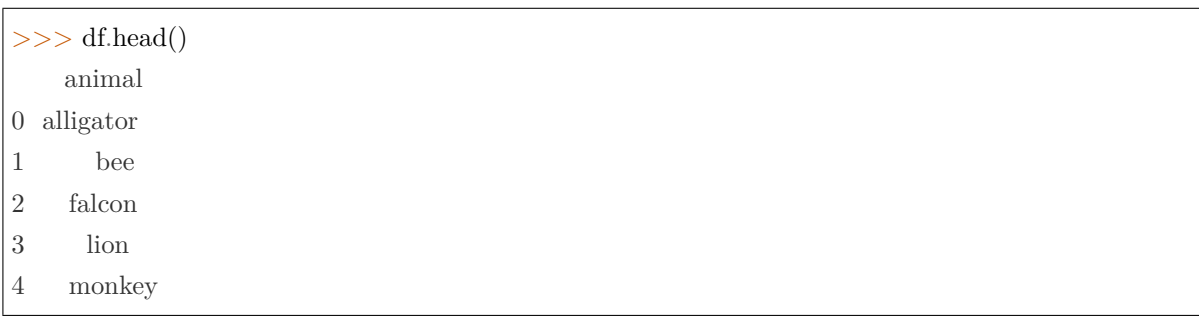

Viewing the first n lines (three in this case)

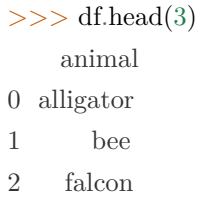

#### For negative values of n

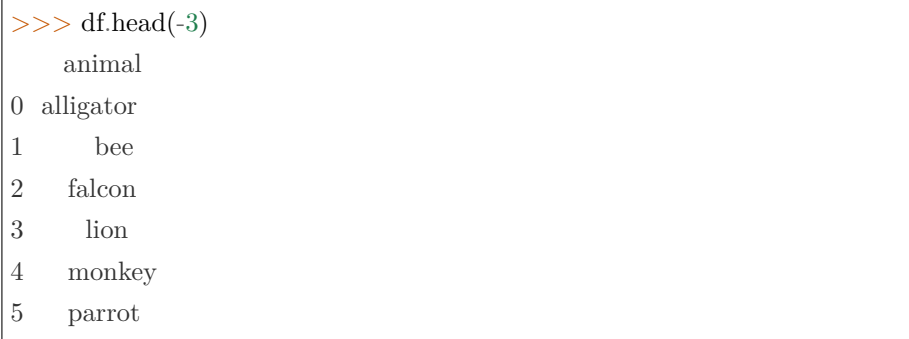

# rapidspy.DataFrame.at

#### <span id="page-135-0"></span>property DataFrame.at

Access a single value for a row/column label pair.

Similar to loc, in that both provide label-based lookups. Use at if you only need to get or set a single value in a DataFrame or Series.

Raises

[KeyError](https://docs.python.org/3/library/exceptions.html#KeyError) If 'label' does not exist in DataFrame.

### Examples

 $>>$  df = pd.DataFrame([[0, 2, 3], [0, 4, 1], [10, 20, 30]], index=[4, 5, 6], columns=['A', 'B', 'C'])  $>>$  df A B C 4 0 2 3 5 0 4 1 6 10 20 30

Get value at specified row/column pair

 $>>$  df.at $[4, 'B']$ 2

Set value at specified row/column pair

```
>> df.at[4, 'B'] = 10
>> df.at[4, 'B']10
```
Get value within a Series

```
>> df.loc[5].at['B']
4
```
## rapidspy.DataFrame.iat

<span id="page-136-0"></span>property DataFrame.iat

Access a single value for a row/column pair by integer position.

Similar to iloc, in that both provide integer-based lookups. Use iat if you only need to get or set a single value in a DataFrame or Series.

使用 MOXE 引擎时暂不支持。

Raises

[IndexError](https://docs.python.org/3/library/exceptions.html#IndexError) When integer position is out of bounds.

Examples

 $>>$  df = pd.DataFrame([[0, 2, 3], [0, 4, 1], [10, 20, 30]], ...  $\text{columns}=['A', 'B', 'C']$  $>>$ df A B C 0 0 2 3 1 0 4 1 2 10 20 30

Get value at specified row/column pair

 $>>$  df.iat[1, 2] 1

Set value at specified row/column pair

 $>>$  df.iat[1, 2] = 10  $>>$  df.iat[1, 2] 10

Get value within a series

 $>>$  df.loc[0].iat[1] 2

#### rapidspy.DataFrame.loc

<span id="page-137-0"></span>property DataFrame.loc

Access a group of rows and columns by label(s) or a boolean array.

.loc[] is primarily label based, but may also be used with a boolean array.

Allowed inputs are:

- A single label, e.g. 5 or 'a', (note that 5 is interpreted as a label of the index, and never as an integer position along the index).
- A list or array of labels, e.g. ['a', 'b', 'c'].
- An alignable boolean Series. The index of the key will be aligned before masking.

#### Raises

[KeyError](https://docs.python.org/3/library/exceptions.html#KeyError) If any items are not found.

IndexingError If an indexed key is passed and its index is unalignable to the frame index.

#### Examples

Getting values

```
>> df = pd.DataFrame([[1, 2], [4, 5], [7, 8]],
... index=['cobra', 'viper', 'sidewinder'],
... columns=['max_speed', 'shield'])
>> df
         max_speed shield
\mbox{cobra} \qquad \qquad 1 \qquad 2
```
(continues on next page)

(continued from previous page)

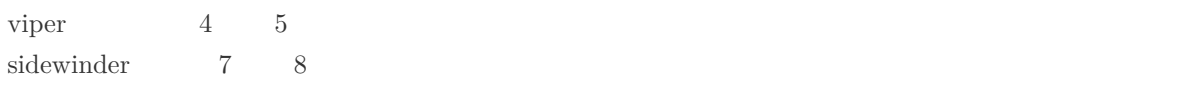

Single label. Note this returns the row as a Series.

```
>>> df.loc['viper']
max_speed 4
shield 5
Name: viper, dtype: int64
```
List of labels. Note using [[]] returns a DataFrame.

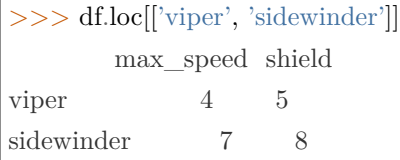

Single label for row and column

>>> df.loc['cobra', 'shield'] 2

Slice with labels for row and single label for column. As mentioned above, note that both the start and stop of the slice are included.

```
>>> df.loc['cobra':'viper', 'max_speed']
cobra 1
viper 4
Name: max_speed, dtype: int64
```
Boolean list with the same length as the row axis

>>> df.loc[[False, False, True]] max\_speed shield sidewinder 7 8

Alignable boolean Series:

```
>>> df.loc[pd.Series([False, True, False],
... index=['viper', 'sidewinder', 'cobra'])]
        max_speed shield
sidewinder 7 8
```
Index (same behavior as df.reindex)

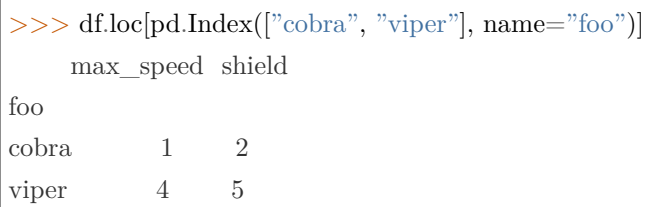

Conditional that returns a boolean Series

 $>>$  df.loc[df['shield']  $> 6$ ] max\_speed shield sidewinder 7 8

Conditional that returns a boolean Series with column labels specified

 $>>$  df.loc[df['shield']  $> 6$ , ['max\_speed']] max\_speed sidewinder 7

Callable that returns a boolean Series

>>> df.loc[lambda df: df['shield'] == 8] max\_speed shield sidewinder 7 8

Setting values

Set value for all items matching the list of labels

```
>> df.loc[['viper', 'sidewinder'], ['shield']] = 50
>>> df
        max_speed shield
\mbox{cobra} \qquad \qquad 1 \qquad 2viper 4 50
sidewinder 7 50
```
Set value for an entire row

```
>> df.loc['cobra'] = 10
>>df
      max_speed shield
cobra 10 10
```
(continues on next page)

(continued from previous page)

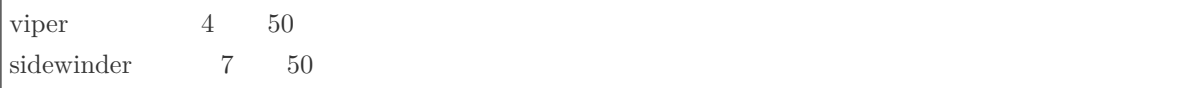

Set value for an entire column

```
>> df.loc[:, 'max_speed'] = 30
>> df
      max_speed shield
cobra 30 10
viper 30 50
sidewinder 30 50
```
Set value for rows matching callable condition

```
>> df.loc[df['shield'] > 35] = 0
>> df
      max_speed shield
cobra 30 10
viper 0 0
sidewinder 0 0
```
Getting values on a DataFrame with an index that has integer labels

Another example using integers for the index

```
>> df = pd.DataFrame([[1, 2], [4, 5], [7, 8]],
... index=[7, 8, 9], columns=['max\_speed', 'shield']>> df
 max_speed shield
7 1 2
8 4 5
9 7 8
```
Slice with integer labels for rows. As mentioned above, note that both the start and stop of the slice are included.

>>> df.loc[7:9] max\_speed shield 7 1 2 8 4 5 9 7 8

Getting values with a MultiIndex

A number of examples using a DataFrame with a MultiIndex

 $\gg$  tuples  $=$  [ ... ('cobra', 'mark i'), ('cobra', 'mark ii'), ... ('sidewinder', 'mark i'), ('sidewinder', 'mark ii'), ... ('viper', 'mark ii'), ('viper', 'mark iii') ... ] >>> index = pd.MultiIndex.from\_tuples(tuples)  $\gg$  values = [[12, 2], [0, 4], [10, 20], ...  $[1, 4], [7, 1], [16, 36]]$  $\gg$  df = pd.DataFrame(values, columns=['max\_speed', 'shield'], index=index)  $>>$  df max\_speed shield  $\begin{tabular}{llll} \multicolumn{1}{l}c}{\textnormal{cobra }} & \multicolumn{1}{l}{\textnormal{mark i}} & \multicolumn{1}{l}{\textnormal{12}} & \multicolumn{1}{l}{\textnormal{2}} \\ \multicolumn{1}{l}{\textnormal{cobra }} & \multicolumn{1}{l}{\textnormal{mark i}} & \multicolumn{1}{l}{\textnormal{12}} & \multicolumn{1}{l}{\textnormal{2}} \\ \multicolumn{1}{l}{\textnormal{13}} & \multicolumn{1}{l}{\textnormal{14}} & \multicolumn{1}{l}{\textnormal{15}} & \multicolumn{1}{l}{\textnormal{16}} \\ \multicolumn{1}{$ mark ii 0 4 sidewinder mark i $\qquad \qquad 10 \qquad 20$ mark ii  $1 \t 4$ viper mark ii 7 1 mark iii 16 36

Single label. Note this returns a DataFrame with a single index.

>>> df.loc['cobra'] max\_speed shield mark i $\qquad \quad \ \, 12\qquad \quad \ 2$ mark ii 0 4

Single index tuple. Note this returns a Series.

```
>>> df.loc[('cobra', 'mark ii')]
max_speed 0
shield 4
Name: (cobra, mark ii), dtype: int64
```
Single label for row and column. Similar to passing in a tuple, this returns a Series.

```
>>> df.loc['cobra', 'mark i']
max_speed 12
shield 2
Name: (cobra, mark i), dtype: int64
```
Single tuple. Note using [[]] returns a DataFrame.

```
>>> df.loc[[('cobra', 'mark ii')]]
         max_speed shield
cobra mark ii 0 4
```
Single tuple for the index with a single label for the column

```
>>> df.loc[('cobra', 'mark i'), 'shield']
```
2

Slice from index tuple to single label

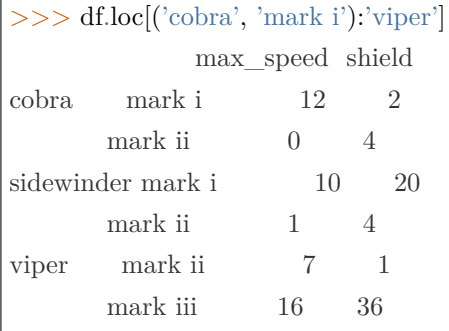

Slice from index tuple to index tuple

```
>>> df.loc[('cobra', 'mark i'):('viper', 'mark ii')]
           max_speed shield
cobra mark i 12 2
     mark ii 0 4
sidewinder mark i 10 20
      mark ii 1 \t 4viper mark ii 7 1
```
## rapidspy.DataFrame.iloc

#### <span id="page-142-0"></span>property DataFrame.iloc

Purely integer-location based indexing for selection by position.

.iloc[] is primarily integer position based (from 0 to length-1 of the axis), but may also be used with a boolean array.

Allowed inputs are:

• An integer, e.g. 5.

- A list or array of integers, e.g. [4, 3, 0].
- A slice object with ints, e.g. 1:7.
- A boolean array.

.iloc will raise IndexError if a requested indexer is out-of-bounds, except slice indexers which allow out-of-bounds indexing (this conforms with python/numpy slice semantics).

Examples

```
>>> mydict = \{\{a: 1, 'b: 2, 'c: 3, 'd: 4\},\}... \{a: 100, b: 200, c: 300, d: 400\},\... \{a: 1000, 'b': 2000, 'c': 3000, 'd': 4000 \}>> df = pd.DataFrame(mydict)
>> df
   a b c d
0 1 2 3 4
1 100 200 300 400
2 1000 2000 3000 4000
```
Indexing just the rows

With a scalar integer.

 $\gg$  type(df.iloc[0]) <class 'pandas.core.series.Series'> >>> df.iloc[0] a 1 b 2 c 3 d 4 Name: 0, dtype: int64

With a list of integers.

 $>>$  df.iloc[[0]] a b c d 0 1 2 3 4 >>> type(df.iloc[[0]]) <class 'pandas.core.frame.DataFrame'>
$>>$  df.iloc[[0, 1]] a b c d 0 1 2 3 4 1 100 200 300 400

With a slice object.

 $>>$  df.iloc[:3] a b c d 0 1 2 3 4 1 100 200 300 400 2 1000 2000 3000 4000

With a boolean mask the same length as the index.

```
>>> df.iloc[[True, False, True]]
   a b c d
0 1 2 3 4
2 1000 2000 3000 4000
```
With a callable, useful in method chains. The x passed to the lambda is the DataFrame being sliced. This selects the rows whose index label even.

 $>>$  df.iloc[lambda x: x.index % 2 == 0] a b c d 0 1 2 3 4 2 1000 2000 3000 4000

Indexing both axes

You can mix the indexer types for the index and columns. Use : to select the entire axis.

With scalar integers.

 $>>$  df.iloc $[0, 1]$ 2

With lists of integers.

```
>> df.iloc[[0, 2], [1, 3]]
   b d
0 2 4
2 2000 4000
```
With slice objects.

>>> df.iloc[1:3, 0:3] a b c 1 100 200 300 2 1000 2000 3000

With a boolean array whose length matches the columns.

>>> df.iloc[:, [True, False, True, False]] a c 0 1 3 1 100 300 2 1000 3000

With a callable function that expects the Series or DataFrame.

 $>>$  df.iloc[:, lambda df:  $[0, 2]$ ] a c 0 1 3 1 100 300 2 1000 3000

#### rapidspy.DataFrame.keys

# DataFrame.keys()

Get the 'info axis' (see Indexing for more).

This is index for Series, columns for DataFrame.

Returns

Index Info axis.

## rapidspy.DataFrame.get

```
DataFrame.get(key, default=None)
```
Get item from object for given key (ex: DataFrame column).

Returns default value if not found.

Parameters

key [[object](https://docs.python.org/3/library/functions.html#object)]

Returns

value [same [type](https://docs.python.org/3/library/functions.html#type) as items contained in [object](https://docs.python.org/3/library/functions.html#object)]

# Examples

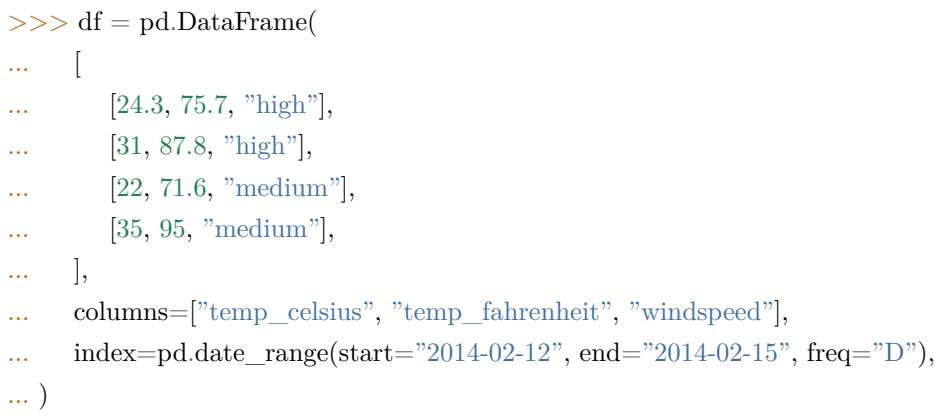

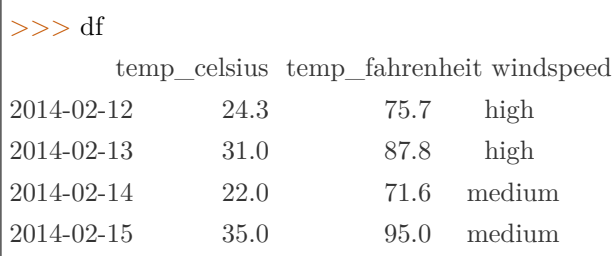

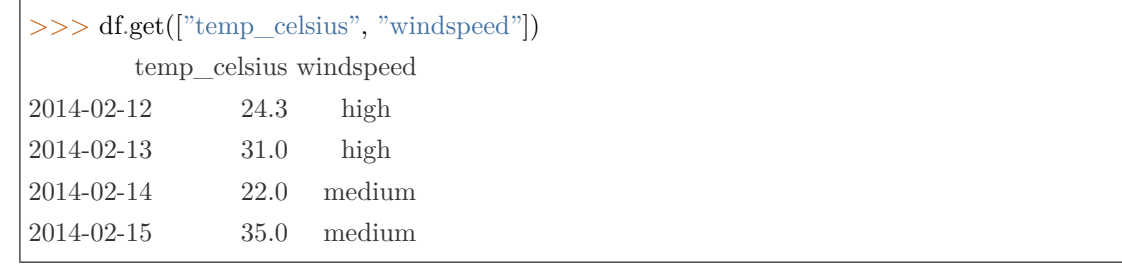

If the key isn't found, the default value will be used.

```
>>> df.get(["temp_celsius", "temp_kelvin"], default="default_value")
'default_value'
```
# 3.5.5 Binary operator functions

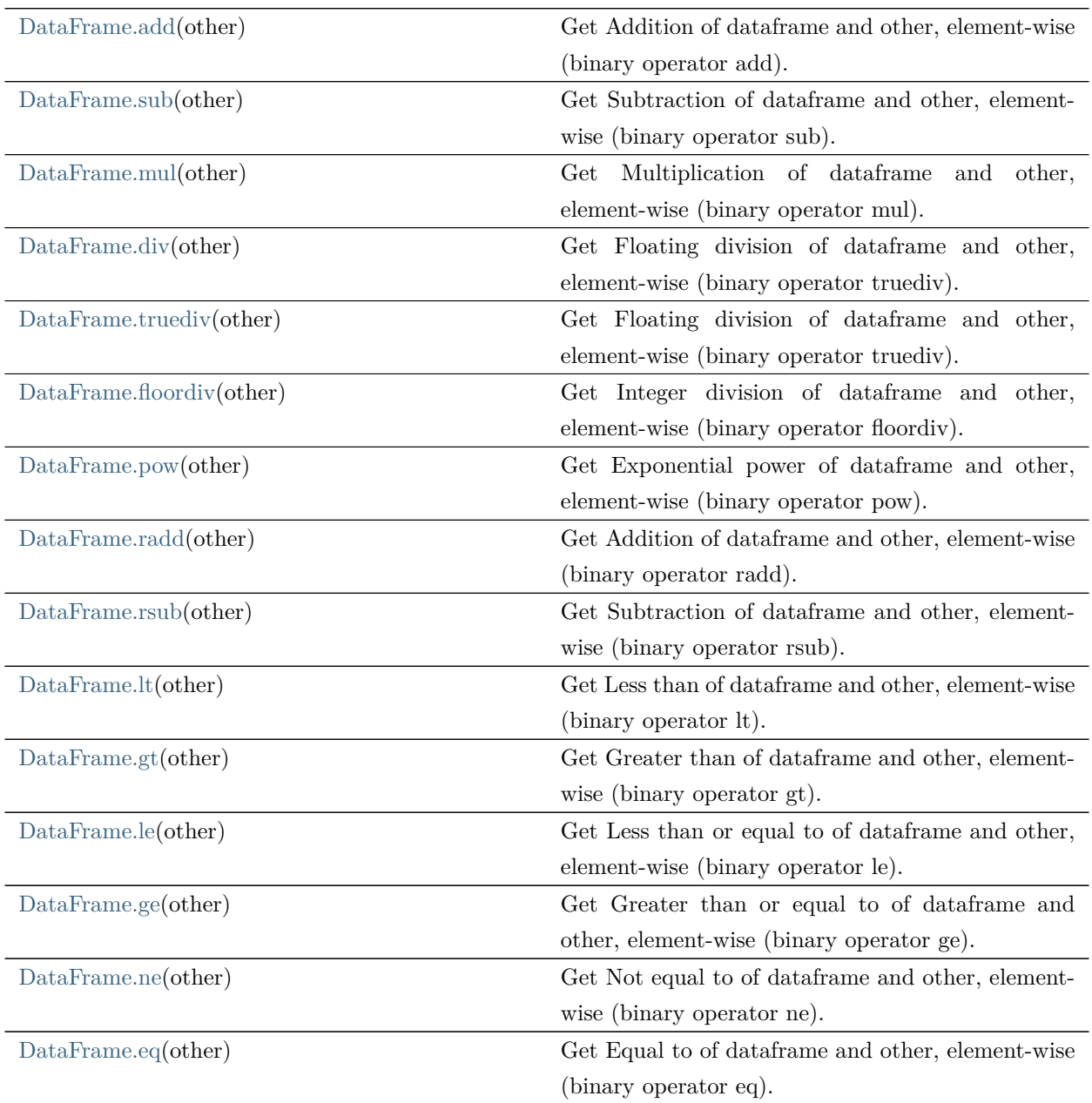

## rapidspy.DataFrame.add

## <span id="page-148-0"></span>DataFrame.add(other)

Get Addition of dataframe and other, element-wise (binary operator add).

Equivalent to dataframe + other. With reverse version, radd.

Among flexible wrappers (add, sub, mul, div, mod, pow) to arithmetic operators:  $+$ ,  $-$ ,  $/$ ,  $/$ ,  $\%$ ,  $*$ .

Parameters

other [[scalar\]](https://numpy.org/devdocs/reference/arrays.scalars.html#arrays-scalars) Any single element.

Returns

DataFrame Result of the arithmetic operation.

## Notes

Mismatched indices will be unioned together.

# Examples

```
>> df = pd.DataFrame({{'angles': [0, 3, 4],}
              'degrees': [360, 180, 360]}},
... index=['circle', 'triangle', 'rectangle'])
>>> df
      angles degrees
circle 0 360
triangle 3 180
rectangle 4 360
```
Add a scalar with operator version which return the same results.

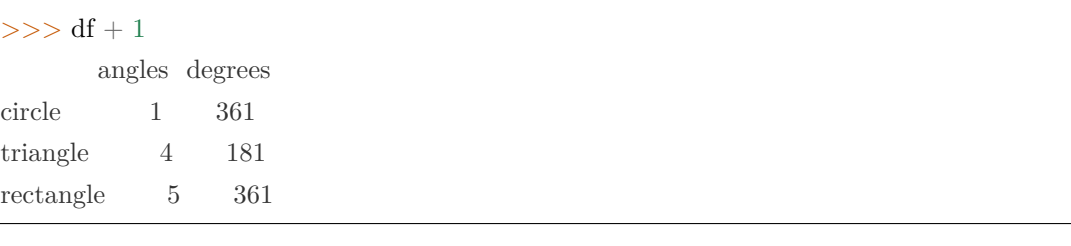

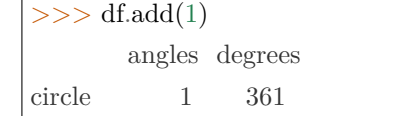

(continues on next page)

(continued from previous page)

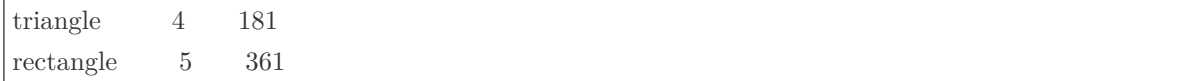

Divide by constant with reverse version.

 $>>$  df.div $(10)$ angles degrees circle 0.0 36.0 triangle 0.3 18.0 rectangle 0.4 36.0

 $\gg$  df.rdiv(10) angles degrees circle inf 0.027778 triangle 3.333333 0.055556 rectangle 2.500000 0.027778

Subtract a list and Series by axis with operator version.

 $>>$  df - [1, 2] angles degrees circle -1 358 triangle 2 178 rectangle 3 358

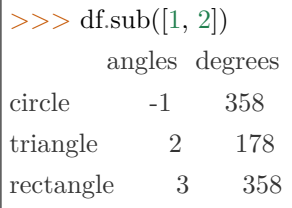

Multiply a DataFrame of different shape with operator version.

```
\Rightarrow >>> other = pd.DataFrame({{'angles': [0, 3, 4]}},
... index=['circle', 'triangle', 'rectangle'])
>>> other
       angles
circle 0
triangle 3
rectangle 4
```
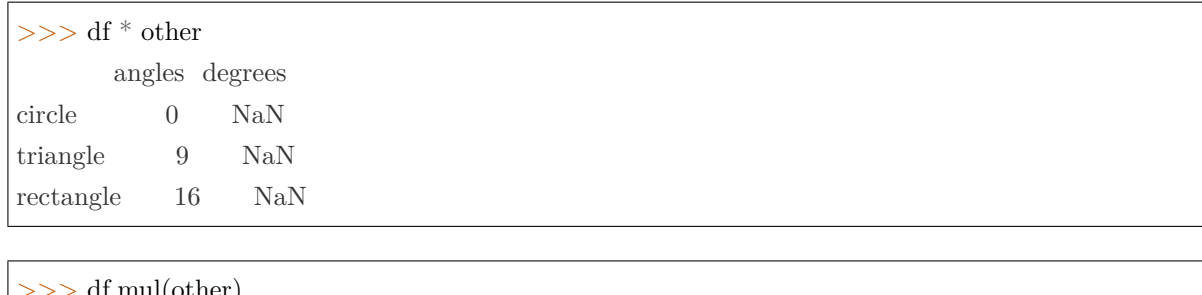

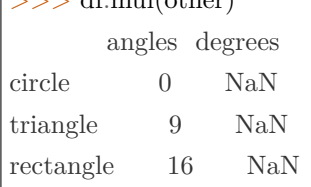

Divide by a MultiIndex by level.

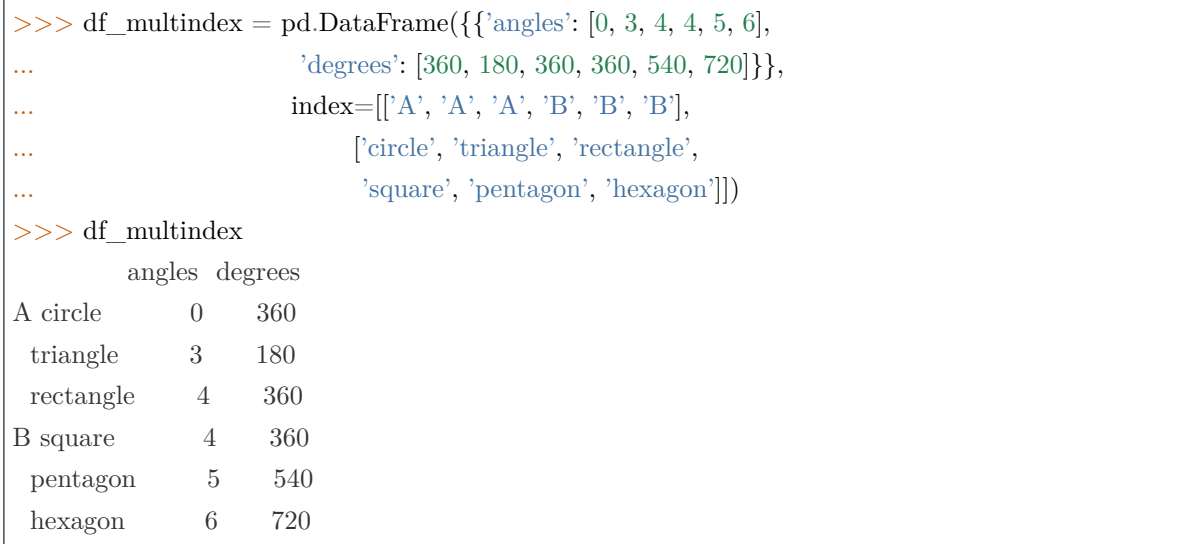

## rapidspy.DataFrame.sub

## <span id="page-150-0"></span>DataFrame.sub(other)

Get Subtraction of dataframe and other, element-wise (binary operator sub).

Equivalent to dataframe - other. With reverse version, rsub.

Among flexible wrappers (add, sub, mul, div, mod, pow) to arithmetic operators:  $+$ ,  $-$ , ,  $/$ ,  $/$ ,  $\%$ ,  $*$ .

Parameters

other [[scalar\]](https://numpy.org/devdocs/reference/arrays.scalars.html#arrays-scalars) Any single element.

Returns

DataFrame Result of the arithmetic operation.

## Notes

Mismatched indices will be unioned together.

# Examples

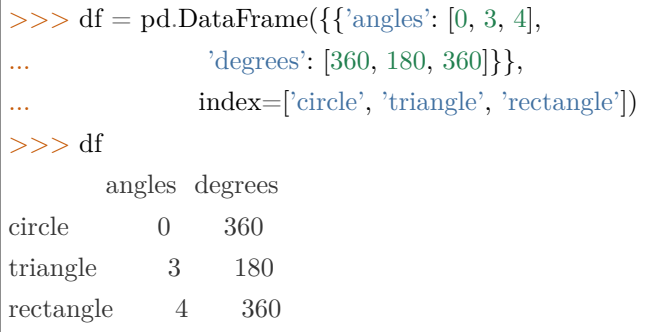

Add a scalar with operator version which return the same results.

Subtract a list and Series by axis with operator version.

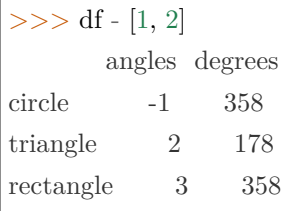

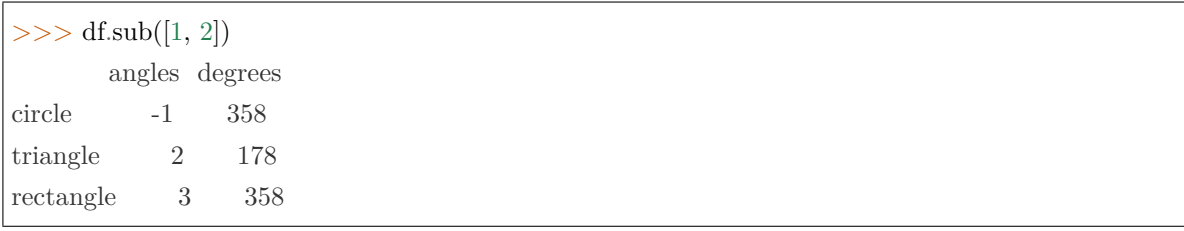

## rapidspy.DataFrame.mul

#### <span id="page-151-0"></span>DataFrame.mul(other)

Get Multiplication of dataframe and other, element-wise (binary operator mul).

Equivalent to dataframe \* other. With reverse version, rmul.

Among flexible wrappers (add, sub, mul, div, mod, pow) to arithmetic operators:  $+$ ,  $-$ ,  $/$ ,  $/$ ,  $\%$ ,  $*$ .

# Parameters

other [[scalar\]](https://numpy.org/devdocs/reference/arrays.scalars.html#arrays-scalars) Any single element.

# Returns

DataFrame Result of the arithmetic operation.

## Notes

Mismatched indices will be unioned together.

# Examples

 $>> df = pd.DataFrame({{\alpha_{\text{angles}}}: [0, 3, 4]},$ ... 'degrees': [360, 180, 360]}}, ... index=['circle', 'triangle', 'rectangle'])  $>>$  df angles degrees circle 0 360 triangle 3 180 rectangle 4 360

Multiply a DataFrame of different shape with operator version.

```
\gg other = pd.DataFrame({{'angles': [0, 3, 4]}},
... index=['circle', 'triangle', 'rectangle'])
>>> other
      angles
circle 0
triangle 3
rectangle 4
```
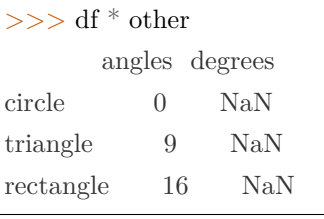

# >>> df.mul(other)

angles degrees

(continues on next page)

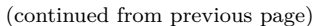

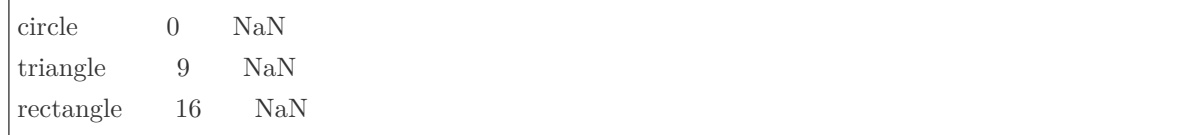

# rapidspy.DataFrame.div

## <span id="page-153-0"></span>DataFrame.div(other)

Get Floating division of dataframe and other, element-wise (binary operator truediv).

Equivalent to dataframe / other. With reverse version, rtruediv.

Among flexible wrappers (add, sub, mul, div, mod, pow) to arithmetic operators:  $+$ ,  $-$ ,  $/$ ,  $/$ ,  $\%$ ,  $*$ .

Parameters

other [[scalar\]](https://numpy.org/devdocs/reference/arrays.scalars.html#arrays-scalars) Any single element.

Returns

DataFrame Result of the arithmetic operation.

### Notes

Mismatched indices will be unioned together.

## Examples

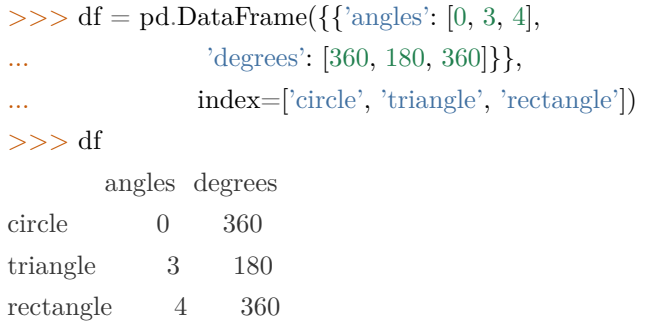

Divide by constant with reverse version.

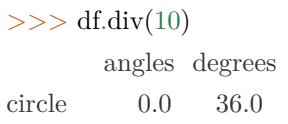

(continues on next page)

(continued from previous page)

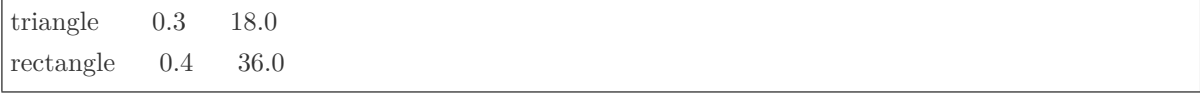

 $\gg$  df.rdiv(10) angles degrees circle inf 0.027778 triangle 3.333333 0.055556 rectangle 2.500000 0.027778

Divide by a MultiIndex by level.

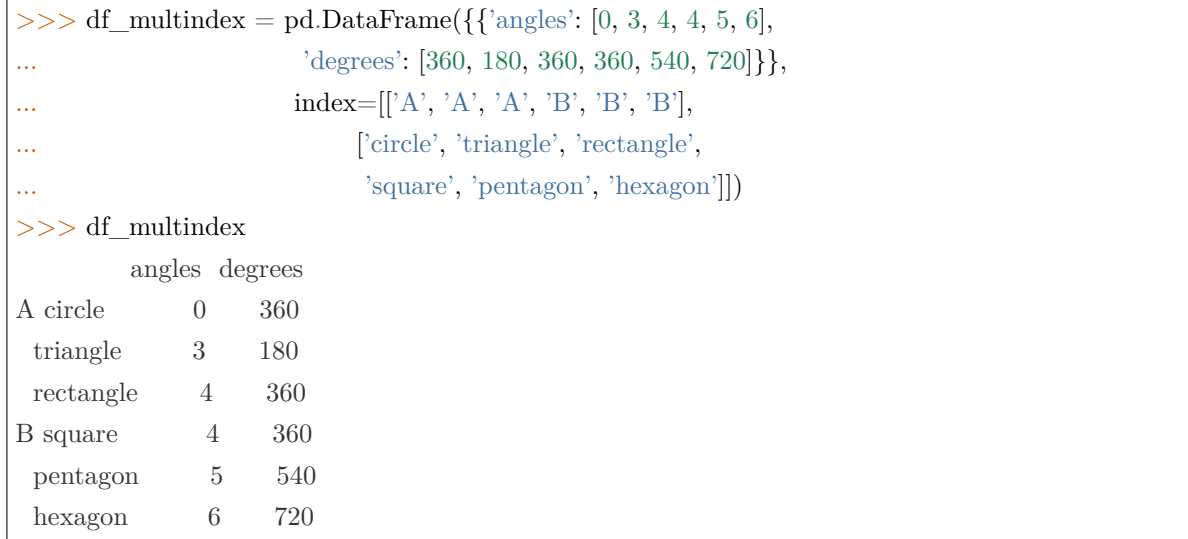

#### rapidspy.DataFrame.truediv

#### <span id="page-154-0"></span>DataFrame.truediv(other)

Get Floating division of dataframe and other, element-wise (binary operator truediv).

Equivalent to data<br>frame  $\slash$  other. With reverse version, rtruediv.

Among flexible wrappers (add, sub, mul, div, mod, pow) to arithmetic operators:  $+$ ,  $-$ , ,  $/$ ,  $/$ ,  $\%$ ,  $*$ .

Parameters

other [[scalar\]](https://numpy.org/devdocs/reference/arrays.scalars.html#arrays-scalars) Any single element.

Returns

DataFrame Result of the arithmetic operation.

# Notes

Mismatched indices will be unioned together.

## Examples

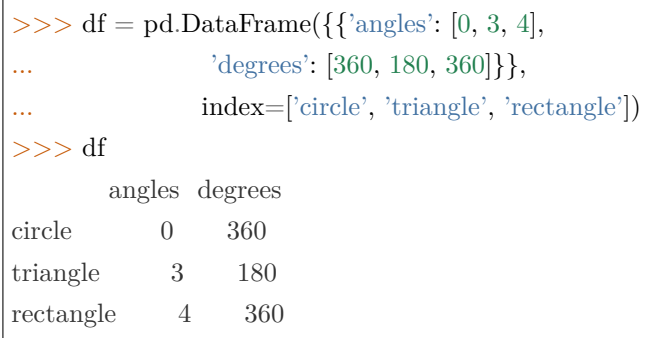

Divide by constant with reverse version.

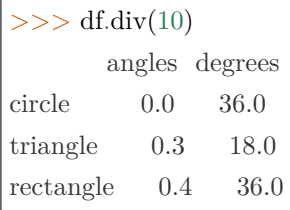

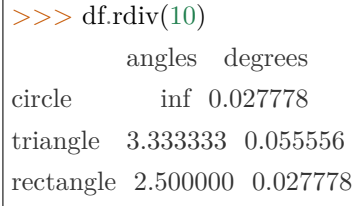

Divide by a MultiIndex by level.

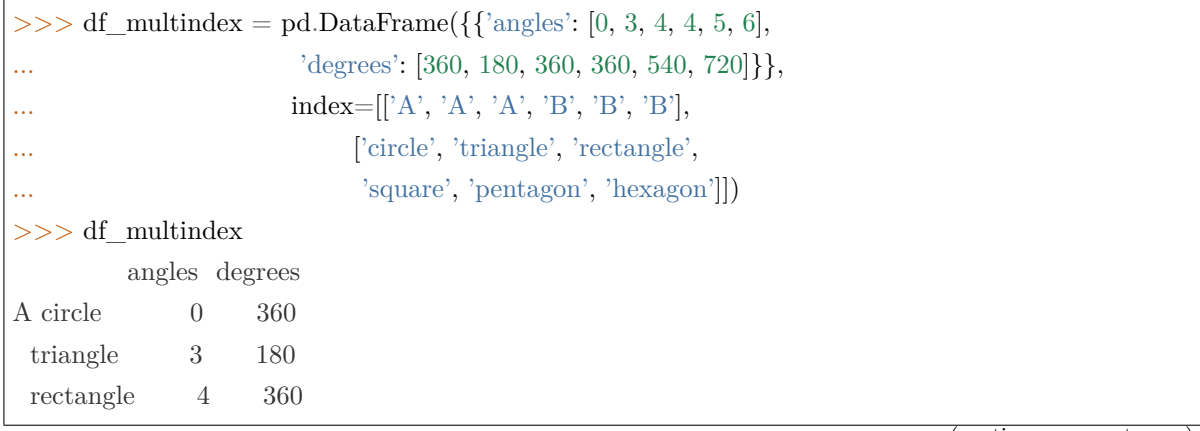

(continues on next page)

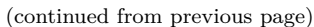

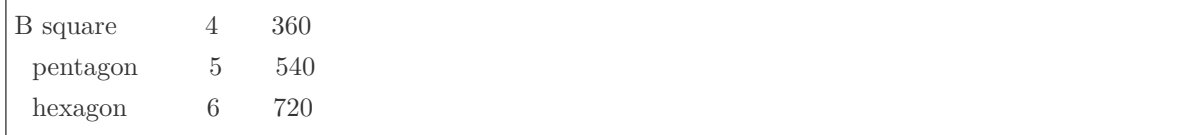

#### rapidspy.DataFrame.floordiv

## <span id="page-156-0"></span>DataFrame.floordiv(other)

Get Integer division of dataframe and other, element-wise (binary operator floordiv).

Equivalent to dataframe // other. With reverse version, rfloordiv.

Among flexible wrappers (add, sub, mul, div, mod, pow) to arithmetic operators:  $+$ ,  $-$ ,  $/$ ,  $/$ ,  $\%$ ,  $*$ .

Parameters

other [[scalar\]](https://numpy.org/devdocs/reference/arrays.scalars.html#arrays-scalars) Any single element.

Returns

DataFrame Result of the arithmetic operation.

## Notes

Mismatched indices will be unioned together.

#### rapidspy.DataFrame.pow

```
DataFrame.pow(other)
```
Get Exponential power of dataframe and other, element-wise (binary operator pow).

Equivalent to dataframe \*\* other. With reverse version, rpow.

Among flexible wrappers (add, sub, mul, div, mod, pow) to arithmetic operators:  $+$ ,  $-$ ,  $/$ ,  $/$ ,  $\%$ ,  $*$ .

Parameters

other [[scalar\]](https://numpy.org/devdocs/reference/arrays.scalars.html#arrays-scalars) Any single element.

Returns

DataFrame Result of the arithmetic operation.

# Notes

Mismatched indices will be unioned together.

## rapidspy.DataFrame.radd

### <span id="page-157-0"></span>DataFrame.radd(other)

Get Addition of dataframe and other, element-wise (binary operator radd).

Equivalent to other  $+$  dataframe. With reverse version, add.

Among flexible wrappers (add, sub, mul, div, mod, pow) to arithmetic operators:  $+$ ,  $-$ ,  $/$ ,  $/$ ,  $\%$ ,  $*$ .

Parameters

other [[scalar\]](https://numpy.org/devdocs/reference/arrays.scalars.html#arrays-scalars) Any single element.

### Returns

DataFrame Result of the arithmetic operation.

## Notes

Mismatched indices will be unioned together.

## Examples

```
>> df = pd.DataFrame({{'angles': [0, 3, 4],
... 'degrees': [360, 180, 360]}},
... index=['circle', 'triangle', 'rectangle'])
>> df
      angles degrees
circle 0 360
triangle 3 180
rectangle 4 360
```
Add a scalar with operator version which return the same results.

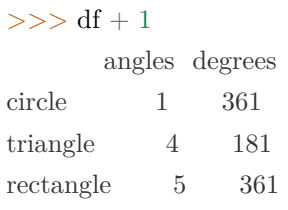

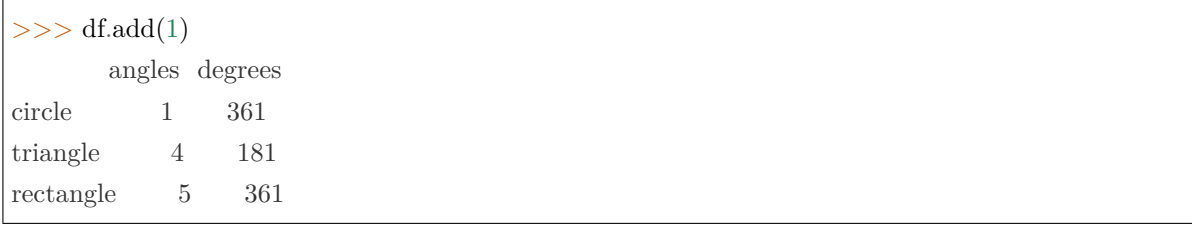

#### rapidspy.DataFrame.rsub

#### <span id="page-158-0"></span>DataFrame.rsub(other)

Get Subtraction of dataframe and other, element-wise (binary operator rsub).

Equivalent to other - dataframe. With reverse version, sub.

Among flexible wrappers (add, sub, mul, div, mod, pow) to arithmetic operators:  $+$ ,  $-$ ,  $/$ ,  $/$ ,  $\%$ ,  $*$ .

Parameters

other [[scalar\]](https://numpy.org/devdocs/reference/arrays.scalars.html#arrays-scalars) Any single element.

Returns

DataFrame Result of the arithmetic operation.

#### Notes

Mismatched indices will be unioned together.

# Examples

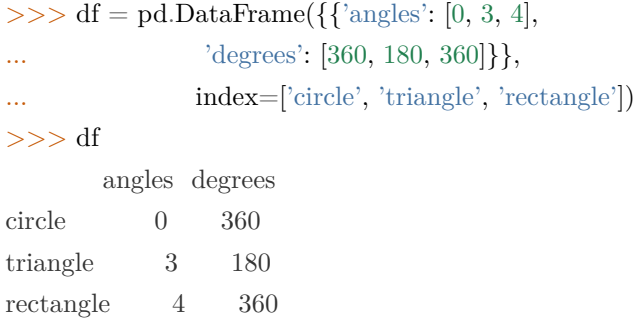

Subtract a list and Series by axis with operator version.

 $>>$  df - [1, 2] angles degrees

(continues on next page)

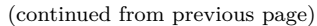

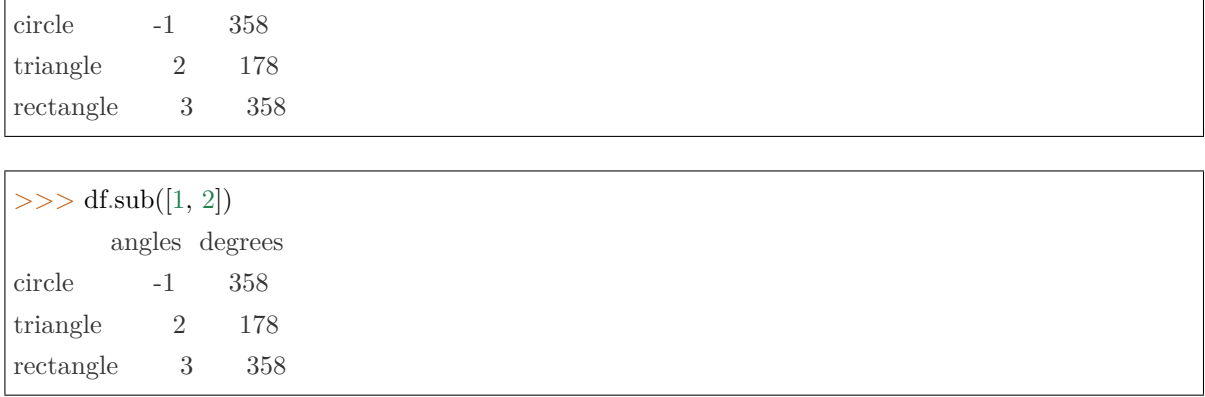

# rapidspy.DataFrame.lt

#### <span id="page-159-0"></span>DataFrame.lt(other)

Get Less than of dataframe and other, element-wise (binary operator lt).

Among flexible wrappers (eq, ne, le, lt, ge, gt) to comparison operators.

Equivalent to  $==, !=, <=, <, >=, >$  with support to choose axis (rows or columns) and level for comparison.

#### Parameters

other [[scalar\]](https://numpy.org/devdocs/reference/arrays.scalars.html#arrays-scalars) Any single element.

## Returns

DataFrame of [bool](https://docs.python.org/3/library/stdtypes.html#bltin-boolean-values) Result of the comparison.

#### Notes

Mismatched indices will be unioned together. NaN values are considered different (i.e. NaN != NaN).

## rapidspy.DataFrame.gt

#### <span id="page-159-1"></span>DataFrame.gt(other)

Get Greater than of dataframe and other, element-wise (binary operator gt).

Among flexible wrappers (eq, ne, le, lt, ge, gt) to comparison operators.

Equivalent to  $==, !=, <=, <, >=, >$  with support to choose axis (rows or columns) and level for comparison.

Parameters

other [[scalar\]](https://numpy.org/devdocs/reference/arrays.scalars.html#arrays-scalars) Any single element.

Returns

DataFrame of [bool](https://docs.python.org/3/library/stdtypes.html#bltin-boolean-values) Result of the comparison.

## Notes

Mismatched indices will be unioned together. NaN values are considered different (i.e. NaN != NaN).

# Examples

```
>> df = pd.DataFrame({{'cost': [250, 150, 100],
... 'revenue': [100, 250, 300]}},
... index=[A', 'B', 'C']>> df
 cost revenue
A 250 100
B 150 250
C 100 300
```
Compare to a DataFrame of different shape.

```
>> other = pd.DataFrame({{'revenue': [300, 250, 100, 150]}},
... index=[A', 'B', 'C', 'D']>>> other
revenue
A 300
B 250
\rm C \qquad 100D 150
```
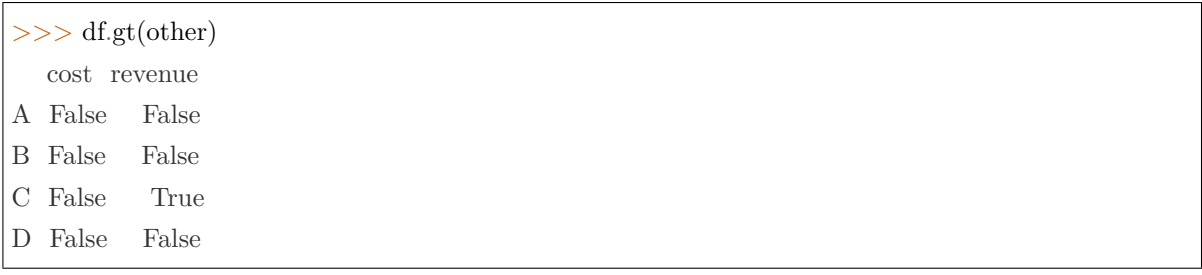

## rapidspy.DataFrame.le

### <span id="page-161-0"></span>DataFrame.le(other)

Get Less than or equal to of dataframe and other, element-wise (binary operator le).

Among flexible wrappers (eq, ne, le, lt, ge, gt) to comparison operators.

Equivalent to  $==, !=, <=, <, >=, >$  with support to choose axis (rows or columns) and level for comparison.

Parameters

other [[scalar\]](https://numpy.org/devdocs/reference/arrays.scalars.html#arrays-scalars) Any single element.

### Returns

DataFrame of [bool](https://docs.python.org/3/library/stdtypes.html#bltin-boolean-values) Result of the comparison.

#### Notes

Mismatched indices will be unioned together. NaN values are considered different (i.e. NaN != NaN).

## rapidspy.DataFrame.ge

<span id="page-161-1"></span>DataFrame.ge(other)

Get Greater than or equal to of dataframe and other, element-wise (binary operator ge).

Among flexible wrappers (eq, ne, le, lt, ge, gt) to comparison operators.

Equivalent to  $==, !=, <=, <, >=, >$  with support to choose axis (rows or columns) and level for comparison.

#### Parameters

other [[scalar\]](https://numpy.org/devdocs/reference/arrays.scalars.html#arrays-scalars) Any single element.

#### Returns

DataFrame of [bool](https://docs.python.org/3/library/stdtypes.html#bltin-boolean-values) Result of the comparison.

Notes

Mismatched indices will be unioned together. NaN values are considered different (i.e. NaN != NaN).

### rapidspy.DataFrame.ne

#### <span id="page-162-0"></span>DataFrame.ne(other)

Get Not equal to of dataframe and other, element-wise (binary operator ne).

Among flexible wrappers (eq, ne, le, lt, ge, gt) to comparison operators.

Equivalent to  $==, !=, <=, <, >=, >$  with support to choose axis (rows or columns) and level for comparison.

#### Parameters

other [[scalar\]](https://numpy.org/devdocs/reference/arrays.scalars.html#arrays-scalars) Any single element.

#### Returns

DataFrame of [bool](https://docs.python.org/3/library/stdtypes.html#bltin-boolean-values) Result of the comparison.

#### Notes

Mismatched indices will be unioned together. NaN values are considered different (i.e. NaN != NaN).

#### rapidspy.DataFrame.eq

#### <span id="page-162-1"></span>DataFrame.eq(other)

Get Equal to of dataframe and other, element-wise (binary operator eq).

Among flexible wrappers (eq, ne, le, lt, ge, gt) to comparison operators.

Equivalent to  $==, !=, <=, <, >=, >$  with support to choose axis (rows or columns) and level for comparison.

#### Parameters

other [[scalar\]](https://numpy.org/devdocs/reference/arrays.scalars.html#arrays-scalars) Any single element.

Returns

DataFrame of [bool](https://docs.python.org/3/library/stdtypes.html#bltin-boolean-values) Result of the comparison.

Notes

Mismatched indices will be unioned together. NaN values are considered different (i.e. NaN != NaN).

Examples

 $>>$  df = pd.DataFrame({{'cost': [250, 150, 100], ... 'revenue': [100, 250, 300]}}, ...  $index=['A', 'B', 'C']$  $>>$  df cost revenue A 250 100 B 150 250 C 100 300

Comparison with a scalar, using either the operator or method:

 $>>$  df == 100 cost revenue A False True B False False C True False

 $>>$  df.eq(100) cost revenue A False True B False False

C True False

# 3.5.6 Function application, GroupBy & window

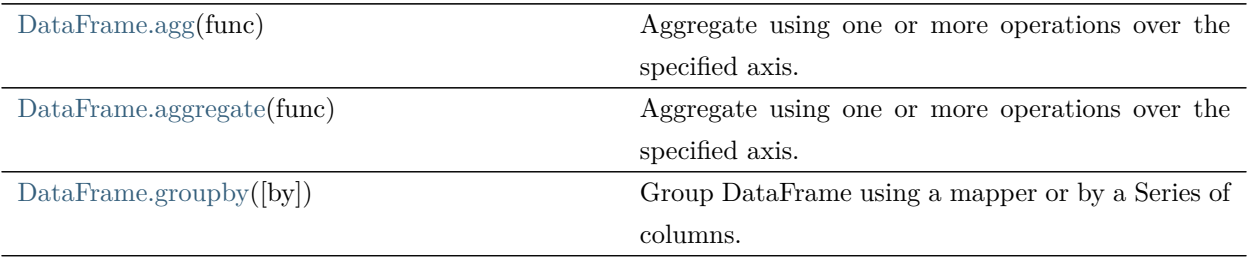

## rapidspy.DataFrame.agg

### <span id="page-164-0"></span>DataFrame.agg(func)

Aggregate using one or more operations over the specified axis.

Only float, int, boolean columns will be computed.

#### Parameters

func [[str](https://docs.python.org/3/library/stdtypes.html#str), [list](https://docs.python.org/3/library/stdtypes.html#list) or [dict](https://docs.python.org/3/library/stdtypes.html#dict)] Function to use for aggregating the data.

Accepted combinations are:

- string function name
- list of function names, e.g. ['sum', 'mean']

#### Returns

[scalar](https://numpy.org/devdocs/reference/arrays.scalars.html#arrays-scalars), Series or DataFrame The return can be:

- scalar : when Series.agg is called with single function
- Series : when DataFrame.agg is called with a single function
- DataFrame : when DataFrame.agg is called with several functions

Return scalar, Series or DataFrame.

The aggregation operations are always performed over an axis, either the [index](#page-124-0) (default) or the column axis. This behavior is different from [numpy](https://numpy.org/devdocs/reference/index.html#module-numpy) aggregation functions ([mean](#page-177-0), [median,](#page-177-1) prod, [sum](#page-180-0), std, [var](#page-182-0)), where the default is to [compute](#page-124-1) the aggregation of the flattened [array](https://numpy.org/devdocs/reference/generated/numpy.ndarray.html#numpy.ndarray), e.g., [numpy.mean\(](https://numpy.org/devdocs/reference/generated/numpy.mean.html#numpy.mean)arr\_2d) as opposed to [numpy.mean](https://numpy.org/devdocs/reference/generated/numpy.mean.html#numpy.mean)(arr 2d, axis=0).

[agg](#page-164-0) is an alias for aggregate. Use the alias.

## Notes

agg is an alias for aggregate. Use the alias.

Functions that mutate the passed object can produce unexpected behavior or errors and are not supported. See Mutating with User Defined Function (UDF) methods for more details.

A passed user-defined-function will be passed a Series for evaluation.

Examples

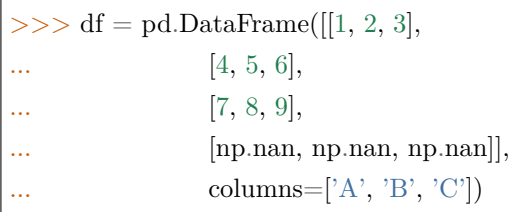

Aggregate these functions over the rows.

 $>>$  df.agg(['sum', 'min']) A B C sum 12.0 15.0 18.0 min 1.0 2.0 3.0

Different aggregations per column.

 $>>$  df.agg({'A' : ['sum', 'min'], 'B' : ['min', 'max']}) A B sum 12.0 NaN min 1.0 2.0 max NaN 8.0

Aggregate different functions over the columns and rename the index of the resulting DataFrame.

 $\Rightarrow$  df.agg(x=('A', max), y=('B', 'min'), z=('C', np.mean)) A B C x 7.0 NaN NaN y NaN 2.0 NaN z NaN NaN 6.0

# rapidspy.DataFrame.aggregate

<span id="page-165-0"></span>DataFrame.aggregate(func)

Aggregate using one or more operations over the specified axis.

Only float, int, boolean columns will be computed.

Parameters

func [[str](https://docs.python.org/3/library/stdtypes.html#str), [list](https://docs.python.org/3/library/stdtypes.html#list) or [dict](https://docs.python.org/3/library/stdtypes.html#dict)] Function to use for aggregating the data.

Accepted combinations are:

- string function name
- list of function names, e.g. ['sum', 'mean']

#### Returns

[scalar](https://numpy.org/devdocs/reference/arrays.scalars.html#arrays-scalars), Series or DataFrame The return can be:

- scalar : when Series.agg is called with single function
- Series : when DataFrame.agg is called with a single function
- DataFrame : when DataFrame.agg is called with several functions

Return scalar, Series or DataFrame.

The aggregation operations are always performed over an axis, either the [index](#page-124-0) (default) or the column axis. This behavior is different from [numpy](https://numpy.org/devdocs/reference/index.html#module-numpy) aggregation functions ([mean](#page-177-0), [median,](#page-177-1) prod, [sum](#page-180-0), std, [var](#page-182-0)), where the default is to [compute](#page-124-1) the aggregation of the flattened [array](https://numpy.org/devdocs/reference/generated/numpy.ndarray.html#numpy.ndarray), e.g., [numpy.mean\(](https://numpy.org/devdocs/reference/generated/numpy.mean.html#numpy.mean)arr\_2d) as opposed to [numpy.mean](https://numpy.org/devdocs/reference/generated/numpy.mean.html#numpy.mean)(arr 2d, axis=0). [agg](#page-164-0) is an alias for aggregate. Use the alias.

#### Notes

agg is an alias for aggregate. Use the alias.

Functions that mutate the passed object can produce unexpected behavior or errors and are not supported. See Mutating with User Defined Function (UDF) methods for more details.

A passed user-defined-function will be passed a Series for evaluation.

Examples

 $>>$  df = pd.DataFrame([[1, 2, 3],  $[4, 5, 6],$ ... [7, 8, 9], ... [np.nan, np.nan, np.nan]],  $\text{columns}=[A', 'B', 'C']$ 

Aggregate these functions over the rows.

 $>>$  df.agg(['sum', 'min']) A B C sum 12.0 15.0 18.0 min 1.0 2.0 3.0

Different aggregations per column.

```
>> df.agg({'A' : ['sum', 'min'], 'B' : ['min', 'max']})
     A B
sum 12.0 NaN
min 1.0 2.0
max NaN 8.0
```
Aggregate different functions over the columns and rename the index of the resulting DataFrame.

 $\Rightarrow$  df.agg(x=('A', max), y=('B', 'min'), z=('C', np.mean)) A B C x 7.0 NaN NaN y NaN 2.0 NaN z NaN NaN 6.0

## rapidspy.DataFrame.groupby

## <span id="page-167-0"></span>DataFrame.groupby(by=None)

Group DataFrame using a mapper or by a Series of columns.

A groupby operation involves some combination of splitting the object, applying a function, and combining the results. This can be used to group large amounts of data and compute operations on these groups.

## Parameters

by: label, or list of labels A label or list of labels may be passed to group by the columns in self. Notice that a tuple is interpreted as a (single) key.

Returns

——-

DataFrameGroupBy Returns a groupby object that contains information about the groups.

Examples

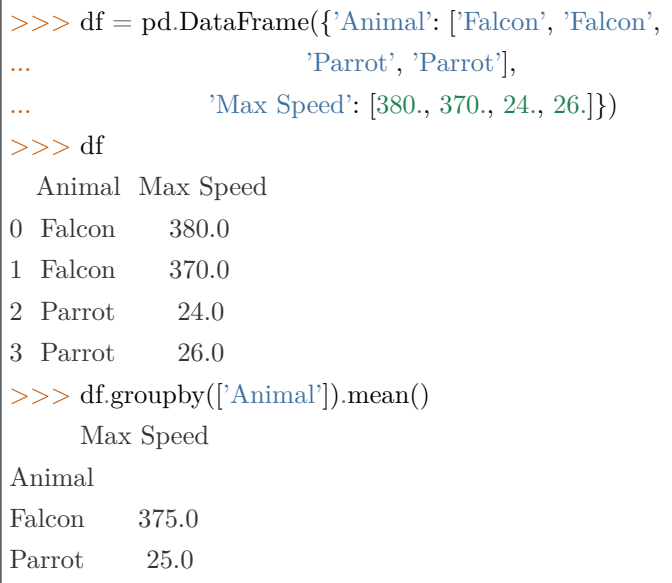

We can also choose to include NA in group keys

 $\Rightarrow$  >> 1 = [[1, 2, 3], [1, None, 4], [2, 1, 3], [1, 2, 2]]  $>>$  df = pd.DataFrame(l, columns=["a", "b", "c"])

>>> df.groupby(by=["b"]).sum() a c b 1.0 2 3 2.0 2 5

 $>> 1 = [[<sup>n</sup>a<sup>n</sup>, 12, 12], [None, 12.3, 33.], [<sup>n</sup>b<sup>n</sup>, 12.3, 123], [<sup>n</sup>a<sup>n</sup>, 1, 1]]$  $>>$  df = pd.DataFrame(l, columns=["a", "b", "c"])

```
>>> df.groupby(by="a").sum()
  b c
a
a 13.0 13.0
b 12.3 123.0
```
# 3.5.7 Computations / descriptive stats

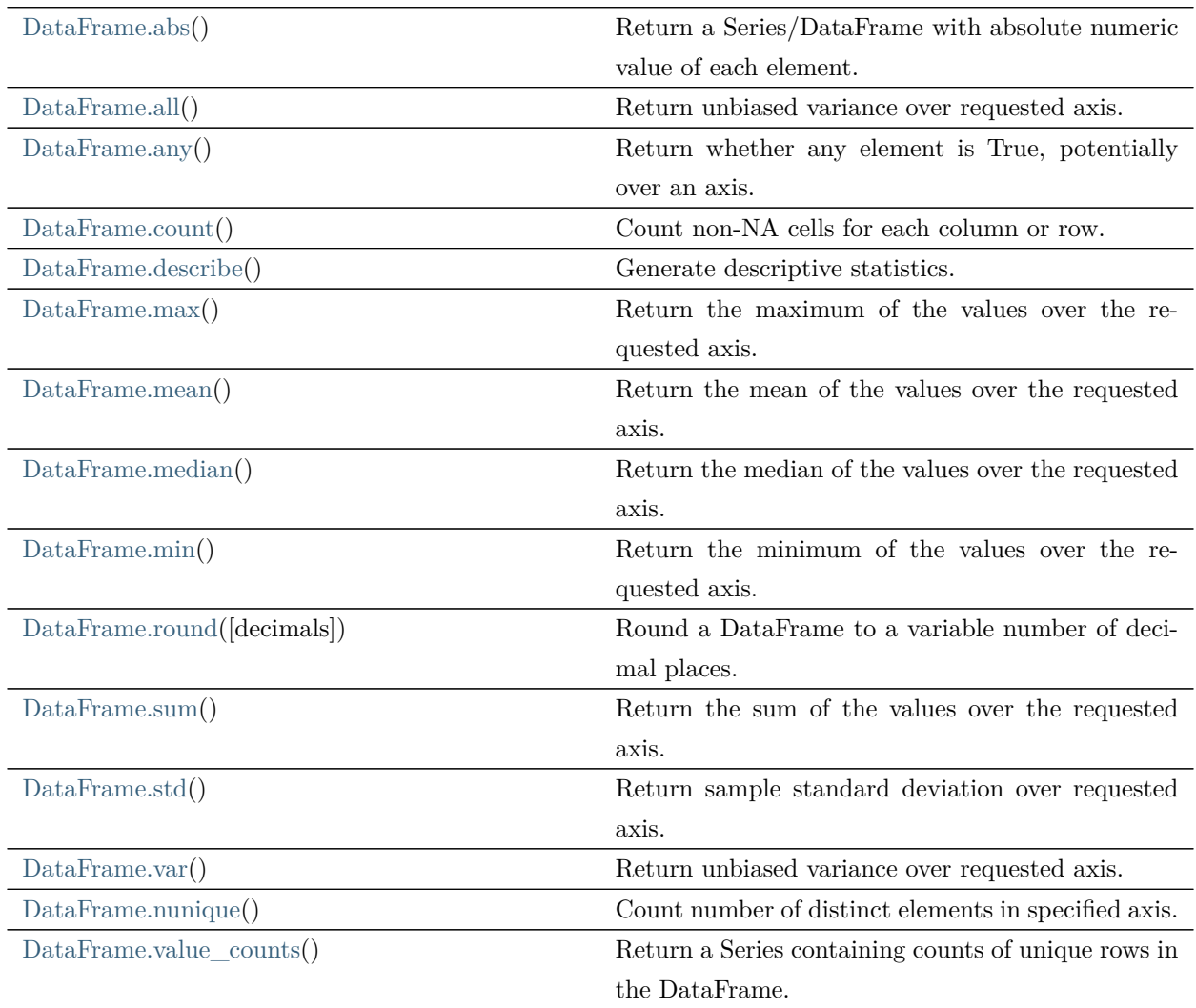

# rapidspy.DataFrame.abs

# <span id="page-169-0"></span>DataFrame.abs()

Return a Series/DataFrame with absolute numeric value of each element.

This function only applies to elements that are all numeric.

Returns

[abs](#page-169-0) Series/DataFrame containing the absolute value of each element.

Notes

For complex inputs,  $1.2 + 1$ j, the absolute value is  $\sqrt{a^2 + b^2}$ .

#### Examples

Absolute numeric values in a Series.

 $>> s = pd.Series([-1.10, 2, -3.33, 4])$  $>>$  s.abs() 0 1.10 1 2.00 2 3.33 3 4.00 dtype: float64

Absolute numeric values in a Series with complex numbers.

 $>>$  s = pd.Series([1.2 + 1j])  $>>$  s.abs() 0 1.56205 dtype: float64

Absolute numeric values in a Series with a Timedelta element.

 $\gg$   $>$   $\ge$   $\ge$   $\le$   $pd$ . Series([pd. Timedelta('1 days')])  $>>$  s.abs() 0 1 days dtype: timedelta64[ns]

Select rows with data closest to certain value using argsort (from [StackOverflow\)](https://stackoverflow.com/a/17758115).

```
>>> df = pd.DataFrame({
... 'a': [4, 5, 6, 7],
... 'b': [10, 20, 30, 40],
... \cdot 'c': [100, 50, -30, -50]
... })
>> df
   a b c
0 4 10 100
1 5 20 50
2 6 30 -30
```
(continues on next page)

(continued from previous page)

3 7 40 -50  $>>$  df.loc[(df.c - 43).abs().argsort()] a b c 1 5 20 50 0 4 10 100 2 6 30 -30 3 7 40 -50

## rapidspy.DataFrame.all

<span id="page-171-0"></span>DataFrame.all()

Return unbiased variance over requested axis.

Returns True unless there at least one element within a series or along a Dataframe axis that is False or equivalent (e.g. zero or empty).

Returns

Series

Examples

Series

>>> pd.Series([True, True]).all() True >>> pd.Series([True, False]).all() False >>> pd.Series([], dtype="float64").all() True >>> pd.Series([np.nan]).all() True

DataFrames

Create a dataframe from a dictionary.

```
>> df = pd.DataFrame({'col1': [True, True], 'col2': [True, False]})
>> df
  col1 col2
0 True True
1 True False
```
Default behaviour checks if column-wise values all return True.

 $>>$  df.all() col1 True col2 False dtype: bool

#### rapidspy.DataFrame.any

#### <span id="page-172-0"></span>DataFrame.any()

Return whether any element is True, potentially over an axis.

Returns False unless there is at least one element within a series or along a Dataframe axis that is True or equivalent (e.g. non-zero or non-empty).

Returns

Series

#### Examples

Series

For Series input, the output is a scalar indicating whether any element is True.

```
>>> pd.Series([False, False]).any()
False
>>> pd.Series([True, False]).any()
True
>>> pd.Series([]).any()
False
>>> pd.Series([np.nan]).any()
False
```
#### DataFrame

Whether each column contains at least one True element (the default).

>>> df = pd.DataFrame({"A": [1, 2], "B": [0, 2], "C": [0, 0]})  $>>$  df A B C 0 1 0 0 1 2 2 0

 $>>$  df.any() A True B True C False dtype: bool

any for an empty DataFrame is an empty Series.

>>> pd.DataFrame([]).any() Series([], dtype: bool)

# rapidspy.DataFrame.count

# <span id="page-173-0"></span>DataFrame.count()

Count non-NA cells for each column or row.

The values None, NaN, NaT, and optionally numpy.inf (depending on pandas.options.mode.use\_inf\_as\_na) are considered NA.

Returns

Series or DataFrame For each column/row the number of non-NA/null entries. If level is specified returns a DataFrame.

# Examples

Constructing DataFrame from a dictionary:

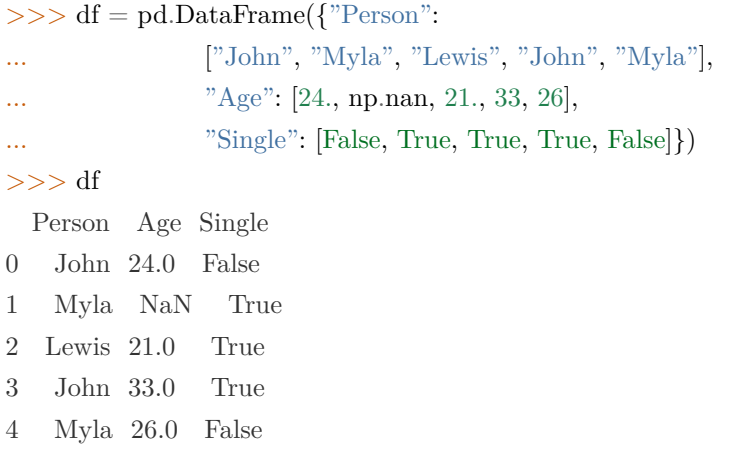

Notice the uncounted NA values:

 $>>$  df.count() Person 5 Age 4 Single 5 dtype: int64

### rapidspy.DataFrame.describe

<span id="page-174-0"></span>DataFrame.describe()

Generate descriptive statistics.

Descriptive statistics include those that summarize the central tendency, dispersion and shape of a dataset's distribution, excluding NaN values.

Analyzes both numeric and object series, as well as DataFrame column sets of mixed data types. The output will vary depending on what is provided. Refer to the notes below for more detail.

使用 MOXE 引擎时暂不支持。

Returns

Series or DataFrame Summary statistics of the Series or Dataframe provided.

#### Notes

For numeric data, the result's index will include count, mean, std, min, max as well as lower, 50 and upper percentiles. By default the lower percentile is 25 and the upper percentile is 75. The 50 percentile is the same as the median.

For object data (e.g. strings or timestamps), the result' s index will include count, unique, top, and freq. The top is the most common value. The freq is the most common value's frequency. Timestamps also include the first and last items.

If multiple object values have the highest count, then the count and top results will be arbitrarily chosen from among those with the highest count.

For mixed data types provided via a DataFrame, the default is to return only an analysis of numeric columns. If the dataframe consists only of object and categorical data without any numeric columns, the default is to return an analysis of both the object and categorical columns.

# Examples

Describing a numeric Series.

```
>> s = pd.Series([1, 2, 3])>>> s.describe()
count 3.0
mean 2.0
std 1.0
min 1.0
25% 1.5
50% 2.0
75% 2.5
max 3.0
dtype: float64
```
Describing a categorical Series.

```
>>> s = pd.Series([a', 'a', 'b', 'c'])>>> s.describe()
count 4
unique 3
top a
freq 2
dtype: object
```
Describing a DataFrame. By default only numeric fields are returned.

```
>>> df = pd.DataFrame({'categorical': pd.Categorical(['d','e','f']),
... 'numeric': [1, 2, 3],
... 'object': ['a', 'b', 'c']
... })
>>> df.describe()
    numeric
count 3.0
mean 2.0
std 1.0
min 1.0
25% 1.5
50% 2.0
75% 2.5
max 3.0
```
Describing a column from a DataFrame by accessing it as an attribute.

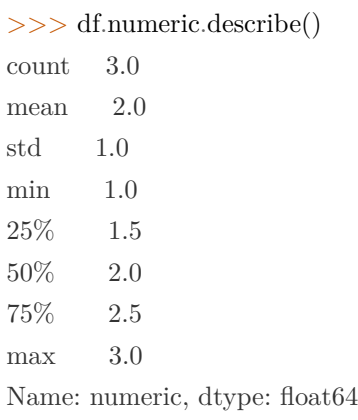

## rapidspy.DataFrame.max

## <span id="page-176-0"></span>DataFrame.max()

Return the maximum of the values over the requested axis.

If you want the index of the maximum, use idxmax. This is the equivalent of the numpy.ndarray method argmax.

Returns

Series

Notes

Only float, int, boolean columns will be computed.

Examples

```
>>> idx = pd.MultiIndex.from_arrays([
... ['warm', 'warm', 'cold', 'cold'],
... ['dog', 'falcon', 'fish', 'spider']],
... names=['blooded', 'animal'])
>> s = pd.Series([4, 2, 0, 8], name='legs', index=idx)>> s
blooded animal
warm dog 4
      falcon 2
cold fish 0
```
(continues on next page)

(continued from previous page)

spider 8 Name: legs, dtype: int64

 $>>$  s.max()

## rapidspy.DataFrame.mean

## <span id="page-177-0"></span>DataFrame.mean()

8

Return the mean of the values over the requested axis.

Returns

Series

Notes

Only float, int, boolean columns will be computed.

# rapidspy.DataFrame.median

## <span id="page-177-1"></span>DataFrame.median()

Return the median of the values over the requested axis.

使用 MOXE 引擎时暂不支持。

Returns

Series

## Notes

Only float, int, boolean columns will be computed.

# rapidspy.DataFrame.min

## <span id="page-178-0"></span>DataFrame.min()

Return the minimum of the values over the requested axis.

If you want the index of the minimum, use idxmin. This is the equivalent of the numpy.ndarray method argmin.

Returns

Series For each column/row the number of non-NA/null entries.

# Notes

Only float, int, boolean columns will be computed.

## Examples

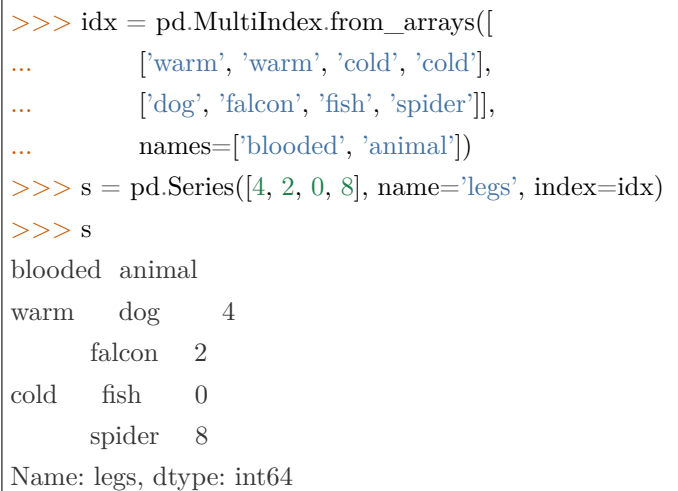

 $>>$  s.min() 0

#### rapidspy.DataFrame.round

### <span id="page-178-1"></span>DataFrame.round(decimals=0)

Round a DataFrame to a variable number of decimal places.

Parameters

decimals [\[int](https://docs.python.org/3/library/functions.html#int), default 0] Number of decimal places to round to. If decimals is negative, it specifies the number of positions to the left of the decimal point.

Returns

DataFrame A DataFrame with the affected columns rounded to the specified number of decimal places.

Examples

 $>>$  df = pd.DataFrame([(.21, .32), (.01, .67), (.66, .03), (.21, .18)], ... columns=['dogs', 'cats'])  $>>$  df dogs cats 0 0.21 0.32 1 0.01 0.67 2 0.66 0.03 3 0.21 0.18

By providing an integer each column is rounded to the same number of decimal places

 $>>$  df.round(1) dogs cats 0 0.2 0.3 1 0.0 0.7 2 0.7 0.0 3 0.2 0.2

With a dict, the number of places for specific columns can be specified with the column names as key and the number of decimal places as value

```
>> df.round(\{\text{'dogs'}: 1, \text{'cats'}: 0\})
   dogs cats
0 0.2 0.0
1 0.0 1.0
2 0.7 0.0
3 0.2 0.0
```
Using a Series, the number of places for specific columns can be specified with the column names as index and the number of decimal places as value
```
\gg decimals = pd. Series([0, 1], index=['cats', 'dogs'])
>>> df.round(decimals)
  dogs cats
0 0.2 0.0
1 0.0 1.0
2 0.7 0.0
3 0.2 0.0
```
# rapidspy.DataFrame.sum

#### DataFrame.sum()

Return the sum of the values over the requested axis.

This is equivalent to the method numpy.sum.

Returns

Series

#### Notes

Only float, int, boolean columns will be computed.

#### Examples

```
>>> idx = pd.MultiIndex.from_arrays([
... ['warm', 'warm', 'cold', 'cold'],
... ['dog', 'falcon', 'fish', 'spider']],
... names=['blooded', 'animal'])
\gg s = pd. Series([4, 2, 0, 8], name='legs', index=idx)
>> s
blooded animal
warm dog 4
      falcon 2
cold fish 0
      spider 8
Name: legs, dtype: int64
```

```
>> s.sum()
14
```
By default, the sum of an empty or all-NA Series is 0.

```
>>> pd.Series([], dtype="float64").sum()
0.0
```
#### rapidspy.DataFrame.std

#### DataFrame.std()

Return sample standard deviation over requested axis.

Normalized by N-1 by default.

使用 MOXE 引擎时暂不支持。

Returns

Series

Notes

Only float, int, boolean columns will be computed.

### Examples

```
>> df = pd.DataFrame({'person_id': [0, 1, 2, 3],
... 'age': [21, 25, 62, 43],
... 'height': [1.61, 1.87, 1.49, 2.01]}
... ).set_index('person_id')
>> df
      age height
person_id
0 21 1.61
1 25 1.87
2 62 1.49
3 43 2.01
```
The standard deviation of the columns can be found as follows:

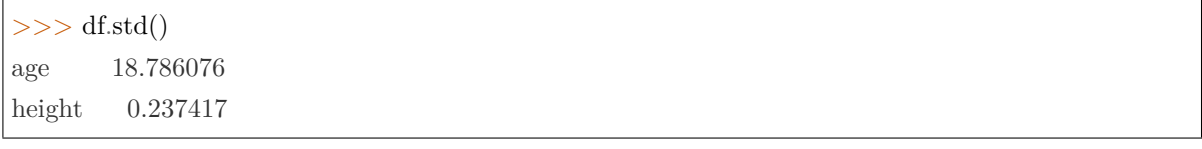

# rapidspy.DataFrame.var

# DataFrame.var()

Return unbiased variance over requested axis.

Normalized by N-1 by default.

使用 MOXE 引擎时暂不支持。

Returns

Series

### Notes

Only float, int, boolean columns will be computed.

# Examples

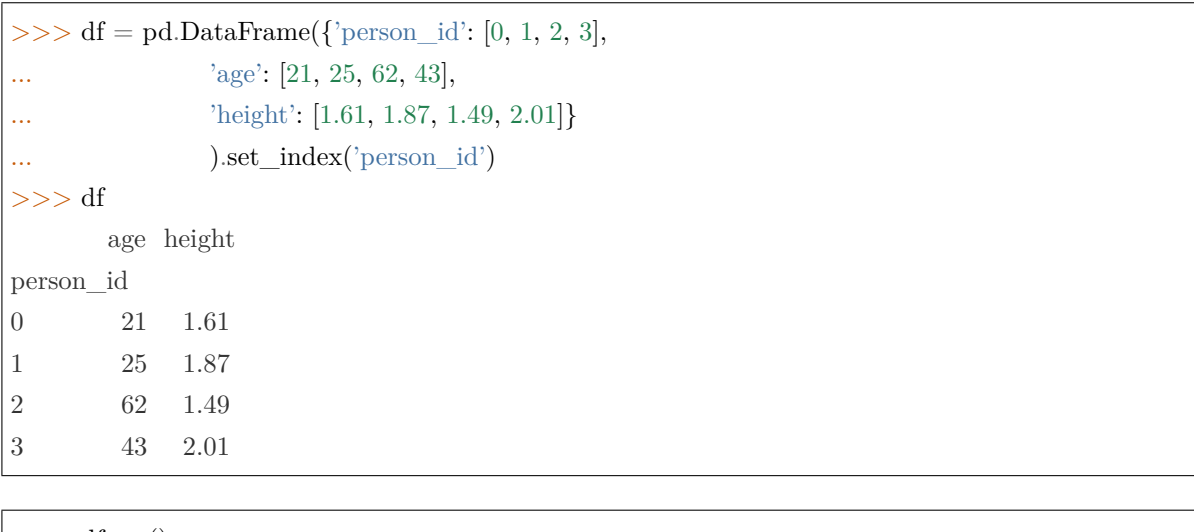

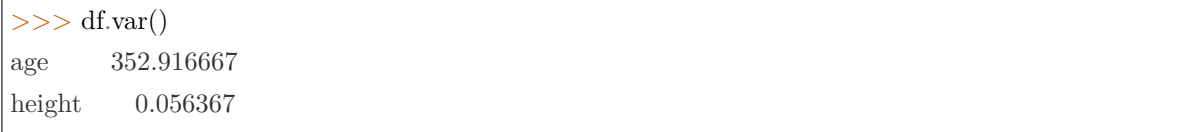

#### rapidspy.DataFrame.nunique

#### DataFrame.nunique()

Count number of distinct elements in specified axis.

Return Series with number of distinct elements. Can ignore NaN values.

Returns

Series

#### Examples

 $>>$  df = pd.DataFrame({'A': [4, 5, 6], 'B': [4, 1, 1]}) >>> df.nunique() A 3 B 2 dtype: int64

#### rapidspy.DataFrame.value\_counts

DataFrame.value\_counts()

Return a Series containing counts of unique rows in the DataFrame.

Returns

Series

# Notes

The returned Series will have a MultiIndex with one level per input column. By default, rows that contain any NA values are omitted from the result. By default, the resulting Series will be in descending order so that the first element is the most frequently-occurring row.

Examples

```
>> df = pd.DataFrame({'num_legs': [2, 4, 4, 6],
... 'num\_wings' : [2, 0, 0, 0]\},... index=['factor', 'dog', 'cat', 'ant']>>> df
    num_legs num_wings
```
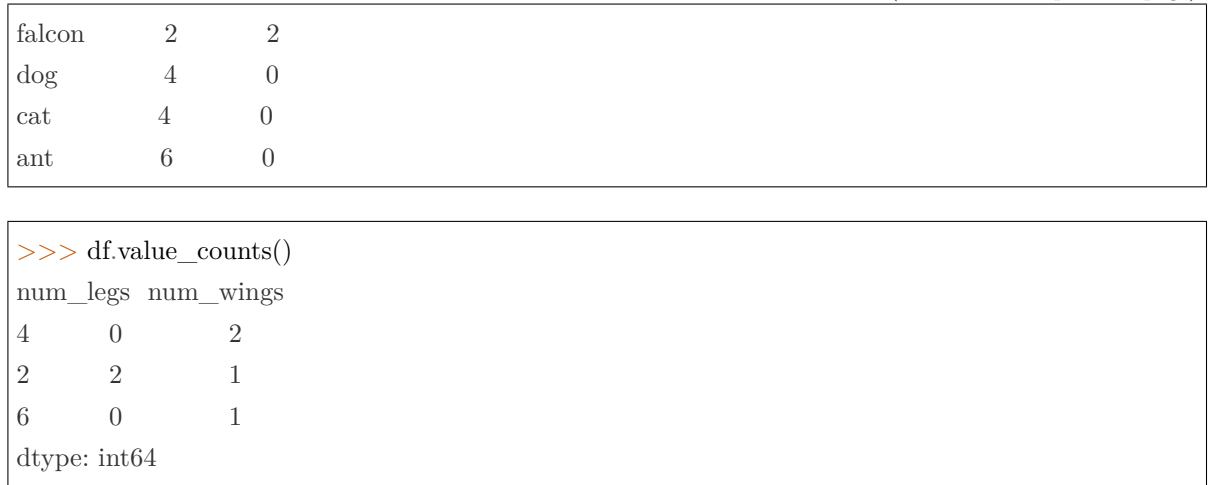

# 3.5.8 Reindexing / selection / label manipulation

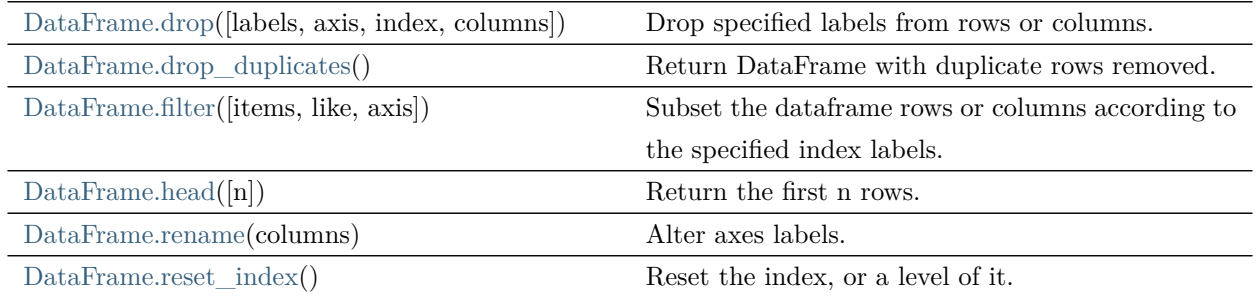

# rapidspy.DataFrame.drop

<span id="page-184-0"></span>DataFrame.drop(labels=None, axis=0, index=None, columns=None)

Drop specified labels from rows or columns.

Remove rows or columns by specifying label names and corresponding axis, or by specifying directly index or column names. When using a multi-index, labels on different levels can be removed by specifying the level.

# Parameters

labels [single label or list-like] Index or column labels to drop.

- axis [{0 or 'index', 1 or 'columns'}, default 0] Whether to drop labels from the index (0 or 'index') or columns (1 or 'columns').
- index [single label or list-like] Alternative to specifying axis (labels, axis=0 is equivalent to index=labels).

columns [single label or list-like] Alternative to specifying axis (labels, axis=1 is equivalent to columns=labels).

### Returns

DataFrame DataFrame without the removed index or column labels.

#### Raises

[KeyError](https://docs.python.org/3/library/exceptions.html#KeyError) If any of the labels is not found in the selected axis.

#### Examples

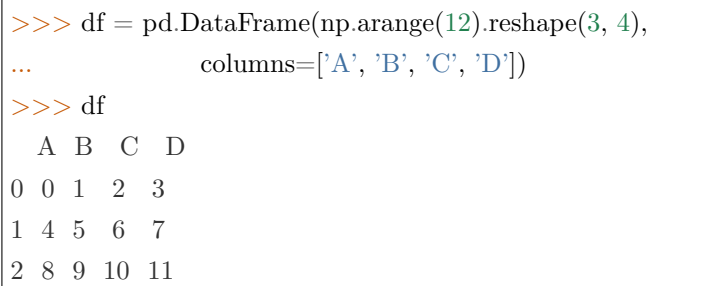

Drop columns

 $>>$  df.drop(['B', 'C'], axis=1) A D 0 0 3 1 4 7 2 8 11

>>> df.drop(columns=['B', 'C']) A D 0 0 3 1 4 7 2 8 11

Drop a row by index

 $>>$  df.drop([0, 1]) A B C D 2 8 9 10 11

Drop columns and/or rows of MultiIndex DataFrame

```
>>> midx = pd.MultiIndex(levels=[['lama', 'cow', 'falcon'],
... ['speed', 'weight', 'length']],
... codes=[[0, 0, 0, 1, 1, 1, 2, 2, 2],... [0, 1, 2, 0, 1, 2, 0, 1, 2]]\gg of = pd.DataFrame(index=midx, columns=['big', 'small'],
... data=[[45, 30], [200, 100], [1.5, 1], [30, 20],... [250, 150], [1.5, 0.8], [320, 250],
... [1, 0.8], [0.3, 0.2]]>> df
         big small
lama speed 45.0 30.0
    weight 200.0 100.0
    length 1.5 1.0
cow speed 30.0 20.0
    weight 250.0 150.0
    length 1.5 0.8
falcon speed 320.0 250.0
    weight 1.0 0.8
    length 0.3 0.2
```
Drop a specific index combination from the MultiIndex DataFrame, i.e., drop the combination 'falcon' and 'weight', which deletes only the corresponding row

```
>>> df.drop(index=('falcon', 'weight'))
          big small
lama speed 45.0 30.0
     weight 200.0 100.0
    length 1.5 1.0
cow speed 30.0 20.0
     weight 250.0 150.0
    length 1.5 0.8
falcon speed 320.0 250.0
     length 0.3 0.2
```

```
>>> df.drop(index='cow', columns='small')
          big
lama speed 45.0
     weight 200.0
     length 1.5
falcon speed 320.0
```
weight 1.0 length 0.3

#### rapidspy.DataFrame.drop\_duplicates

### <span id="page-187-0"></span>DataFrame.drop\_duplicates()

Return DataFrame with duplicate rows removed.

Considering certain columns is optional. Indexes, including time indexes are ignored.

Returns

DataFrame DataFrame with duplicates removed.

#### Examples

Consider dataset containing ramen rating.

```
>> df = pd.DataFrame({
... 'brand': ['Yum Yum', 'Yum Yum', 'Indomie', 'Indomie', 'Indomie'],
... 'style': ['cup', 'cup', 'cup', 'pack', 'pack'],
... 'rating': [4, 4, 3.5, 15, 5]
... })
>> df
  brand style rating
0 Yum Yum cup 4.0
1 Yum Yum cup 4.0
2 Indomie cup 3.5
3 Indomie pack 15.0
4 Indomie pack 5.0
```
By default, it removes duplicate rows based on all columns.

>>> df.drop\_duplicates() brand style rating 0 Yum Yum cup 4.0 2 Indomie cup 3.5 3 Indomie pack 15.0 4 Indomie pack 5.0

#### rapidspy.DataFrame.filter

#### <span id="page-188-0"></span>DataFrame.filter(items=None, like=None, axis=None)

Subset the dataframe rows or columns according to the specified index labels.

Note that this routine does not filter a dataframe on its contents. The filter is applied to the labels of the index.

#### Parameters

items [list-like] Keep labels from axis which are in items.

- like  $\left[ \text{str} \right]$  Keep labels from axis for which "like in label  $==$  True".
- axis [{0 or 'index', 1 or 'columns', [None}](https://docs.python.org/3/library/constants.html#None), default [None](https://docs.python.org/3/library/constants.html#None)] The axis to filter on, expressed either as an index (int) or axis name (str). By default this is the info axis, 'index' for Series, 'columns' for DataFrame.

#### Returns

same [type](https://docs.python.org/3/library/functions.html#type) as [input](https://docs.python.org/3/library/functions.html#input) [object](https://docs.python.org/3/library/functions.html#object)

#### Notes

The items and like parameters are enforced to be mutually exclusive.

axis defaults to the info axis that is used when indexing with [].

#### Examples

```
>> df = pd.DataFrame(np.array(([1, 2, 3], [4, 5, 6])),
... index=['mouse', 'rabbit'],
... columns=['one', 'two', 'three'])
>> df
    one two three
mouse 1 2 3
rabbit 4 5 6
```

```
\gg \neq select columns by name
>>> df.filter(items=['one', 'three'])
      one three
mouse 1 3
rabbit 4 6
```
 $\gg$   $\neq$  select rows containing 'bbi' >>> df.filter(like='bbi', axis=0) one two three rabbit 4 5 6

#### rapidspy.DataFrame.rename

#### <span id="page-189-0"></span>DataFrame.rename(columns)

Alter axes labels.

Function / dict values must be unique (1-to-1). Labels not contained in a dict / Series will be left as-is. Extra labels listed don't throw an error.

Parameters

columns [dict-like] Alternative to specifying axis (mapper, axis=1 is equivalent to columns=mapper).

Returns

DataFrame DataFrame with the renamed axis labels.

Raises

[KeyError](https://docs.python.org/3/library/exceptions.html#KeyError) If any of the labels is not found in the selected axis and "errors=' raise'".

#### Examples

DataFrame.rename supports two calling conventions

- (index=index\_mapper, columns=columns\_mapper, ...)
- (mapper,  $axis={'index', 'columns'}, ...$ )

We highly recommend using keyword arguments to clarify your intent.

Rename columns using a mapping:

 $>>$  df = pd.DataFrame({"A": [1, 2, 3], "B": [4, 5, 6]}) >>> df.rename(columns={"A": "a", "B": "c"}) a c 0 1 4 1 2 5 2 3 6

Rename index using a mapping:

>>> df.rename(index={0: "x", 1: "y", 2: "z"}) A B x 1 4 y 2 5 z 3 6

Cast index labels to a different type:

>>> df.index RangeIndex(start=0, stop=3, step=1) >>> df.rename(index=str).index  $Index([0', '1', '2'], dtype='object')$ 

 $>>$  df.rename(columns={"A": "a", "B": "b", "C": "c"}, errors="raise")

Traceback (most recent call last):

KeyError: ['C'] not found in axis

Using axis-style parameters:

>>> df.rename(str.lower, axis='columns') a b 0 1 4 1 2 5 2 3 6

>>> df.rename( $\{1: 2, 2: 4\}$ , axis='index') A B 0 1 4 2 2 5 4 3 6

#### rapidspy.DataFrame.reset\_index

<span id="page-190-0"></span>DataFrame.reset\_index()

Reset the index, or a level of it.

Reset the index of the DataFrame, and use the default one instead. If the DataFrame has a MultiIndex, this method can remove one or more levels.

使用 MOXE 引擎时暂不支持。

Returns

DataFrame DataFrame with the new index.

# Examples

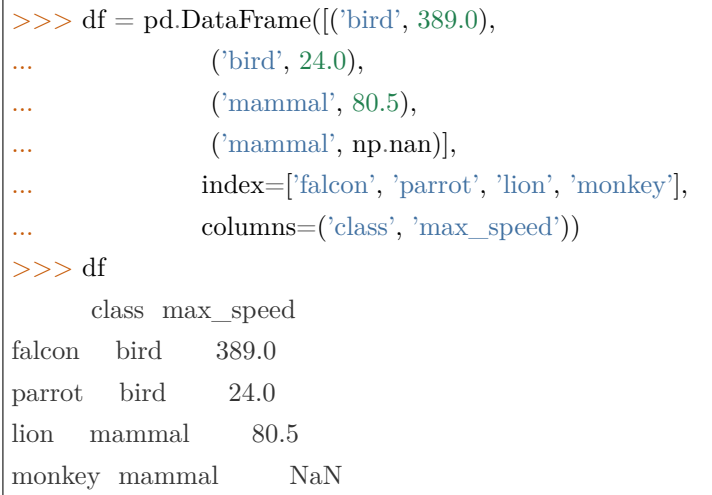

When we reset the index, the old index is added as a column, and a new sequential index is used:

>>> df.reset\_index() index class max\_speed 0 falcon bird 389.0 1 parrot bird 24.0 2 lion mammal 80.5 3 monkey mammal NaN

# 3.5.9 Missing data handling

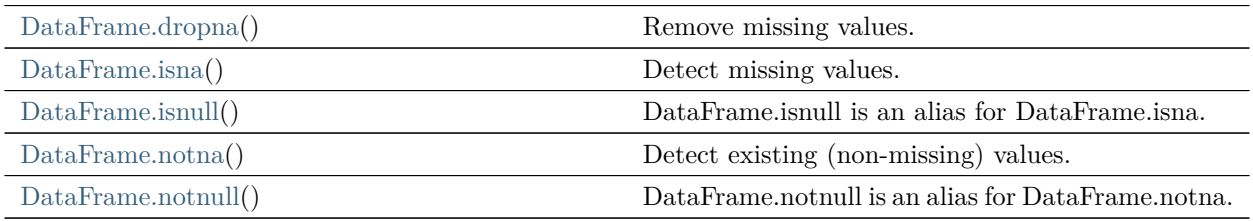

#### rapidspy.DataFrame.dropna

#### <span id="page-192-0"></span>DataFrame.dropna()

Remove missing values.

Returns

DataFrame DataFrame with NA entries dropped from it.

Examples

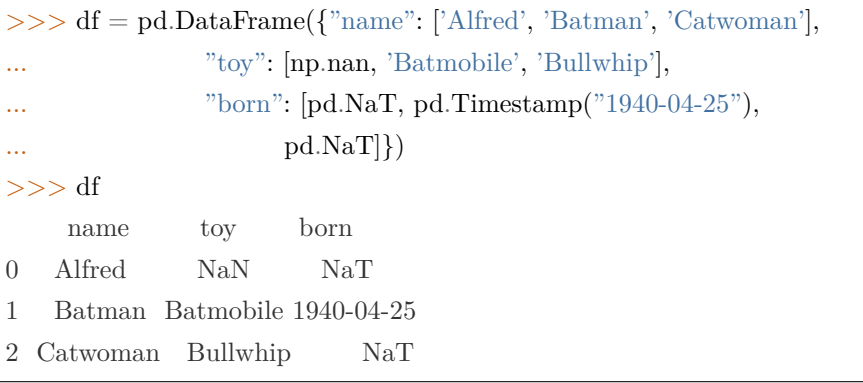

Drop the rows where at least one element is missing.

>>> df.dropna() name toy born 1 Batman Batmobile 1940-04-25

#### rapidspy.DataFrame.isna

#### <span id="page-192-1"></span>DataFrame.isna()

Detect missing values.

Return a boolean same-sized object indicating if the values are NA. NA values, such as None or numpy.NaN, gets mapped to True values. Everything else gets mapped to False values. Characters such as empty strings '' or numpy.inf are not considered NA values (unless you set pandas.options.  $mode.$ use\_inf\_as\_na = True).

Returns

DataFrame Mask of bool values for each element in DataFrame that indicates whether an element is an NA value.

### Examples

Show which entries in a DataFrame are NA.

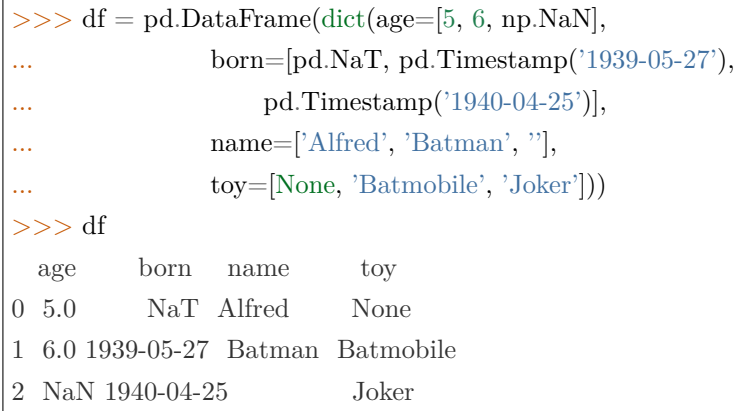

>>> df.isna() age born name toy 0 False True False True 1 False False False False 2 True False False False

Show which entries in a Series are NA.

 $\gg\gg$  ser = pd.Series([5, 6, np.NaN]) >>> ser 0 5.0 1 6.0 2 NaN dtype: float64

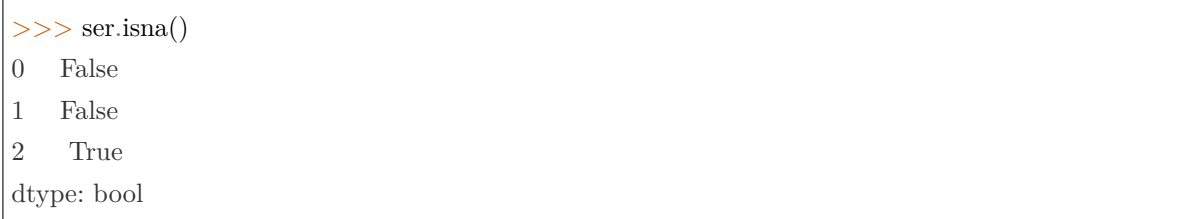

#### rapidspy.DataFrame.isnull

<span id="page-194-0"></span>DataFrame.isnull()

DataFrame.isnull is an alias for DataFrame.isna.

Detect missing values.

Return a boolean same-sized object indicating if the values are NA. NA values, such as None or numpy.NaN, gets mapped to True values. Everything else gets mapped to False values. Characters such as empty strings '' or numpy.inf are not considered NA values (unless you set pandas.options.  $mode.$ use\_inf\_as\_na = True).

Returns

DataFrame Mask of bool values for each element in DataFrame that indicates whether an element is an NA value.

#### Examples

Show which entries in a DataFrame are NA.

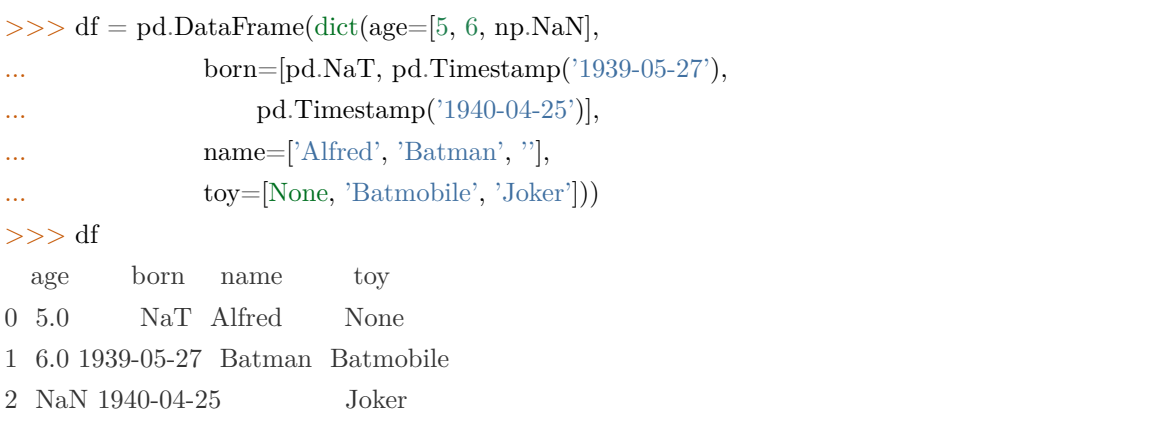

 $>>$  df.isna() age born name toy 0 False True False True 1 False False False False 2 True False False False

Show which entries in a Series are NA.

```
>> ser = pd. Series([5, 6, np. NaN])
>>> ser
0 5.0
```
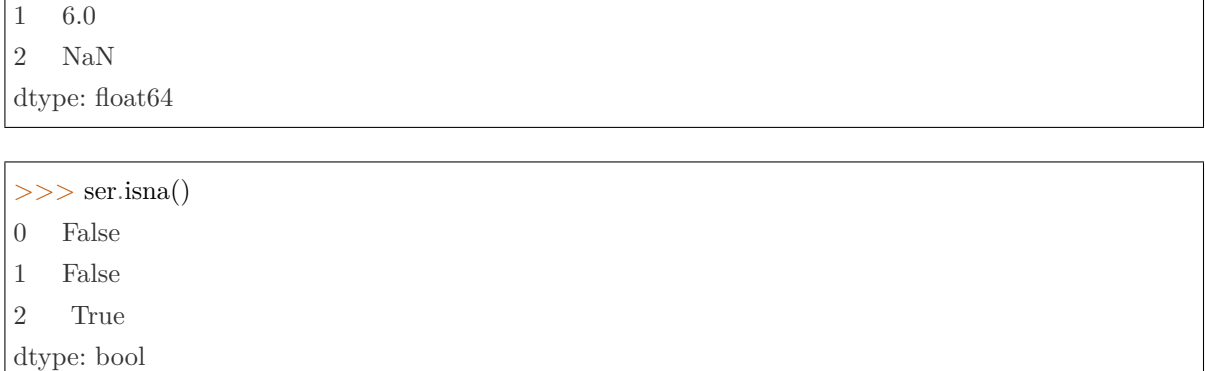

# rapidspy.DataFrame.notna

# <span id="page-195-0"></span>DataFrame.notna()

Detect existing (non-missing) values.

Return a boolean same-sized object indicating if the values are not NA. Non-missing values get mapped to True. Characters such as empty strings '' or numpy.inf are not considered NA values (unless you set pandas.options.mode.use inf as  $na = True$ ). NA values, such as None or numpy.NaN, get mapped to False values.

Returns

DataFrame Mask of bool values for each element in DataFrame that indicates whether an element is not an NA value.

#### Examples

Show which entries in a DataFrame are not NA.

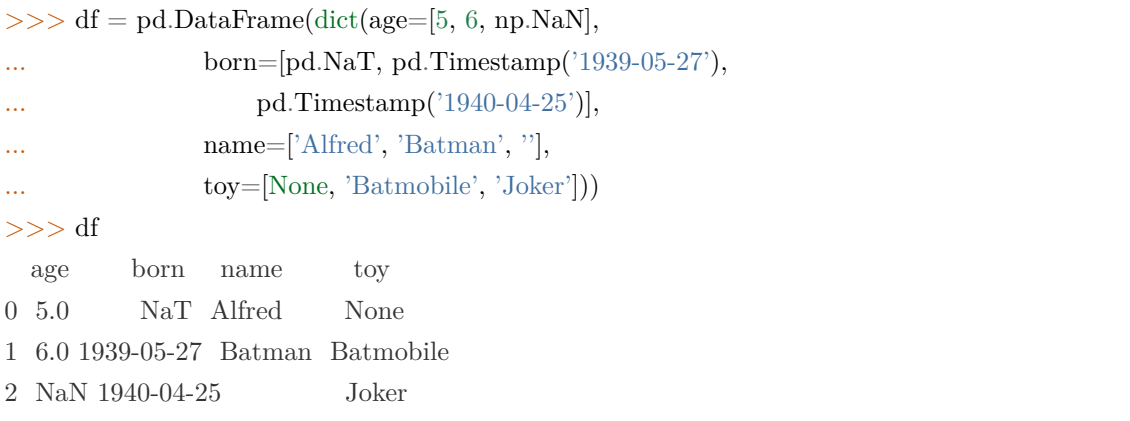

 $>>$  df.notna() age born name toy 0 True False True False 1 True True True True 2 False True True True

Show which entries in a Series are not NA.

 $\gg$  ser = pd. Series ([5, 6, np. NaN]) >>> ser 0 5.0 1 6.0 2 NaN dtype: float64

>>> ser.notna()

0 True

1 True

2 False

dtype: bool

### rapidspy.DataFrame.notnull

### <span id="page-196-0"></span>DataFrame.notnull()

DataFrame.notnull is an alias for DataFrame.notna.

Detect existing (non-missing) values.

Return a boolean same-sized object indicating if the values are not NA. Non-missing values get mapped to True. Characters such as empty strings '' or numpy.inf are not considered NA values (unless you set pandas.options.mode.use\_inf\_as\_na = True). NA values, such as None or numpy.NaN, get mapped to False values.

Returns

DataFrame Mask of bool values for each element in DataFrame that indicates whether an element is not an NA value.

### Examples

Show which entries in a DataFrame are not NA.

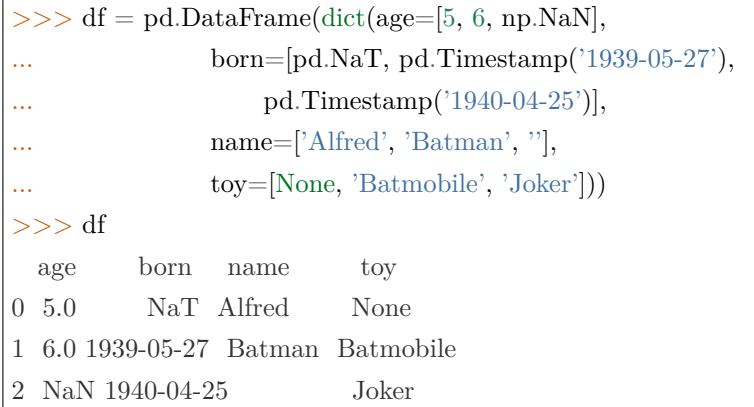

>>> df.notna() age born name toy 0 True False True False 1 True True True True 2 False True True True

Show which entries in a Series are not NA.

 $\gg\gg$  ser = pd.Series([5, 6, np.NaN])  $>>$  ser 0 5.0 1 6.0 2 NaN dtype: float64

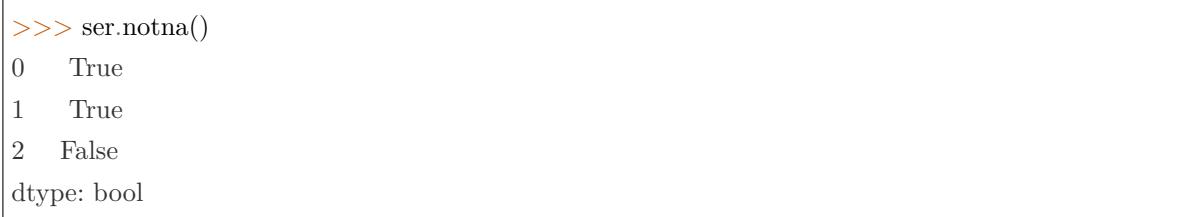

# 3.5.10 Reshaping, sorting, transposing

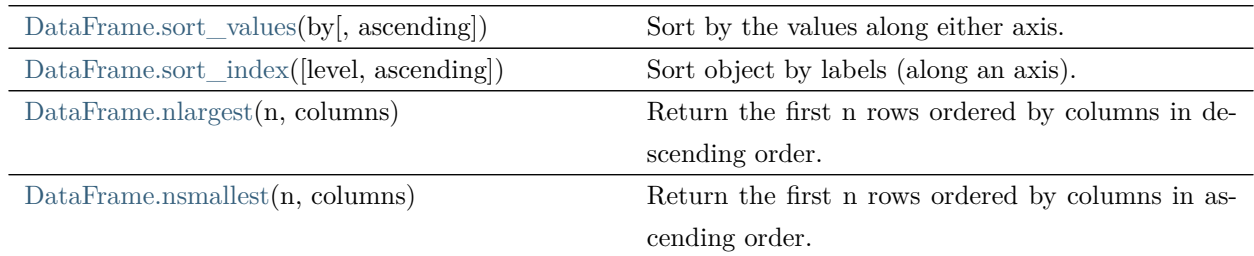

rapidspy.DataFrame.sort\_values

<span id="page-198-0"></span>DataFrame.sort\_values(by, ascending=True)

Sort by the values along either axis.

#### Parameters

by [[str](https://docs.python.org/3/library/stdtypes.html#str) or [list](https://docs.python.org/3/library/stdtypes.html#list) of [str](https://docs.python.org/3/library/stdtypes.html#str)] Name or list of names to sort by.

- if axis is 0 or  $\iint$  index' then by may contain index levels and/or column labels.
- if axis is 1 or 'columns' then by may contain column levels and/or index labels.

ascending [\[bool](https://docs.python.org/3/library/stdtypes.html#bltin-boolean-values) or [list](https://docs.python.org/3/library/stdtypes.html#list) of [bool](https://docs.python.org/3/library/stdtypes.html#bltin-boolean-values), default [True](https://docs.python.org/3/library/constants.html#True)] Sort ascending vs. descending. Specify list for multiple sort orders. If this is a list of bools, must match the length of the by.

#### Returns

DataFrame DataFrame with sorted values.

Examples

```
>> df = pd.DataFrame({
... 'col1': ['A', 'A', 'B', np.nan, 'D', 'C'],
... \text{'col2'}: [2, 1, 9, 8, 7, 4],... \text{'col3'}: [0, 1, 9, 4, 2, 3],... 'col4': ['a', 'B', 'c', 'D', 'e', 'F']
... })
>> df
 col1 col2 col3 col4
0 A 2 0 a
1 A 1 1 B
2 B 9 9 c
```
3 NaN 8 4 D 4 D 7 2 e 5 C 4 3 F

Sort by col1

>>> df.sort\_values(by=['col1']) col1 col2 col3 col4 0 A 2 0 a 1 A 1 1 B 2 B 9 9 c 5 C 4 3 F 4 D 7 2 e 3 NaN 8 4 D

Sort by multiple columns

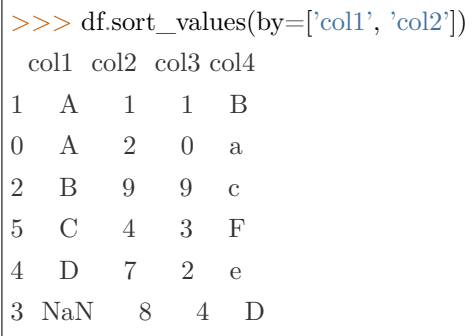

Sort Descending

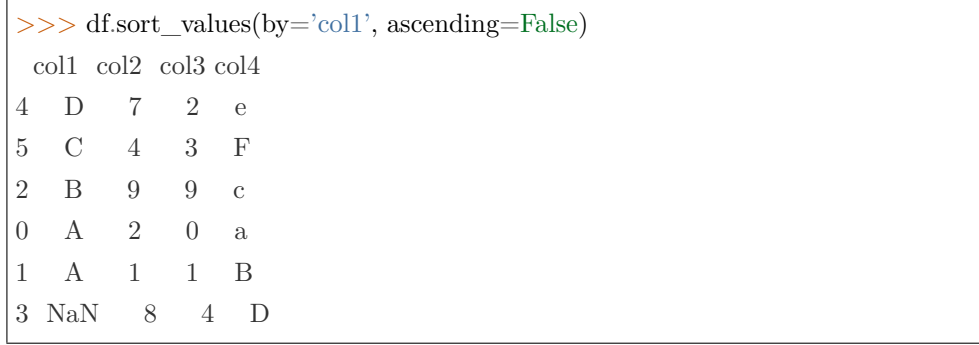

#### rapidspy.DataFrame.sort\_index

```
DataFrame.sort_index(level=None, ascending=True)
```
Sort object by labels (along an axis).

Returns a new DataFrame sorted by label if inplace argument is False, otherwise updates the original DataFrame and returns None.

#### Parameters

- level [[int](https://docs.python.org/3/library/functions.html#int) or level name or [list](https://docs.python.org/3/library/stdtypes.html#list) of ints or [list](https://docs.python.org/3/library/stdtypes.html#list) of level names] If not None, sort on values in specified index level(s).
- ascending [\[bool](https://docs.python.org/3/library/stdtypes.html#bltin-boolean-values) or [list](https://docs.python.org/3/library/stdtypes.html#list) of bools, default [True\]](https://docs.python.org/3/library/constants.html#True) Sort ascending vs. descending. When the index is a MultiIndex the sort direction can be controlled for each level individually.

#### Returns

DataFrame The original DataFrame sorted by the labels.

#### Examples

```
\Rightarrow \ge df = pd.DataFrame([1, 2, 3, 4, 5], index=[100, 29, 234, 1, 150],
                 \text{columns}=[A']>>> df.sort_index()
    A
1 4
29 2
100 1
150 5
234 3
```
By default, it sorts in ascending order, to sort in descending order, use ascending=False

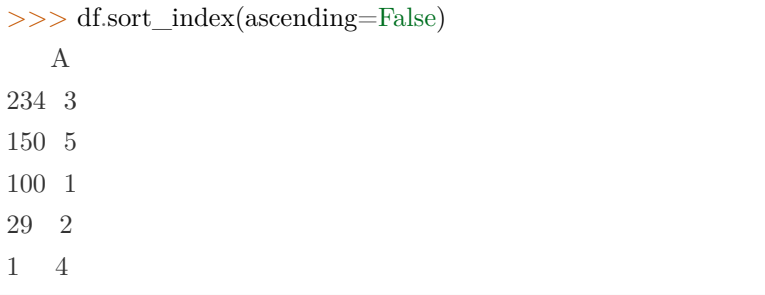

#### rapidspy.DataFrame.nlargest

#### <span id="page-201-0"></span>DataFrame.nlargest(n, columns)

Return the first n rows ordered by columns in descending order.

Return the first n rows with the largest values in columns, in descending order. The columns that are not specified are returned as well, but not used for ordering.

This method is equivalent to df.sort\_values(columns, ascending=False).head $(n)$ , but more performant.

#### Parameters

n [[int\]](https://docs.python.org/3/library/functions.html#int) Number of rows to return.

columns [label or [list](https://docs.python.org/3/library/stdtypes.html#list) of labels] Column label(s) to order by.

#### Returns

DataFrame The first n rows ordered by the given columns in descending order.

#### Notes

This function cannot be used with all column types. For example, when specifying columns with object or category dtypes, TypeError is raised.

### Examples

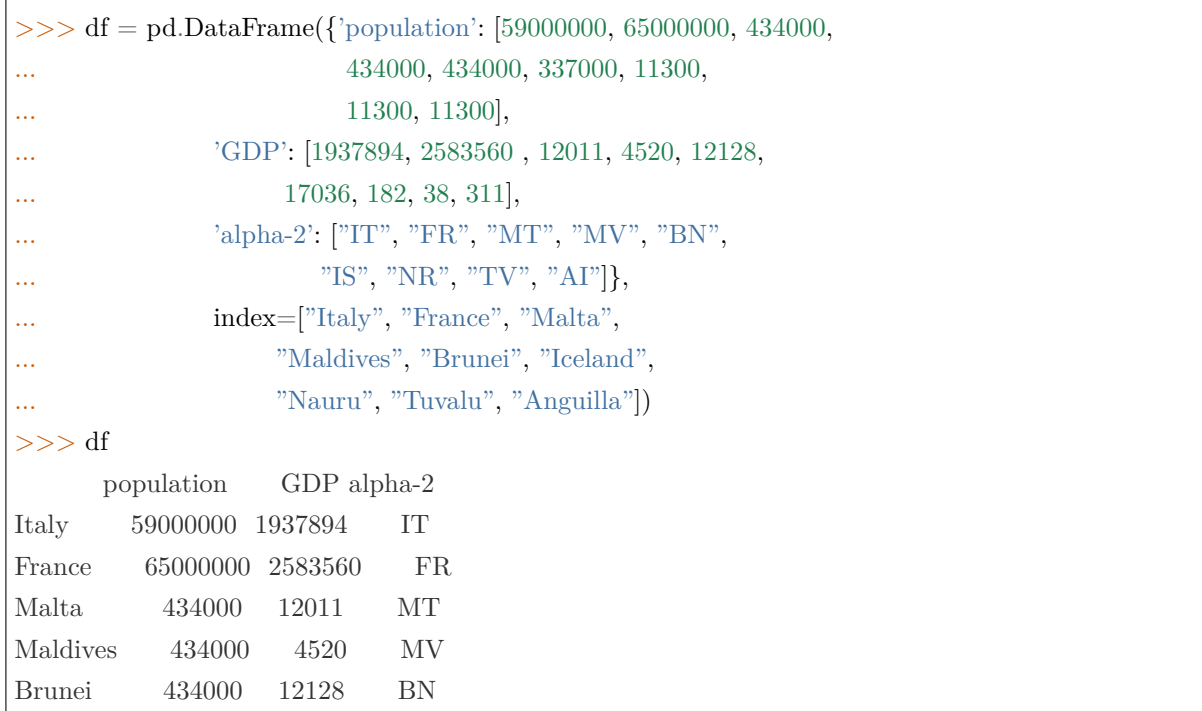

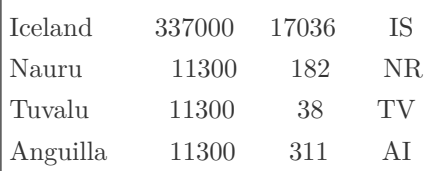

In the following example, we will use nlargest to select the three rows having the largest values in column "population".

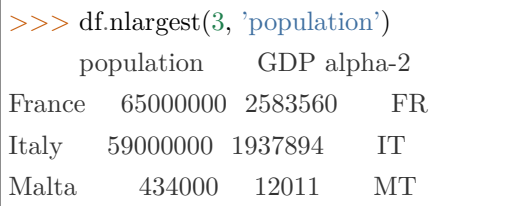

To order by the largest values in column "population"and then "GDP", we can specify multiple columns like in the next example.

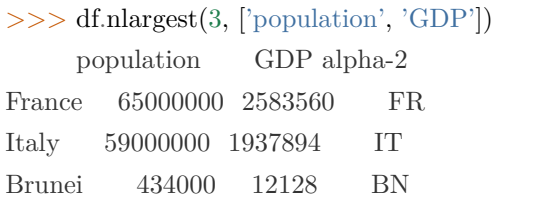

#### rapidspy.DataFrame.nsmallest

<span id="page-202-0"></span>DataFrame.nsmallest(n, columns)

Return the first n rows ordered by columns in ascending order.

Return the first n rows with the smallest values in columns, in ascending order. The columns that are not specified are returned as well, but not used for ordering.

This method is equivalent to df.sort\_values(columns, ascending=True).head $(n)$ , but more performant.

Parameters

n [[int\]](https://docs.python.org/3/library/functions.html#int) Number of items to retrieve.

columns [[list](https://docs.python.org/3/library/stdtypes.html#list) or [str](https://docs.python.org/3/library/stdtypes.html#str)] Column name or names to order by.

Returns

DataFrame

# Examples

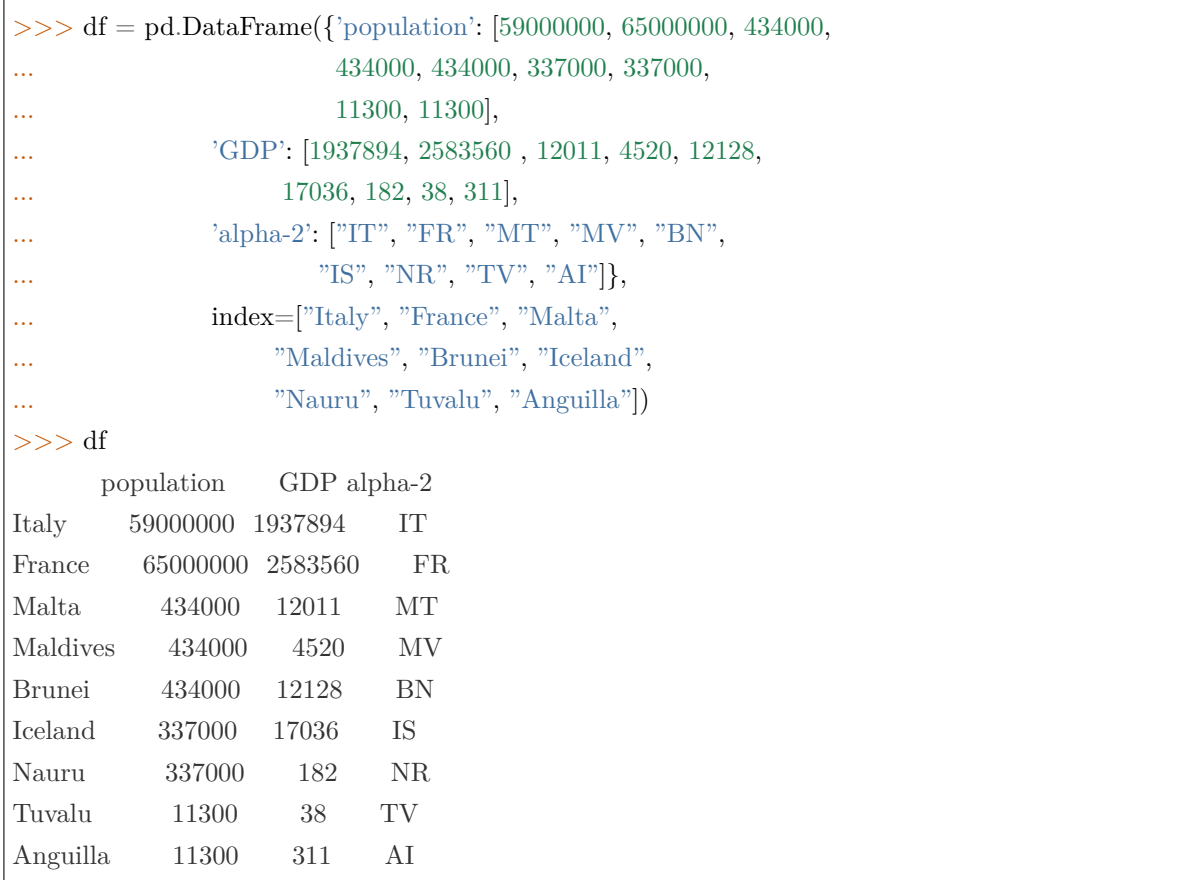

In the following example, we will use nsmallest to select the three rows having the smallest values in column "population".

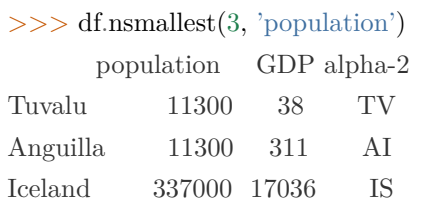

To order by the smallest values in column "population"and then "GDP", we can specify multiple columns like in the next example.

```
>>> df.nsmallest(3, ['population', 'GDP'])
     population GDP alpha-2
Tuvalu 11300 38 TV
Anguilla 11300 311 AI
Nauru 337000 182 NR
```
# 3.5.11 Combining / comparing / joining / merging

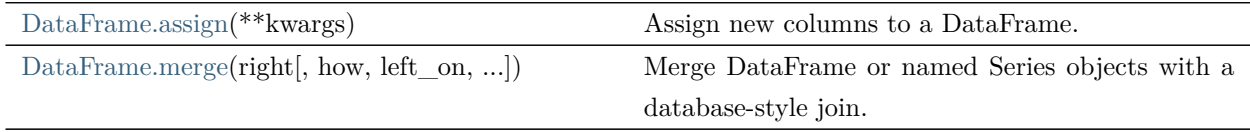

#### rapidspy.DataFrame.assign

<span id="page-204-0"></span>DataFrame.assign(\*\*kwargs)

Assign new columns to a DataFrame.

Returns a new object with all original columns in addition to new ones. Existing columns that are re-assigned will be overwritten.

#### Parameters

\*\*kwargs [\[dict](https://docs.python.org/3/library/stdtypes.html#dict) of {str: [callable\(\)](https://docs.python.org/3/library/functions.html#callable) or Series}] The column names are keywords. If the values are callable, they are computed on the DataFrame and assigned to the new columns. The callable must not change input DataFrame (though pandas doesn't check it). If the values are not callable, (e.g. a Series, scalar, or array), they are simply assigned.

# Returns

DataFrame A new DataFrame with the new columns in addition to all the existing columns.

### Notes

Assigning multiple columns within the same assign is possible. Later items in '\*\*kwargs'may refer to newly created or modified columns in 'df'; items are computed and assigned into 'df' in order.

Examples

```
>> df = pd.DataFrame({'temp_c}: [17.0, 25.0]),index=['Portland', 'Berkeley'])
>>> df
       temp_c
Portland 17.0
Berkeley 25.0
```
Where the value is a callable, evaluated on df:

 $>>$  df.assign(temp\_f=lambda x: x.temp\_c \* 9 / 5 + 32) temp\_c temp\_f Portland 17.0 62.6 Berkeley 25.0 77.0

Alternatively, the same behavior can be achieved by directly referencing an existing Series or sequence:

 $\gg$  df.assign(temp\_f=df['temp\_c']  $*$  9 / 5 + 32) temp\_c temp\_f Portland 17.0 62.6 Berkeley 25.0 77.0

You can create multiple columns within the same assign where one of the columns depends on another one defined within the same assign:

 $>>$  df.assign(temp\_f=lambda x: x['temp\_c'] \* 9 / 5 + 32, temp\_k=lambda x:  $(x['temp_f'] + 459.67) * 5 / 9$ temp c temp f temp k Portland 17.0 62.6 290.15 Berkeley 25.0 77.0 298.15

#### rapidspy.DataFrame.merge

<span id="page-205-0"></span>DataFrame.merge(right, how='inner', left\_on=None, right\_on=None, left\_index=False, right\_index=False) *→* rapidspy.frame.DataFrame Merge DataFrame or named Series objects with a database-style join.

A named Series object is treated as a DataFrame with a single named column.

The join is done on columns or indexes. If joining columns on columns, the DataFrame indexes will be ignored. Otherwise if joining indexes on indexes or indexes on a column or columns, the index will be passed on. When performing a cross merge, no column specifications to merge on are allowed.

Warning: If both key columns contain rows where the key is a null value, those rows will be matched against each other. This is different from usual SQL join behaviour and can lead to unexpected results.

Parameters

right [DataFrame or named Series] Object to merge with.

how  $\left[\right\{$  'left', 'right', 'inner' }, default 'inner'  $\right]$  Type of merge to be performed.

- left: use only keys from left frame, similar to a SQL left outer join; preserve key order.
- right: use only keys from right frame, similar to a SQL right outer join; preserve key order.
- inner: use intersection of keys from both frames, similar to a SQL inner join; preserve the order of the left keys.
- left\_on [label] Column or index level names to join on in the left DataFrame. Can also be an array or list of arrays of the length of the left DataFrame. These arrays are treated as if they are columns.
- right\_on [label] Column or index level names to join on in the right DataFrame. Can also be an array or list of arrays of the length of the right DataFrame. These arrays are treated as if they are columns.
- left\_index [\[bool](https://docs.python.org/3/library/stdtypes.html#bltin-boolean-values), default [False](https://docs.python.org/3/library/constants.html#False)] Use the index from the left DataFrame as the join key(s). If it is a MultiIndex, the number of keys in the other DataFrame (either the index or a number of columns) must match the number of levels.
- right index [\[bool,](https://docs.python.org/3/library/stdtypes.html#bltin-boolean-values) default [False\]](https://docs.python.org/3/library/constants.html#False) Use the index from the right DataFrame as the join key. Same caveats as left\_index.

#### Returns

DataFrame A DataFrame of the two merged objects.

#### Examples

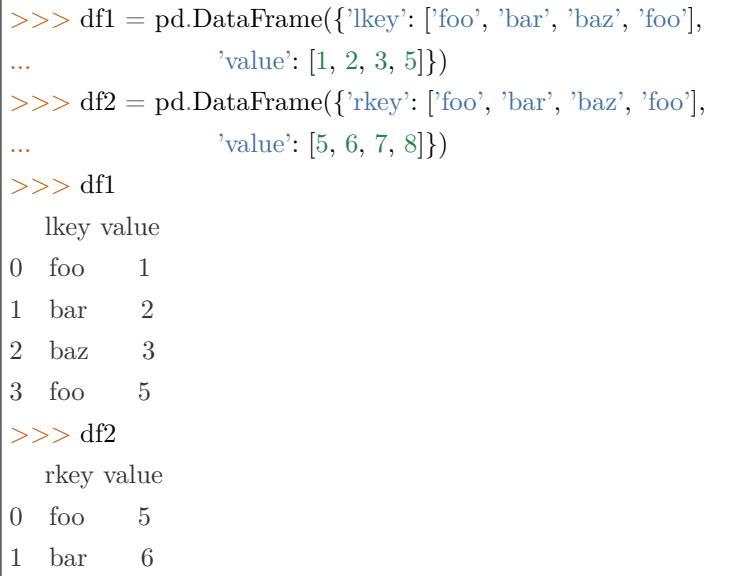

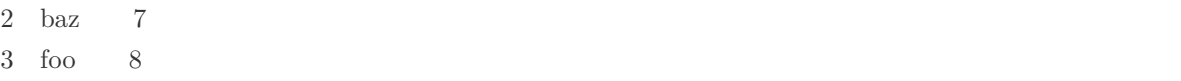

Merge df1 and df2 on the lkey and rkey columns. The value columns have the default suffixes,  $\chi$  and \_y, appended.

```
\gg df1.merge(df2, left on='lkey', right on='rkey')
lkey value_x rkey value_y
0 foo 1 foo 5
1 foo 1 foo 8
2 foo 5 foo 5
3 foo 5 foo 8
4 bar 2 bar 6
5 baz 3 baz 7
```
Merge DataFrames df1 and df2 with specified left and right suffixes appended to any overlapping columns.

```
>>> df1.merge(df2, left_on='lkey', right_on='rkey',
... \text{suffixes}=(\text{}'\_\text{left}, \text{}'\_\text{right}))lkey value_left rkey value_right
0 foo 1 foo 5
1 foo 1 foo 8
2 foo 5 foo 5
3 foo 5 foo 8
4 bar 2 bar 6
5 baz 3 baz 7
```
Merge DataFrames df1 and df2, but raise an exception if the DataFrames have any overlapping columns.

```
>>> df1.merge(df2, left_on='lkey', right_on='rkey', suffixes=(False, False))
Traceback (most recent call last):
...
ValueError: columns overlap but no suffix specified:
  Index(['value'], dtype='object')
```

```
>> df1 = pd.DataFrame({'a': ['foo', 'bar'], 'b': [1, 2]})
>> df2 = pd.DataFrame({'a': ['foo', 'baz'], 'c': [3, 4]})
>> df1
   a b
```
0 foo 1 1 bar 2  $>>$  df2 a c 0 foo 3 1 baz 4

>>> df1.merge(df2, how='inner', on='a') a b c 0 foo 1 3

>>> df1.merge(df2, how='left', on='a') a b c 0 foo 1 3.0 1 bar 2 NaN

 $\Rightarrow$  df1 = pd.DataFrame({'left': ['foo', 'bar']})  $\Rightarrow$   $\Rightarrow$  df2 = pd.DataFrame({'right': [7, 8]})  $>>$  df1 left 0 foo 1 bar  $>>$  df2 right 0 7 1 8

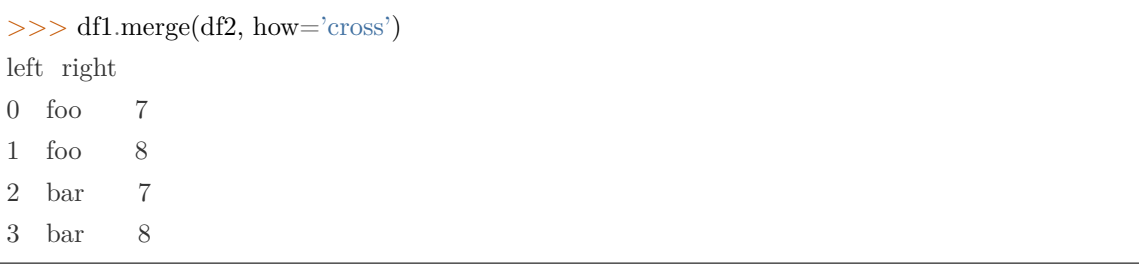

# 3.6 GroupBy

GroupBy objects are returned by groupby calls: [rapidspy.DataFrame.groupby\(\)](#page-167-0), [rapidspy.Series.groupby\(\)](#page-91-0), etc.

# 3.6.1 Computations / descriptive stats

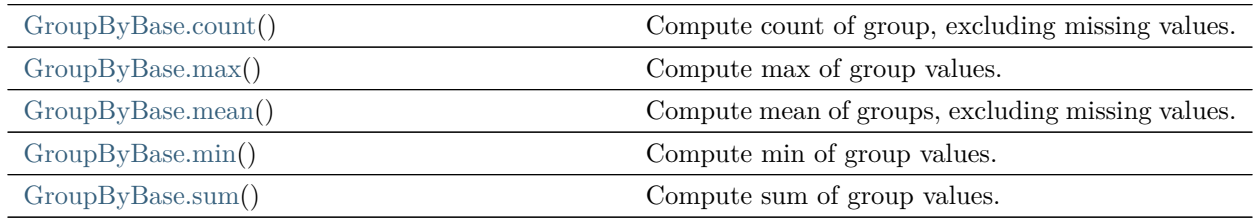

# rapidspy.groupby.GroupByBase.count

# <span id="page-209-0"></span>GroupByBase.count()

Compute count of group, excluding missing values.

Returns

Series or DataFrame Count of values within each group.

# rapidspy.groupby.GroupByBase.max

### <span id="page-209-1"></span>GroupByBase.max()

Compute max of group values.

Returns

Series or DataFrame Computed max of values within each group.

### rapidspy.groupby.GroupByBase.mean

### <span id="page-209-2"></span>GroupByBase.mean()

Compute mean of groups, excluding missing values.

Returns

pandas.Series or pandas.DataFrame

Examples

 $>>$  df = pd.DataFrame({'A': [1, 1, 2, 1, 2], ...  $'B'$ : [np.nan, 2, 3, 4, 5], 'C':  $[1, 2, 1, 1, 2]$ }, columns= $['A', 'B', 'C']$ )

Groupby one column and return the mean of the remaining columns in each group.

>>> df.groupby('A').mean() B C A 1 3.0 1.333333 2 4.0 1.500000

Groupby two columns and return the mean of the remaining column.

```
>> df.groupby(['A', 'B']).mean()
     \mathcal{C}A B
1 2.0 2
 4.0 1
2 3.0 1
 5.0 2
```
Groupby one column and return the mean of only particular column in the group.

 $>>$  df.groupby('A')['B'].mean() A 1 3.0 2 4.0 Name: B, dtype: float64

### rapidspy.groupby.GroupByBase.min

### <span id="page-210-0"></span>GroupByBase.min()

Compute min of group values.

Returns

Series or DataFrame Computed min of values within each group.

# rapidspy.groupby.GroupByBase.sum

# <span id="page-211-0"></span>GroupByBase.sum()

Compute sum of group values.

Returns

Series or DataFrame Computed sum of values within each group.

The following methods are available only for SeriesGroupBy objects.

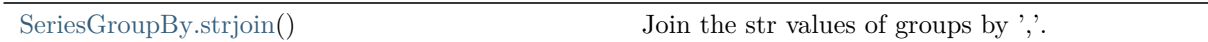

rapidspy.groupby.SeriesGroupBy.strjoin

<span id="page-211-1"></span>SeriesGroupBy.strjoin()

Join the str values of groups by  $\quad \lq\lq, \lq$  .

Returns

Series Join the str values within each group by  $\dot{\phantom{1}}$ ,  $\dot{\phantom{1}}$ .

CHAPTER

# FOUR

# **发行说明**

# 4.1 Version 1.0

# 4.1.1 1. **简介**

RapidsPY 是在 RapidsDB 之上实现 pandas DataFrame API 的一个 Python 库, 您可以在 RapidsDB 上使 用 pandas 对大数据进行处理和分析。RapidsPY 可以让您处理任意大的数据集并显著提高计算速度。

- 无学习曲线
	- 和 pandas API 的相似性, 使熟悉 pandas 的数据科学家轻松从 pandas 过渡到 RapidsDB, 而无需 学习新的框架。
- 可扩展
	- 更简单地将现有的 pandas 代码移植到 RapidsDB 集群, 使得 pandas 可以从单机扩展到大数据。
- 快速
	- 利用 RapidsDB 处理大数据的性能: 在更短的时间内处理更多的数据; 迭代更快。

注:pandas 是一个快速、强大、灵活且易于使用的开源的数据分析和数据操作工具,构建在 Python 编程语 言之上。

# 4.1.2 2. **主要功能**

- 覆盖 API 目前覆盖了 pandas 以下 API:
	- Input/Output: 读取数据
	- General Functions: 数据操作、缺失数据检测、处理类似日期时间的数据等
	- Series: 获取数据的属性、数据转换、索引和迭代、二元运算符函数、聚合和窗口、计算/描述性统 计数据、缺失数据处理、重塑/排序、时间序列等。
- DataFrame: 获取数据的属性、数据转换、索引和迭代、二元运算符函数、聚合和窗口、计算/描 述性统计数据、缺失数据处理、重塑/排序、合并/比较/连接。
- GroupBy: 对数据进行分组 (groupby), 然后获取其统计变量
- 会话 Session
	- Session 负责所有与数据库相关的操作。
- 延迟计算
	- 存储用户应用程序里的操作 (数据处理和分析的操作), 当用户调用 Compute 方法时, 才会将 SQL 语句发往 RapidsPY Engine 去计算, 并生成实体表。这样可以提高性能, 同时可以避免产生太多 数据表而导致内存溢出。

# 4.1.3 3. **技术架构**

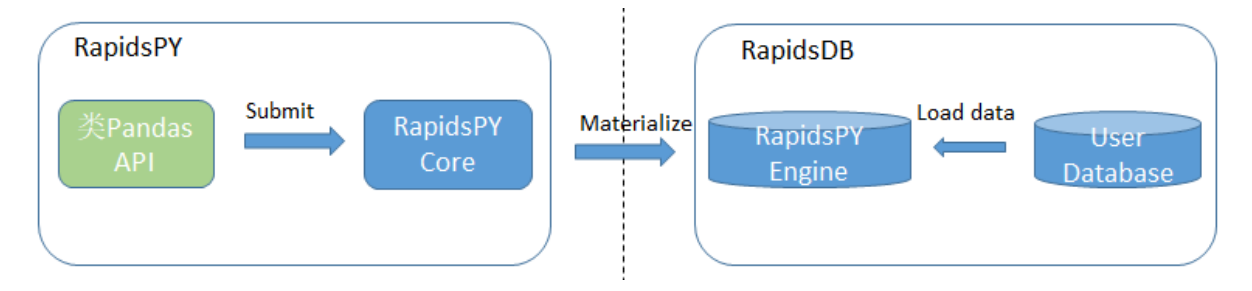

- 类 pandas API
	- 给用户提供的类 pandas API。提供 3 类: DataFrame, Series 和 Scalar。
	- 用户调用这些 API 编写数据处理和分析的应用程序。由于这些 API 和 pandas API 的相似性, 使 用它们就像在使用 pandas。
- RapidsPY Core
	- 将用户调用的 API 转换成对应的 SQL, 发往 RapidsPY Engine 进行计算。
- RapidsPY Engine
	- RapidsPY Engine 在 RapidsDB 中, 是 RapidsPY 的数据存储和计算引擎。
- User Database
	- 用户的数据表存放在用户数据库中。开始数据处理和分析前, 需要将用户数据读入到 RapidsPY Engine 中。

# 4.1.4 4. **系统要求**

• 操作系统

安装本产品所支持的操作系统是:

- Windows
- Linux
- MacOS
- 系统要求
	- 机器数量:单机
	- CPU:4 核
	- 内存:32GB
	- 注: 关于系统要求, RapidsPY 本身没有要求, 主要是作为 RapidsPY Engine 的 RapidsDB 的要求。

# 4.1.5 5. **相关文档**

以下是 RapidsPY 相关文档:

- <RapidsPY\_v1.0 发行说明 >
- <RapidsPY 安装及使用文档 >
- $\langle$  RapidsPY\_v1.0FAQ>
- <RapidsPY 支持的 API 列表 >

# 4.1.6 6. **介质**

- Windows
	- RapidsPY-1.0.0-cp37-cp37m-win\_amd64.whl
	- $-$  RapidsPY-1.0.0-cp38-cp38-win\_amd64.whl
	- RapidsPY-1.0.0-cp39-cp39-win\_amd64.whl
- Mac
	- RapidsPY-1.0.0-cp37-cp37m-macosx\_10\_9\_x86\_64.whl
	- RapidsPY-1.0.0-cp38-cp38-macosx\_10\_9\_x86\_64.whl
	- RapidsPY-1.0.0-cp39-cp39-macosx\_10\_15\_x86\_64.whl
- Linux
	- RapidsPY-1.0.0-cp37-cp37m-linux\_x86\_64.whl
	- $-$ RapidsPY-1.0.0-cp38-cp38-linux\_x86\_64.whl
	- $-$ RapidsPY-1.0.0-cp39-cp39-linux\_x86\_64.whl
**CHAPTER** 

**FIVE** 

# INDICES AND TABLES

- genindex

- search

#### INDEX

### A

abs() (rapidspy.DataFrame method), [166](#page-169-0) abs() (rapidspy.Series method), [90](#page-93-0) add() (rapidspy.DataFrame method), [145](#page-148-0) add() (rapidspy.Series method), [70](#page-73-0) agg() (rapidspy.DataFrame method), [161](#page-164-0) agg() (rapidspy.Series method), [86](#page-89-0) aggregate() (rapidspy.DataFrame method), [162](#page-165-0) aggregate() (rapidspy.Series method), [87](#page-90-0) all() (rapidspy.DataFrame method), [168](#page-171-0) all() (rapidspy.Series method), [91](#page-94-0) any() (rapidspy.DataFrame method), [169](#page-172-0) any() (rapidspy.Series method), [92](#page-95-0) assign() (rapidspy.DataFrame method), [201](#page-204-0) astype() (rapidspy.DataFrame method), [127](#page-130-0) astype() (rapidspy.Series method), [54](#page-57-0) at (rapidspy.DataFrame property), [132](#page-135-0) at (rapidspy.Series property), [59](#page-62-0) axes (rapidspy.DataFrame property), [124](#page-127-0) axes (rapidspy.Series property), [50](#page-53-0)

#### B

between() (rapidspy.Series method), [93](#page-96-0)

### $\mathcal{C}$

close() (rapidspy.RapidsPYSession method), [34](#page-37-0) columns (rapidspy.DataFrame property), [121](#page-124-0) compute() (rapidspy.DataFrame method), [121](#page-124-0) compute() (rapidspy.Series method), [48](#page-51-0) con\_list() (rapidspy.RapidsPYSession method), [33](#page-36-0) configure() (rapidspy.RapidsPYSession method), [33](#page-36-0) copy() (rapidspy.DataFrame method), [129](#page-132-0) copy() (rapidspy.Series method), [56](#page-59-0)

- count() (rapidspy.DataFrame method), [170](#page-173-0)
- count() (rapidspy.groupby.GroupByBase method), [206](#page-209-0)
- count() (rapidspy.Series method), [94](#page-97-0)

### D

describe() (rapidspy.DataFrame method), [171](#page-174-0) describe() (rapidspy.Series method), [95](#page-98-0) div() (rapidspy.DataFrame method), [150](#page-153-0) div() (rapidspy.Series method), [73](#page-76-0) drop() (rapidspy.DataFrame method), [181](#page-184-0) drop() (rapidspy.Series method), [107](#page-110-0) drop\_duplicates() (rapidspy.DataFrame method), [184](#page-187-0) drop\_duplicates() (rapidspy.Series method), [108](#page-111-0) dropna() (rapidspy.DataFrame method), [189](#page-192-0) dropna() (rapidspy.Series method), [112](#page-115-0) dtype (rapidspy.Series property), [51](#page-54-0) dtypes (rapidspy.DataFrame property), [122](#page-125-0) dtypes (rapidspy.Series property), [53](#page-56-0)

#### E

empty (rapidspy.DataFrame property), [126](#page-129-0) empty (rapidspy.Series property), [52](#page-55-0) eq() (rapidspy.DataFrame method), [159](#page-162-0) eq() (rapidspy.Series method), [85](#page-88-0)

### F

filter() (rapidspy.DataFrame method), [185](#page-188-0) filter() (rapidspy.Series method), [111](#page-114-0) floordiv() (rapidspy.DataFrame method), [153](#page-156-0) floordiv() (rapidspy.Series method), [75](#page-78-0) from pandas() (rapidspy.RapidsPYSession method), [36](#page-39-0)

## G

ge() (rapidspy.DataFrame method), [158](#page-161-0) ge() (rapidspy.Series method), [83](#page-86-0) get() (rapidspy.DataFrame method), [142](#page-145-0) get() (rapidspy.Series method), [58](#page-61-0) groupby() (rapidspy.DataFrame method), [164](#page-167-0) groupby() (rapidspy.Series method), [88](#page-91-0) gt() (rapidspy.DataFrame method), [156](#page-159-0) gt() (rapidspy.Series method), [81](#page-84-0)

# H

head() (rapidspy.DataFrame method), [131](#page-134-0) head() (rapidspy.Series method), [109](#page-112-0)

# I

iat (rapidspy.DataFrame property), [133](#page-136-0) iat (rapidspy.Series property), [60](#page-63-0) iloc (rapidspy.DataFrame property), [139](#page-142-0) iloc (rapidspy.Series property), [66](#page-69-0) index (rapidspy.DataFrame property), [121](#page-124-0) index (rapidspy.Series property), [50](#page-53-0) is\_unique (rapidspy.Series property), [106](#page-109-0) isna() (in module rapidspy), [38](#page-41-0) isna() (rapidspy.DataFrame method), [189](#page-192-0) isna() (rapidspy.Series method), [113](#page-116-0) isnull() (in module rapidspy), [40](#page-43-0) isnull() (rapidspy.DataFrame method), [191](#page-194-0) isnull() (rapidspy.Series method), [114](#page-117-0)

## K

keys() (rapidspy.DataFrame method), [142](#page-145-0) keys() (rapidspy.Series method), [69](#page-72-0)

## $\mathbf{L}$

le() (rapidspy.DataFrame method), [158](#page-161-0) le() (rapidspy.Series method), [82](#page-85-0) loc (rapidspy.DataFrame property), [134](#page-137-0) loc (rapidspy.Series property), [61](#page-64-0) lt() (rapidspy.DataFrame method), [156](#page-159-0)

lt() (rapidspy.Series method), [80](#page-83-0)

### M

max() (rapidspy.DataFrame method), [173](#page-176-0)

- max() (rapidspy.Series method), [97](#page-100-0)
- mean() (rapidspy.DataFrame method), [174](#page-177-0)
- mean() (rapidspy.groupby.GroupByBase method), [206](#page-209-0)
- mean() (rapidspy.Series method), [98](#page-101-0)
- median() (rapidspy.DataFrame method), [174](#page-177-0)
- median() (rapidspy.Series method), [98](#page-101-0)
- merge() (rapidspy.DataFrame method), [202](#page-205-0)
- min() (rapidspy.DataFrame method), [175](#page-178-0)
- min() (rapidspy.groupby.GroupByBase method), [207](#page-210-0)
- min() (rapidspy.Series method), [98](#page-101-0)
- mul() (rapidspy.DataFrame method), [148](#page-151-0)
- mul() (rapidspy.Series method), [72](#page-75-0)

### N

name (rapidspy.Series property), [53](#page-56-0) ndim (rapidspy.DataFrame property), [124](#page-127-0) ndim (rapidspy.Series property), [51](#page-54-0) ne() (rapidspy.DataFrame method), [159](#page-162-0) ne() (rapidspy.Series method), [84](#page-87-0) nlargest() (rapidspy.DataFrame method), [198](#page-201-0) nlargest() (rapidspy.Series method), [99](#page-102-0) notna() (in module rapidspy), [42](#page-45-0) notna() (rapidspy.DataFrame method), [192](#page-195-0) notna() (rapidspy.Series method), [116](#page-119-0) notnull() (in module rapidspy), [43](#page-46-0) notnull() (rapidspy.DataFrame method), [193](#page-196-0) notnull() (rapidspy.Series method), [117](#page-120-0) nsmallest() (rapidspy.DataFrame method), [199](#page-202-0) nsmallest() (rapidspy.Series method), [100](#page-103-0) nunique() (rapidspy.DataFrame method), [180](#page-183-0) nunique() (rapidspy.Series method), [105](#page-108-0)

### P

pow() (rapidspy.DataFrame method), [153](#page-156-0) pow() (rapidspy.Series method), [76](#page-79-0)

### R

radd() (rapidspy.DataFrame method), [154](#page-157-0) radd() (rapidspy.Series method), [77](#page-80-0) read\_sql() (rapidspy.RapidsPYSession method), [36](#page-39-0) read sql query() (rapidspy.RapidsPYSession method), [35](#page-38-0)

read\_sql\_table() (rapidspy.RapidsPYSession method), [34](#page-37-0)

rename() (rapidspy.DataFrame method), [186](#page-189-0)

reset\_index() (rapidspy.DataFrame method), [187](#page-190-0)

reset index() (rapidspy.Series method), [110](#page-113-0)

round() (rapidspy.DataFrame method), [175](#page-178-0)

round() (rapidspy.Series method), [79](#page-82-0)

rsub() (rapidspy.DataFrame method), [155](#page-158-0)

rsub() (rapidspy.Series method), [78](#page-81-0)

#### S

shape (rapidspy.DataFrame property), [125](#page-128-0) shape (rapidspy.Series property), [51](#page-54-0) size (rapidspy.DataFrame property), [125](#page-128-0) size (rapidspy.Series property), [52](#page-55-0) sort\_index() (rapidspy.DataFrame method), [197](#page-200-0) sort\_values() (rapidspy.DataFrame method), [195](#page-198-0) std() (rapidspy.DataFrame method), [178](#page-181-0) std() (rapidspy.Series method), [102](#page-105-0) strjoin() (rapidspy.groupby.SeriesGroupBy method), [208](#page-211-0) sub() (rapidspy.DataFrame method), [147](#page-150-0) sub() (rapidspy.Series method), [71](#page-74-0) sum() (rapidspy.DataFrame method), [177](#page-180-0) sum() (rapidspy.groupby.GroupByBase method), [208](#page-211-0)

sum() (rapidspy.Series method), [103](#page-106-0)

## T

to\_datetime() (in module rapidspy), [45](#page-48-0) to\_frame() (rapidspy.Series method), [120](#page-123-0) to\_pandas() (rapidspy.DataFrame method), [121](#page-124-0) to\_pandas() (rapidspy.Series method), [48](#page-51-0) truediv() (rapidspy.DataFrame method), [151](#page-154-0) truediv() (rapidspy.Series method), [74](#page-77-0)

### $\overline{U}$

unique() (rapidspy.Series method), [104](#page-107-0)

## V

value\_counts() (rapidspy.DataFrame method), [180](#page-183-0) value\_counts() (rapidspy.Series method), [106](#page-109-0)

values (rapidspy.DataFrame property), [123](#page-126-0) values (rapidspy.Series property), [50](#page-53-0)

#### var() (rapidspy.DataFrame method), [179](#page-182-0)

var() (rapidspy.Series method), [103](#page-106-0)